# Universidad<br>Indoamérica

## **MAESTRÍA EN EDUCACIÓN CON MENCIÓN EN PEDAGOGÍA EN ENTORNOS**

## **DIGITALES**

**TEMA:** 

## **APLICACIÓN DE LA REALIDAD AUMENTADA CON CÓDIGOS QR COMO HERRAMIENTA DIGITAL EN EL APRENDIZAJE DE LA FUNCIÓN CUADRÁTICA.**

Trabajo de investigación previo a la obtención del título de Magister en Educación con mención en Pedagogía en Entornos Digitales

**Autora:** Ing. Edilú Floralba Pulles Flores

**Tutor:** MSc. Alex Guillermo Medina Herrera

AMBATO – ECUADOR

2022

## <span id="page-1-0"></span>**AUTORIZACIÓN POR PARTE DEL AUTOR PARA LA CONSULTA, REPRODUCCIÓN PARCIAL O TOTAL Y PUBLICACIÓN ELECTRÓNICA DEL TRABAJO DE TÍTULACIÓN**

Yo, Pulles Flores Edilú Floralba, declaro ser autor del Trabajo de Investigación con el nombre " Aplicación De La Realidad Aumentada Con Códigos QR Como Herramienta Digital En El Aprendizaje De La Función Cuadrática. ", como requisito para optar al grado de Magister en Educación con mención en Pedagogía en Entornos Digitales y autorizo al Sistema de Bibliotecas de la Universidad Tecnológica Indoamérica, para que con fines netamente académicos divulgue esta obra a través del Repositorio Digital Institucional (RDI-UTI).

Los usuarios del RDI-UTI podrán consultar el contenido de este trabajo en las redes de información del país y del exterior, con las cuales la Universidad tenga convenios. La Universidad Tecnológica Indoamérica no se hace responsable por el plagio o copia del contenido parcial o total de este trabajo.

Del mismo modo, acepto que los Derechos de Autor, Morales y Patrimoniales, sobre esta obra, serán compartidos entre mi persona y la Universidad Tecnológica Indoamérica, y que no tramitaré la publicación de esta obra en ningún otro medio, sin autorización expresa de la misma. En caso de que exista el potencial de generación de beneficios económicos o patentes, producto de este trabajo, acepto que se deberán firmar convenios específicos adicionales, donde se acuerden los términos de adjudicación de dichos beneficios.

Para constancia de esta autorización, en la ciudad de Quito, a los 25 días del mes de marzo del 2023, firmo conforme:

Autor: Ing. Edilú Floralba Pulles Flores

Cufuf

Firma: Número de Cédula: 0401144597 Dirección: Pichincha, Quito, Calderón, Av. Madrid. Correo Electrónico: edilu2001@hotmail.com Teléfono: 0993155011

## **APROBACIÓN DEL TUTOR**

<span id="page-2-0"></span>En mi calidad de Tutor del Trabajo de Titulación "APLICACIÓN DE LA REALIDAD AUMENTADA CON CÓDIGOS QR COMO HERRAMIENTA DIGITAL EN EL APRENDIZAJE DE LA FUNCIÓN CUADRÁTICA" presentado por Pulles Flores Edilú Floralba, para optar por el Título Magister en Educación con mención en Pedagogía en Entornos Digitales,

#### **CERTIFICO**

Que dicho trabajo de investigación ha sido revisado en todas sus partes y considero que reúne los requisitos y méritos suficientes para ser sometido a la presentación pública y evaluación por parte del Tribunal Examinador que se designe.

Ambato, 25 de marzo del 2023

Aufeaux

MSc. Alex Guillermo Medina Herrera

## **DECLARACIÓN DE AUTENTICIDAD**

<span id="page-3-0"></span>Quien suscribe, declaro que los contenidos y los resultados obtenidos en el presente trabajo de investigación, como requerimiento previo para la obtención del Título de Magister en Educación con mención en Pedagogía en Entornos Digitales, son absolutamente originales, auténticos y personales y de exclusiva responsabilidad legal y académica del autor.

Quito, 25 de marzo del 2023

Ing. Edilú Floralba Pulles Flores

…………………………………………

### **APROBACIÓN TRIBUNAL**

<span id="page-4-0"></span>El trabajo de Titulación, ha sido revisado, aprobado y autorizada su impresión y empastado, sobre el Tema: APLICACIÓN DE LA REALIDAD AUMENTADA CON CÓDIGOS QR COMO HERRAMIENTA DIGITAL EN EL APRENDIZAJE DE LA FUNCIÓN CUADRÁTICA, previo a la obtención del Título de Magister en Educación con mención en Pedagogía en Entornos Digitales, reúne los requisitos de fondo y forma para que el estudiante pueda presentarse a la sustentación del trabajo de titulación.

Ambato, 24 de abril del 2023

José Homez

PhD. José Manuel Gómez Goitia PRESIDENTE DEL TRIBUNAL

……………………………………………..

**NANCY DE Firmado digitalmente por<br>LOURDES JORDAN VORDAN BUENANO** Fecha: 2023.05.05 11:43:04 **BUENANO**  $-0500'$ 

MSc. Nancy De Lourdes Jordán Buenaño VOCAL

……………………………………………….

Julesius

MSc. Alex Guillermo Medina Herrera **TUTOR** 

……………………………………………………

#### **DEDICATORIA**

<span id="page-5-0"></span>El presente trabajo dedico en primer lugar a Dios, por bendecirme con la vida y sabiduría, para poder plasmar mis ideas en esta tesis, en segundo lugar, dedico este trabajo a mi familia quienes me brindaron su apoyo incondicional, e inspiración para seguir superándome día a día.

## Edilú Pulles

#### **AGRADECIMIENTO**

<span id="page-6-0"></span>Agradezco a Dios, por la sabiduría y fortaleza, para poder cumplir mi meta.

Expreso mi gratitud a todos los docentes de la Universidad Indoamérica, por brindarme sus conocimientos y formación académica.

Un agradecimiento especial a mi tutor, por su paciencia y sabia dirección e impulsos para alcanzar mis objetivos.

Un agradecimiento a mis estudiantes por su buena predisposición y participaron en esta investigación.

#### Edilú Pulles

## ÍNDICE DE CONTENIDOS

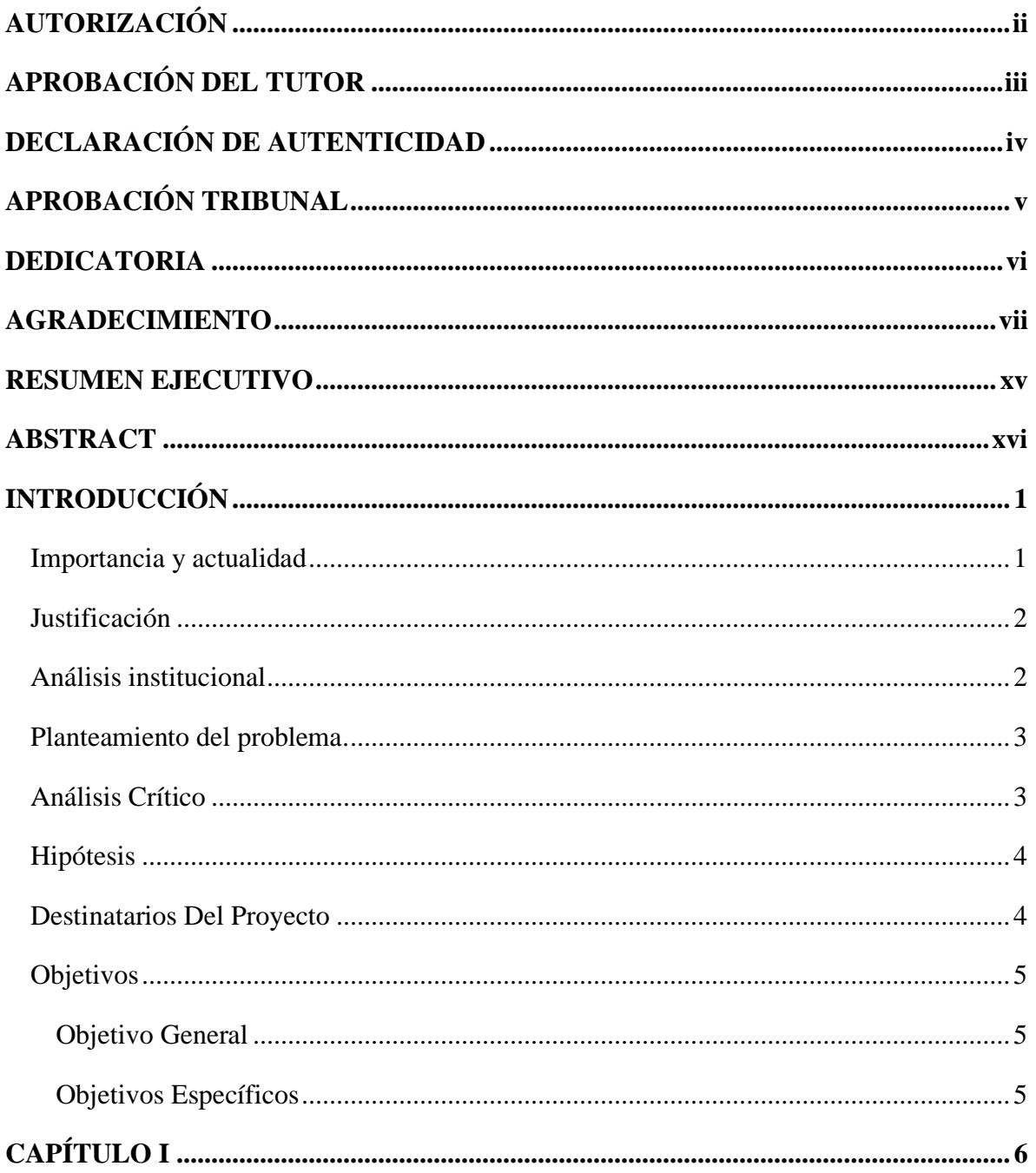

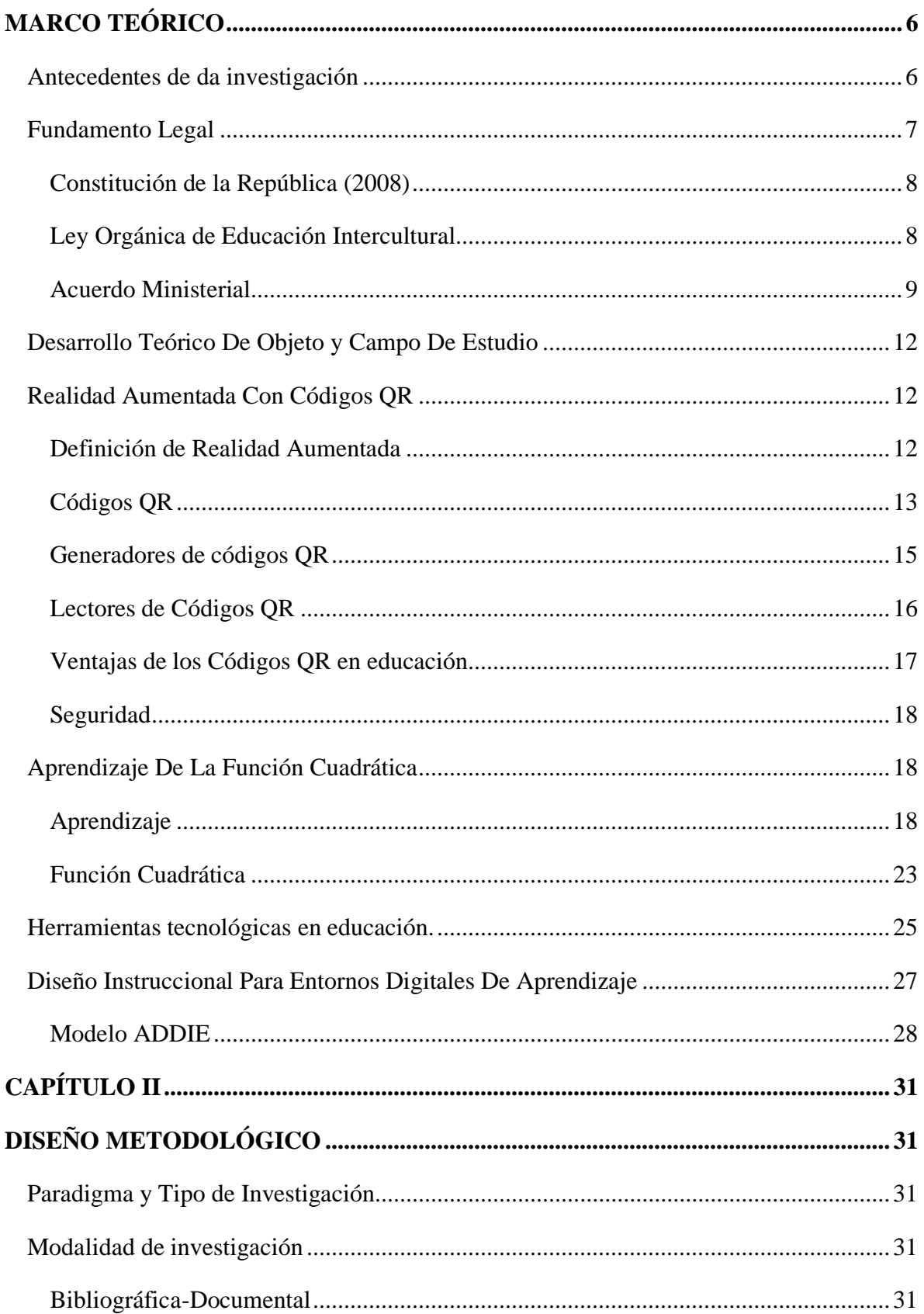

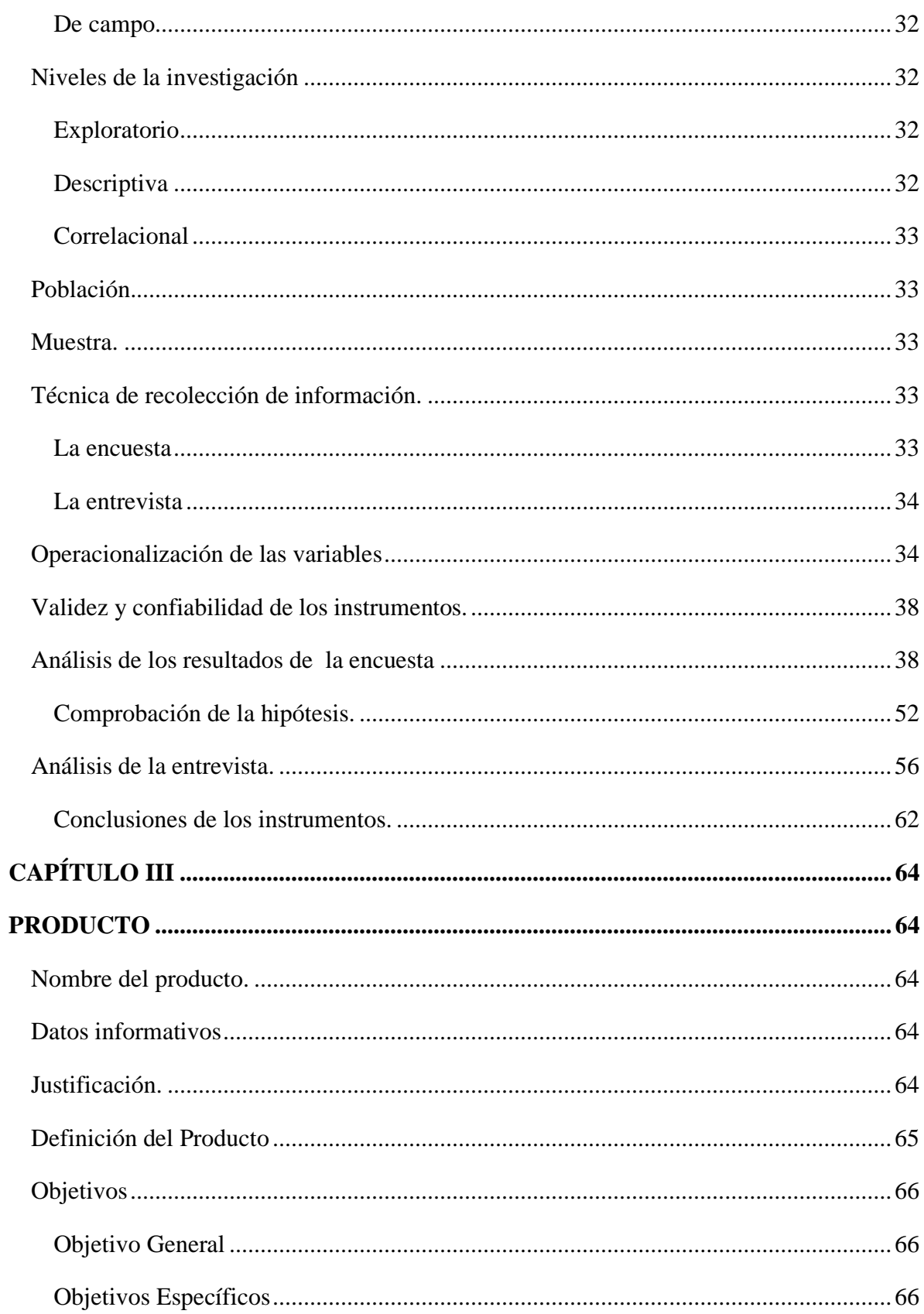

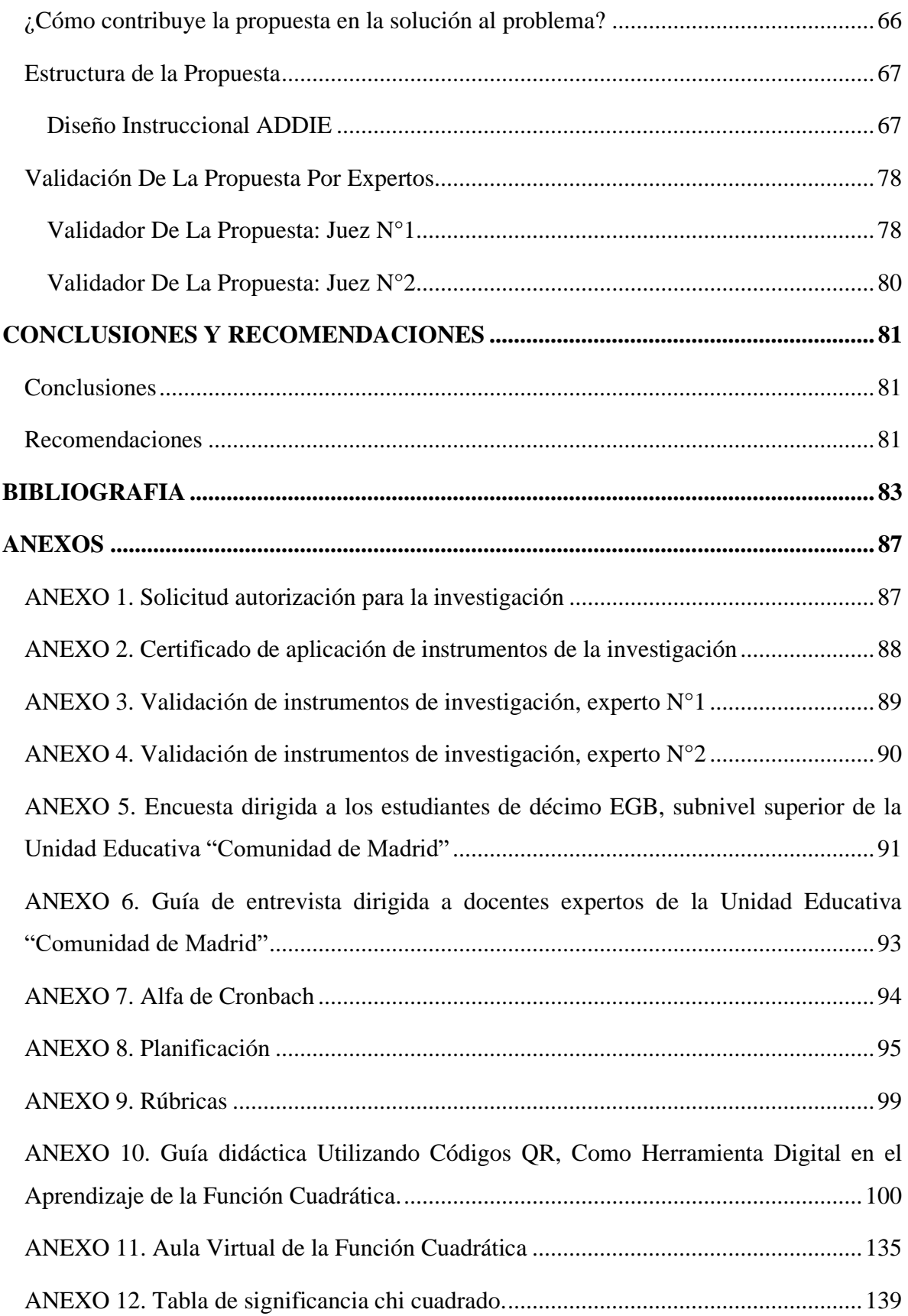

## **ÍNDICE DE TABLAS**

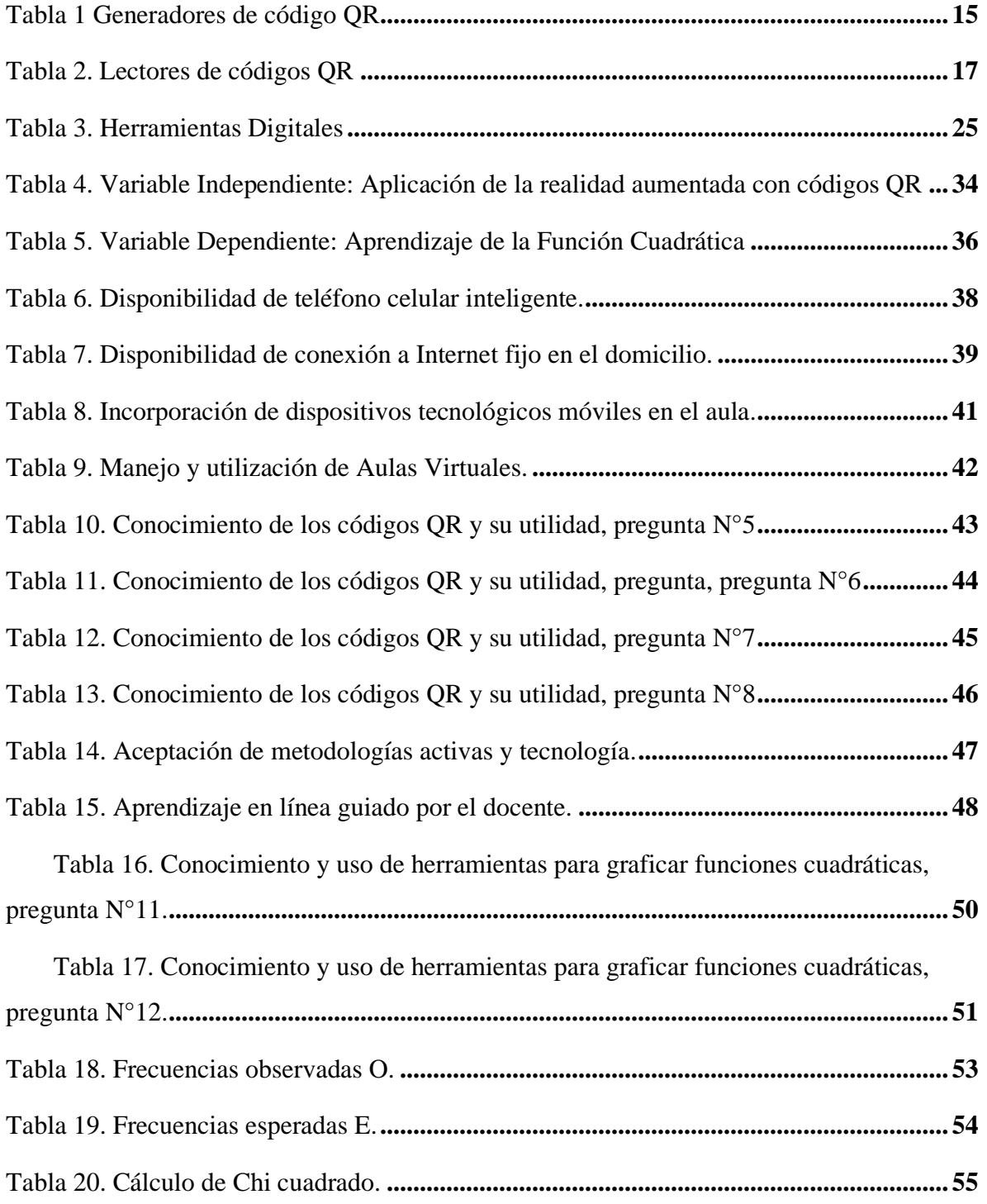

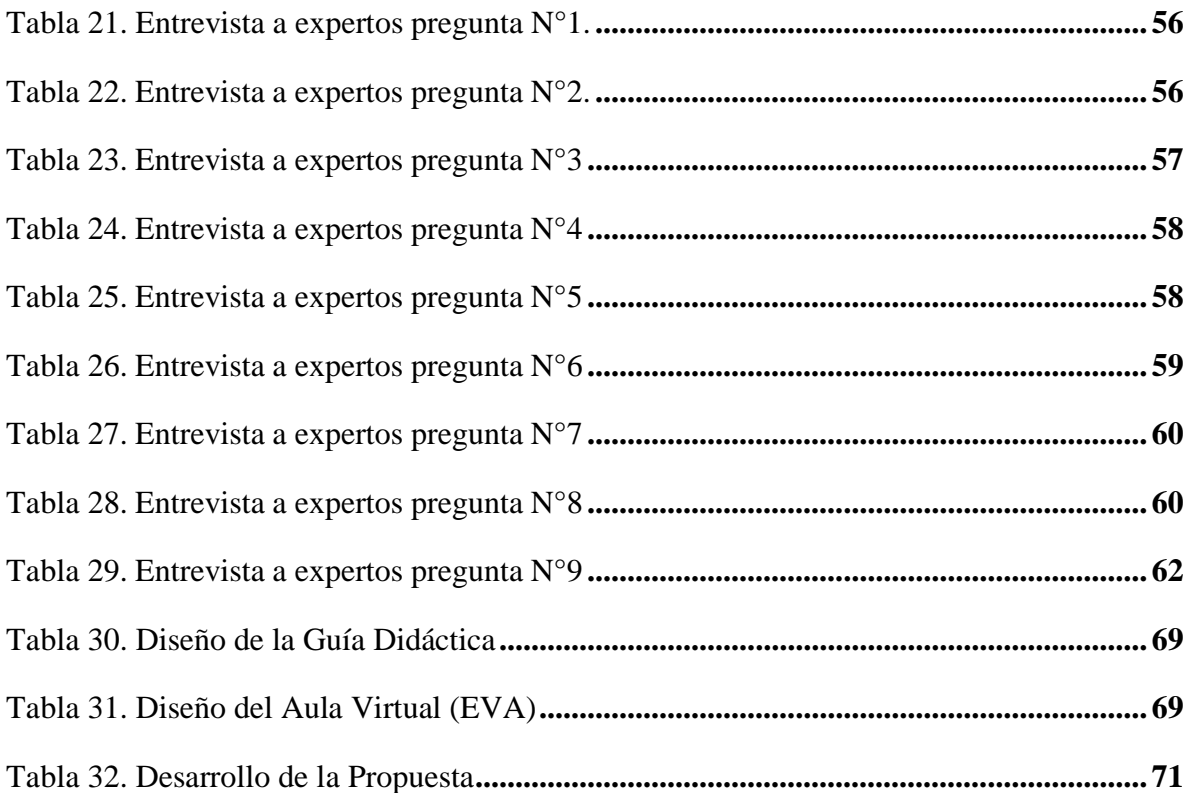

## **ÍNDICE DE FIGURAS**

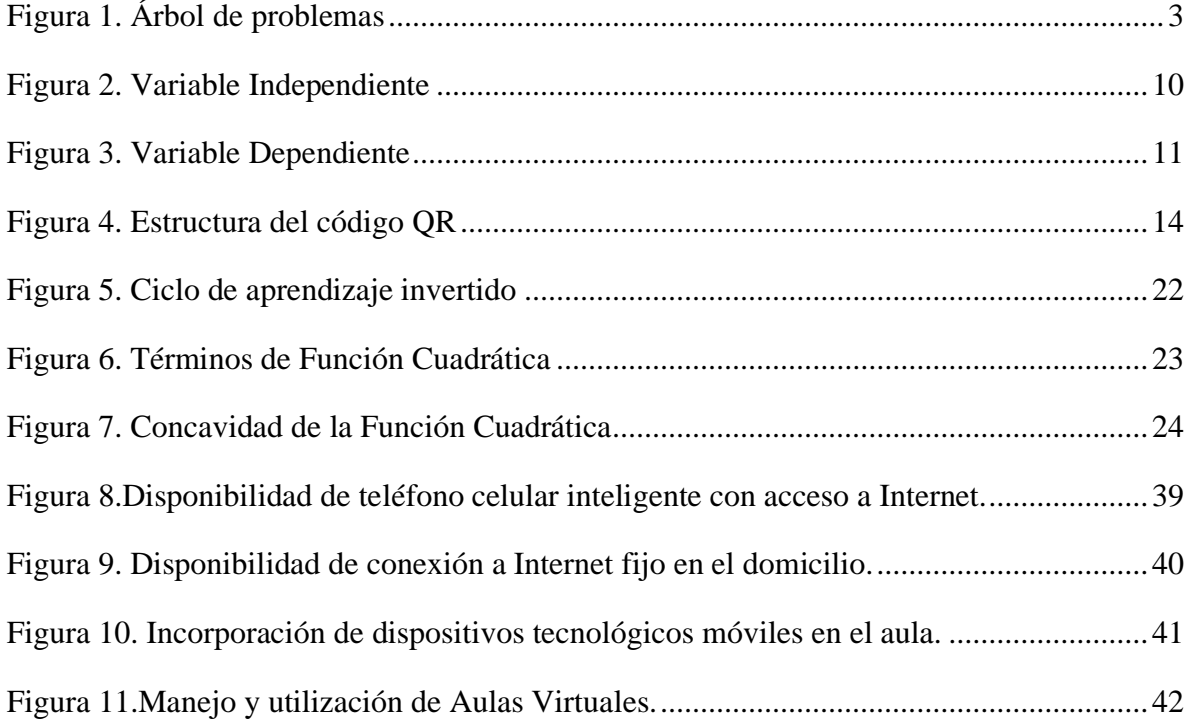

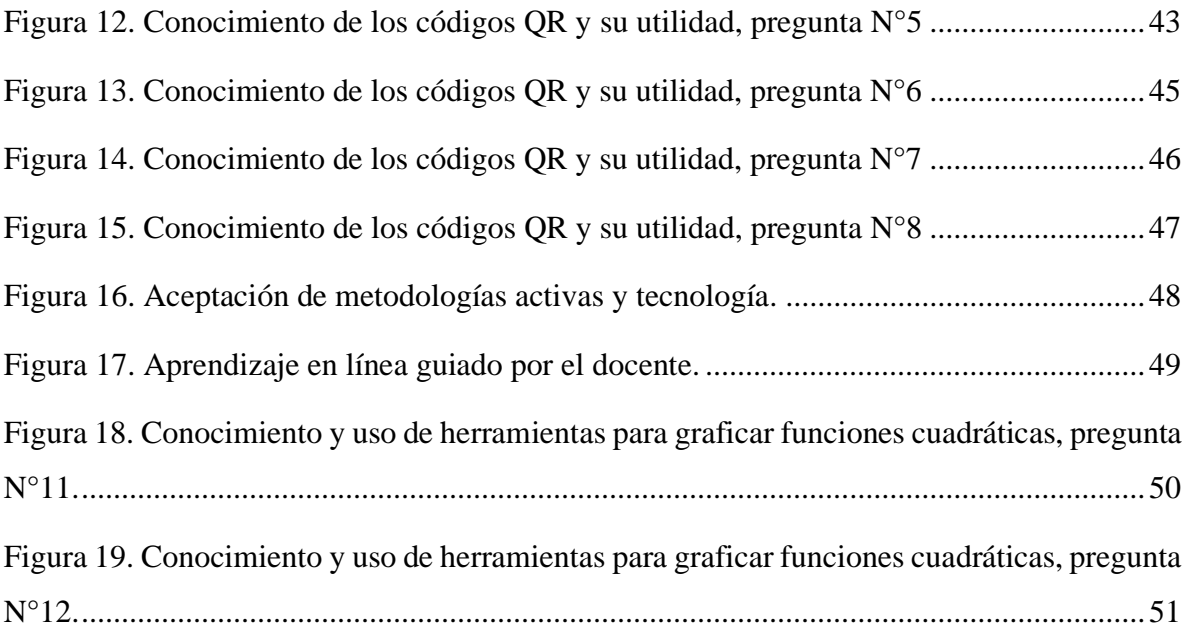

# **UNIVERSIDAD TECNOLÓGICA INDOAMÉRICA DIRECCIÓN DE POSGRAGO MAESTRÍA EN EDUCACIÓN MENCIÓN EN PEDAGOGÍA EN ENTORNOS DIGITALES TEMA: APLICACIÓN DE LA REALIDAD AUMENTADA CON CÓDIGOS QR COMO HERRAMIENTA DIGITAL EN EL APRENDIZAJE DE LA FUNCIÓN CUADRÁTICA.**

 **AUTORA:** Pulles Flores Edilú Floralba

 **TUTOR:** MSc. Alex Guillermo Medina Herrera.

#### **RESUMEN EJECUTIVO**

<span id="page-14-0"></span>La presente investigación habla sobre la problemática de cómo fortalecer la escasa aplicación de herramientas digitales en el aprendizaje del tema de función cuadrática de forma ubicua, para lo cual se determinó el objetivo de diseñar la realidad aumentada con códigos QR, como herramienta digital en el aprendizaje de la función cuadrática en los estudiantes de décimo de educación general básica; mediante la hipótesis se defendió su factibilidad de aplicación de acuerdo al contexto, para lo cual se aplicó la metodología mixta, las técnicas utilizadas para recolectar la información fueron la encuesta con el cuestionario como instrumento cuantitativo dirigido a los estudiantes; y, entrevista con su guía semiestructurada como instrumento cualitativo dirigido docentes expertos en el tema; con los resultados de la aplicación de los instrumentos se determinó, que es factible el uso de la realidad aumentada con códigos QR como herramienta digital para el aprendizaje de la Función Cuadrática forma ubicua en los estudiantes; así como los docentes expertos, afirman que sería de gran importancia elaborar herramientas tecnológicas y que al mismo tiempo se utilice metodologías activas de aprendizaje. Se concluye la viabilidad de poner a disposición de los estudiantes una guía didáctica utilizando códigos QR como herramienta digital en el aprendizaje de la función cuadrática, que direccionan al aula virtual, para ampliar la información, dirigida a estudiantes de décimo de educación general básica, subnivel superior de la Unidad Educativa "Comunidad de Madrid", guiado por el docente. Los estudiantes tienen a su disposición texto interactivo, llamativo que capte su atención e interés, la información ampliada está contenida en un aula virtual desarrollado con Google Site, supervisada por el docente realizando curación de contenidos e incorporando herramientas tecnológicas, que ayudan a los estudiantes a participar activamente en su proceso de aprendizaje y cumplir los objetivos de aprendizaje significativo.

**Palabras clave:** Código QR, Función Cuadrática, Herramienta Digital, Realidad Aumentada.

# **UNIVERSIDAD TECNOLÓGICA INDOAMÉRICA DIRECCIÓN DE POSGRAGO MAESTRÍA EN EDUCACIÓN MENCIÓN EN PEDAGOGÍA EN ENTORNOS DIGITALES THEME: APPLICATION OF AUGMENTED REALITY WITH QR CODES AS A**

#### **DIGITAL TOOL FOR LEARNING THE QUADRATIC FUNCTION.**

#### **AUTHOR:** Ing. Pulles Flores Edilú Floralba

 **TUTOR:** MSc. Alex Guillermo Medina Herrera.

#### **ABSTRACT**

<span id="page-15-0"></span>This research talks about the problem of how to strengthen the scarce application of digital tools in the learning of the quadratic function in a ubiquitous way. The objective is to design an augmented reality with QR codes as a digital tool for learning the quadratic function in tenth-grade elementary school students. By means of the hypothesis, its feasibility of application according to the context was defended, for which the mixed methodology was applied. The techniques used to collect the information were the survey with the questionnaire as a quantitative instrument aimed at students and the interview with its semistructured guide as a qualitative instrument aimed at teachers who are experts in the subject. The results show that it is feasible to use augmented reality with QR codes as a digital tool for learning the quadratic function as a ubiquitous form in students. Also, the expert teachers affirm that it would be of great importance to develop technological tools and use active learning methodologies. The feasibility of making available to students a didactic guide using QR codes as a digital tool in the learning of the quadratic function that directs them to the virtual classroom to expand the information, aimed at students in the tenth-year of high school, upper sub-level of the "Comunidad de Madrid" Educational Unit, guided by the teacher, is concluded. Students have an interactive and eye-catching text that captures their attention and interest. The additional information is in a virtual classroom developed with Google Sites, supervised by the teacher, performing content curation and incorporating technological tools that help students to actively participate in their learning process and fulfill meaningful learning objectives.

**KEYWORDS:** augmented reality, digital tool, quadratic function, QR code.

#### **INTRODUCCIÓN**

#### <span id="page-16-1"></span><span id="page-16-0"></span>**Importancia y actualidad**

 Las Tecnologías de la Información y Comunicación (TIC), ha tenido un crecimiento acelerado por lo que es necesario incluirlas en la educación porque tienen una función importante en la comunicación e intercambio del conocimiento y experiencia para adquirir nuevas competencias, las mismas que brindan a las docentes alternativas para afianzar el proceso de enseñanza aprendizaje.

 En educación se tiene la ventaja de disponer de EVA (Entorno Virtual de Aprendizaje), mediante los cuales se puede publicar recursos con curación de contenidos y al mismo tiempo se pone a disposición del estudiante un sinnúmero de herramientas tecnológicas aportando significativamente en el proceso de enseñanza aprendizaje, sin dejar de lado el aporte relevante del docente que es un guía fundamental que aplica su pedagogía y didáctica (González, 2021).

 Una visión acertada es que la educación vaya de la mano con la innovación tecnológica, rompiendo paradigmas dejando delado el miedo al cambio. Tomando en cuenta que en los hogares disponen de al menos un teléfono inteligente, como lo demuestra el estudio realizado por Clay Alvino en mayo del 2021 en estadísticas de la situación digital en el Ecuador, en la que señala que a raíz de la pandemia de COVID-19, del total de la población del País, se tiene el 78,8% de dispositivos móviles conectados. (Alvino, 2021). En tal virtud se aprovecha la experiencia digital de los estudiantes adquirida durante la pandemia.

 Una de las competencias que deben desarrollar los alumnos de 10°EGB (Educación General Básica) en Matemática, es reconocer situaciones y problemas de su entorno y resolver las funciones cuadráticas de manera gráfica y analítica. La función cuadrática, en la vida cotidiana es de mucha ayuda, en la ciencia, los negocios ayudan a graficar las pérdidas y ganancias, en física ayuda a predecir la trayectoria de un objeto sus puntos máximos y mínimos, en el arte a dibujar parábolas en piletas, en monumentos, puertas, etc. (Marin Silva, 2020).

 Actualmente para el estudio de la función cuadrática, los estudiantes disponen recursos tradicionales como el texto del estudiante, y de manera manual realizan la gráfica de la función, lo cual conlleva mucho tiempo y es poco atractivo.

 Esta investigación está enfocada a desarrollar una guía para los estudiantes de 10°EGB en la materia de Matemática con el tema de la función cuadrática. La mencionada guía contiene texto interactivo con códigos QR, que al leerlos mediante un dispositivo móvil(celular), permiten acceder a recursos y herramientas tecnológicas en Google Site, dados y guiados por el docente. De esta manera al estudiante, se presenta la información de manera diferente y llamativa. La mencionada guía y el sitio web serán desarrollados siguiendo la metodología de aprendizaje de aula invertida y el diseño instruccional ADDIE (Análisis, Diseño, Desarrollo, Implementación y Evaluación).

 Un diseño instruccional se adapta a las teorías de aprendizaje y es un proceso sistémico planificado y estructurado. Un diseño instruccional se podría considerar como un enlace entre las teorías de aprendizaje y llevarlas a la práctica (Agudelo, 2009).

#### <span id="page-17-0"></span>**Justificación**

#### <span id="page-17-1"></span>**Análisis institucional**

 La Unidad Educativa "Comunidad de Madrid" se encuentra registrada en el Ministerio de Educación dentro del distrito 17D02 Calderón, como establecimiento fiscal bajo código AMIE 17H02770, situado en la parroquia de San Juan de Calderón, en la dirección: Av. Madrid 08-52, cuenta con todos los servicios básicos, y con un laboratorio de computación con 30 computadoras de escritorio con acceso a internet.

 La unidad educativa para el año lectivo 2022-2023 cuenta con 751 estudiantes (según el último CAS al 13-09-2022, Sistema de Información Educativo) repartidos en la sección matutina los niveles Básico, Elemental, Medio y en la sección vespertina Básica subnivel Superior con 81 estudiantes.

 En cuanto al personal docente son 30, de los cuales 14 imparten clases en básica superior. Dentro de esta planta de docentes existen profesionales con título de tercer y

cuarto nivel en educación, como también profesionales que están especializándose en el área de docencia para garantizar la calidad y excelencia de la educación de la institución en beneficio de la sociedad del sector.

 En la Institución "Comunidad de Madrid" se cuenta con un laboratorio para el uso de los estudiantes, posee 30 computadoras de escritorio, funcionales con acceso a internet y aplicativos según el docente necesite para impartir sus clases. Además, los estudiantes de décimo de básica superior, en su mayoría disponen de al menos un dispositivo móvil (celular), como lo demuestra esta investigación en esta encuesta, alcanzando un 95% de disponibilidad.

 Todos estos recursos ayudan al cumplimiento de metas y objetivos para la mejora continua del aprendizaje y desarrollo de la guía y sitio web propuestos.

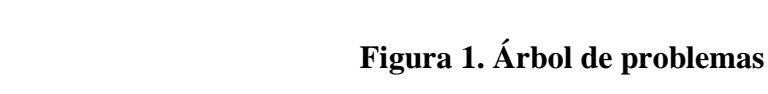

<span id="page-18-0"></span>**Planteamiento del problema.**

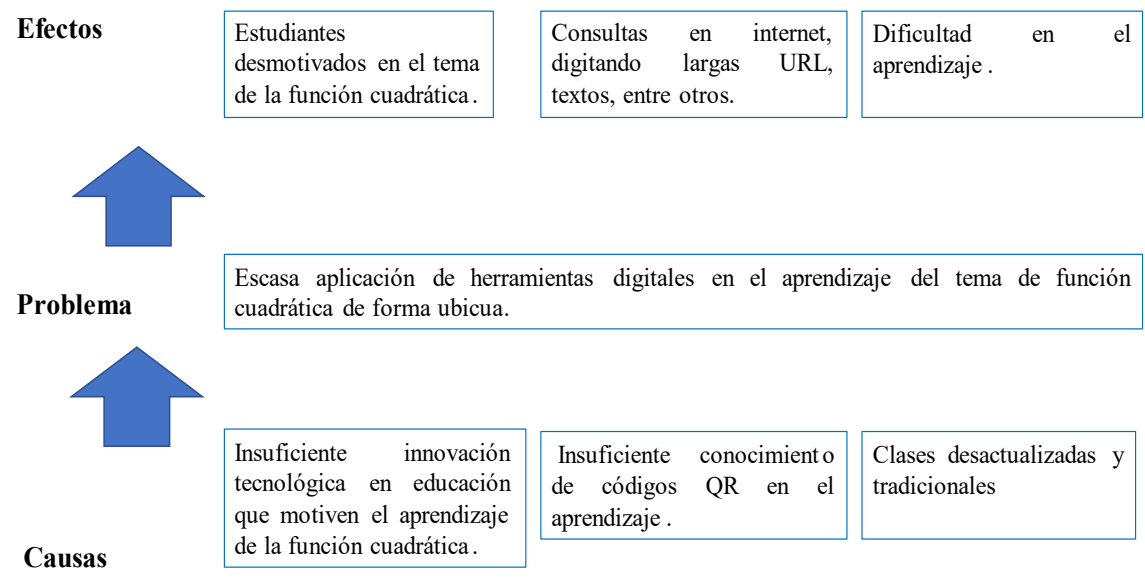

**Elaborado por:** Edilú Pulles (2022)

#### <span id="page-18-1"></span>**Análisis Crítico**

 En la Unidad Educativa "Comunidad de Madrid" en el curso de décimo de básica superior, los estudiantes presentan dificultad en el aprendizaje del tema de la función Cuadrática del área de Matemática porque les parece monótono el uso de los materiales tradicionales, puesto que los estudiantes al ser nativos digitales, deben aprovechar ese potencial y trabajar haciendo uso de las TIC en el aula.

 Para resolver la función cuadrática, los estudiantes realizan manualmente, constituyéndose en un proceso lento y difícil, con un limitado análisis, perdiendo la oportunidad de aplicar herramientas tecnológicas que fomentan el aprendizaje.

 Se tiene una insuficiente innovación tecnológica, por lo que ocasiona desmotivación en las clases, por lo es importante innovar constantemente los procesos de enseñanzaaprendizaje.

 El docente siempre tiene que innovar su práctica pedagógica, y dejar lo tradicional, sin miedo al cambio, remplazar por sistemas que sean dinámicos e interactivos, que exista una comunicación fluida entre estudiante-docente y estudiante-estudiante, que se pueda trabajar de manera individual y colectiva, e incorporando herramientas tecnológicas, conjuntamente con la aplicación de metodologías activas. De esta manera el estudiante podrá ser un ente activo de su aprendizaje interactuando, investigando y resolviendo sus inquietudes en clase con la guía del docente.

#### <span id="page-19-0"></span>**Hipótesis**

Es factible aplicar la realidad aumentada con códigos QR como herramienta digital para el aprendizaje de la Función Cuadrática en los alumnos de Décimo de Educación Básica Superior.

#### <span id="page-19-1"></span>**Destinatarios Del Proyecto**

 Esta tesis está dirigido a 81 estudiantes, porque se les presentará una guía de ejercicios desarrollada por el docente de Matemática referentes al tema de Función Cuadrática que contendrá códigos QR, los mismos que contienen información cifrada que al momento de decodificarlos, conducen hacia información multimedia dada por el docente, de acuerdo con su pedagogía y didáctica. Es decir, es una manera diferente y llamativa de presentar la información; dichos códigos QR facilitarán a los estudiantes acceder a contenidos multimedia, rápida y fácilmente mediante sus dispositivos móviles principalmente, como también desde una pc o laptop a los cuales se les ha

instalado previamente aplicaciones de decodificación que en su mayoría son de uso libre. Con el uso de los códigos QR los estudiantes podrán ampliar su información, conduciéndolos al aula virtual donde encuentran recursos dados por el docente de matemática, para de esta forma hacer que los estudiantes sea entes activos de su proceso de aprendizaje e interactúen con el docente y entre pares, y cuenten con actividades individuales y colectivas y sus respectivas evaluaciones.

#### <span id="page-20-0"></span>**Objetivos**

#### <span id="page-20-1"></span>*Objetivo General*

Diseñar la realidad aumentada con códigos QR, como herramienta digital en el aprendizaje de la función cuadrática en los estudiantes de décimo de educación general básica.

#### <span id="page-20-2"></span>*Objetivos Específicos*

- Diagnosticar la factibilidad de uso de códigos QR como herramientas tecnológicas en el aprendizaje de la función cuadrática en el aula.
- Fundamentar teóricamente el análisis sobre el uso los códigos QR como herramienta digital en el aprendizaje.
- Proponer una guía tangible que contenga códigos QR mediante la lectura de estos conduzca a un aula virtual diseñada con Google Site.
- Validar la propuesta mediante jueces expertos en educación.

## **CAPÍTULO I**

#### **MARCO TEÓRICO**

#### <span id="page-21-2"></span><span id="page-21-1"></span><span id="page-21-0"></span>**Antecedentes de da investigación**

 Con la finalidad de dar cumplimiento al primer objetivo específico de fundamentar teóricamente el análisis sobre el uso los códigos QR como herramienta digital en el aprendizaje, se describe a continuación los estudios que se han considerado más relevantes en torno a los códigos QR como herramienta digital en el aprendizaje, asociado con contextos internacionales y nacionales.

 La tesis de postgrado de la Universidad Internacional La Rioja, Tal es el caso de estudio propuesto por Elena Sánchez Infantes Luque con el tema "Recursos multimedia para fomentar la animación lectora en 6° de Educación Primaria", la propuesta didáctica es aplicar la realidad aumentada en un manual de texto. Este estudio propone usar los Códigos QR para guardar sobre estos los datos más importantes, enlazar a recursos multimedia como un blog para compartir experiencias de la lectura entre estudiantes y docente. Tan rápido como escanear con un dispositivo móvil y se pueda acceder a información multimedia. Trabajan en el proyecto libros vivos, en el mismo se incluyen códigos QR para enlazar a resúmenes, concluye que es importante el proceso de enseñanza-aprendizaje donde el alumno se convierte en el centro, basado en metodología de exploración, la experimentación y acción, teniendo en cuenta las diferentes competencias básicas, así como las distintas inteligencias y ritmos de aprendizaje (Sánchez-Infantes Luque, 2017).

 En el trabajo de tesis de postgrado de la Universidad Tecnológica Indoamérica, con el tema "Los códigos QR en el proceso enseñanza aprendizaje" realizado por Christian Manuel Nogales Pérez, fundamenta, la incidencia de los códigos QR en el proceso enseñanza aprendizaje de matemática, dando resultados del nivel de conocimiento bajo de docentes y estudiantes sobre los códigos QR. Además, pone a disposición un manual para la generación y uso de los mencionados códigos QR, y propone aplicar como

herramienta innovadora en la educación para 4° y 5° de educación general básica. Concluye que la implementación de códigos QR en la educación tiene un impacto significativo como la motivación e interés de la materia de parte de los estudiantes hasta obtener buenos resultados en el rendimiento escolar (Nogales Pérez, 2019).

 El trabajo investigativo, de la universidad de Guayaquil, con el tema "Realidad aumentada en el aprendizaje creativo en la asignatura de matemáticas" propuesto por los autores Cevallos Jurado Johanna y Delvalle Saltos Dayanna, aplicado en la Unidad Educativa Fiscal "Guayaquil", utilizaron la realidad aumentada para crear ambientes en los que los estudiantes actúan y se entretienen, esto lo logran desarrollando una aplicación móvil con realidad aumentada con el tema de: tipos de triángulos. En cuanto a la aceptación de parte de los estudiantes realizaron una encuesta cuyos resultados reflejan que están de acuerdo con que se implemente la aplicación móvil de realidad aumentada, además concluyen que es conveniente porque se puede acceder desde cualquier sitio y ubicación es decir aplicando la ubicuidad.(Cevallos Jurado & Del Valle Saltos, 2022).

 Con estos antecedentes investigativos fundamentan el análisis de la importancia sobre el uso los códigos QR como herramienta digital en el aprendizaje, mediante la utilización de un dispositivo móvil, permitiendo el acceso rápido, sencillo y llamativo al estudiante, para acceder a recursos didácticos diseñados por el docente y con su respectivo acompañamiento y guía.

 Esta investigación se diferencia de las anteriores porque es aplicado a un tema específico de Matemática de la función cuadrática para estudiantes de décimo de EGB subnivel superior, utiliza medios didácticos con herramientas digitales y es aplicado al contexto de la Institución "Comunidad de Madrid".

#### <span id="page-22-0"></span>**Fundamento Legal**

 Esta investigación tiene como fundamento legal, la Constitución de la república del Ecuador (2008), la Ley Orgánica de Educación Intercultural (LOEI 2021) y el acuerdo ministerial 007-14.

 Lo referente a la educación, publicado en la página de recursos educativos del Ministerio de Educación del Ecuador, en el currículo con énfasis en competencias comunicacionales, matemáticas, digitales y socioemocionales correspondiente a la Educación General Básica subnivel Superior (MINEDUC, 2021a), en que consta los siguientes artículos.

#### <span id="page-23-0"></span>*Constitución de la República (2008)*

 **Art.26**.- La educación es un derecho de las personas a lo largo de su vida y un deber ineludible e inexcusable del Estado" y, en su artículo 343, reconoce que el centro de los procesos educativos es el sujeto que aprende.

 **Art. 343.-** El sistema nacional de educación tendrá como finalidad el desarrollo de capacidades y potencialidades individuales y colectivas de la población, que posibiliten el aprendizaje, y la generación y utilización de conocimientos, técnicas, saberes, artes y cultura. El sistema tendrá como centro al sujeto que aprende, y funcionará de manera flexible y dinámica, incluyente, eficaz y eficiente.

El sistema nacional de educación integrará una visión intercultural acorde con la diversidad geográfica, cultural y lingüística del país, y el respeto a los derechos de las comunidades, pueblos y nacionalidades".

#### <span id="page-23-1"></span>*Ley Orgánica de Educación Intercultural*

 **Art. 2.3, literal h**.- Garantiza el derecho de las personas a una educación de calidad y calidez, pertinente, adecuada, contextualizada, actualizada y articulada en todo el proceso educativo, en sus sistemas, niveles, subniveles o modalidades; y que incluya evaluaciones permanentes.

Así mismo, garantiza la concepción del educando como el centro del proceso educativo, con una flexibilidad y propiedad de contenidos, procesos y metodologías que se adapte a sus necesidades y realidades fundamentales. Promueve condiciones adecuadas de respeto, tolerancia y afecto, que generen un clima escolar propicio en el proceso de aprendizaje.

 **Art. 19.-** Es un objetivo de la Autoridad Educativa Nacional diseñar y asegurar la aplicación obligatoria de un currículo nacional, tanto en las instituciones públicas,

municipales, privadas y fiscomisionales, en sus diversos niveles: inicial, básico y bachillerato, y modalidades: presencial, semipresencial y a distancia.

El Currículo podrá ser complementado de acuerdo con las especificidades culturales y peculiaridades propias de la región, provincia, cantón o comunidad de las diversas Instituciones Educativas que son parte del Sistema

Nacional de Educación.

 **Art. 11**.- El currículo nacional contiene los conocimientos básicos obligatorios para los estudiantes del Sistema Nacional de Educación y los lineamientos técnicos y pedagógicos para su aplicación en el aula, así como los ejes transversales, objetivos de cada asignatura y el perfil de salida de cada nivel y modalidad.

#### <span id="page-24-0"></span>*Acuerdo Ministerial*

 El acuerdo ministerial 007-14 se refiere a las regulaciones para el uso de teléfonos celulares en las instituciones educativas(MINEDUC, 2014).

 **Art.1**.- Los teléfonos celulares, al igual que otros recursos tecnológicos de información y comunicación, pueden ser empleados como instrumentos opcionales generadores de aprendizaje dentro y fuera del aula.

 **Art. 2.-** Los teléfonos celulares no son recursos obligatorios ni deben ser considerados como útiles escolares.

 **Art.3.-** La utilización de teléfonos celulares en el aula para fines pedagógicos, será autorizada por el docente única y exclusivamente a estudiantes de Educación General Básica Superior y Bachillerato.

 Su utilización se realizará dentro de actividades específicas preparadas por los docentes y según el plan de clase.

#### **Constelación de ideas de las variables**

Se tiene la variable independiente como se muestra en la Figura 2 y la variable dependiente como la que se muestra en la Figura3.

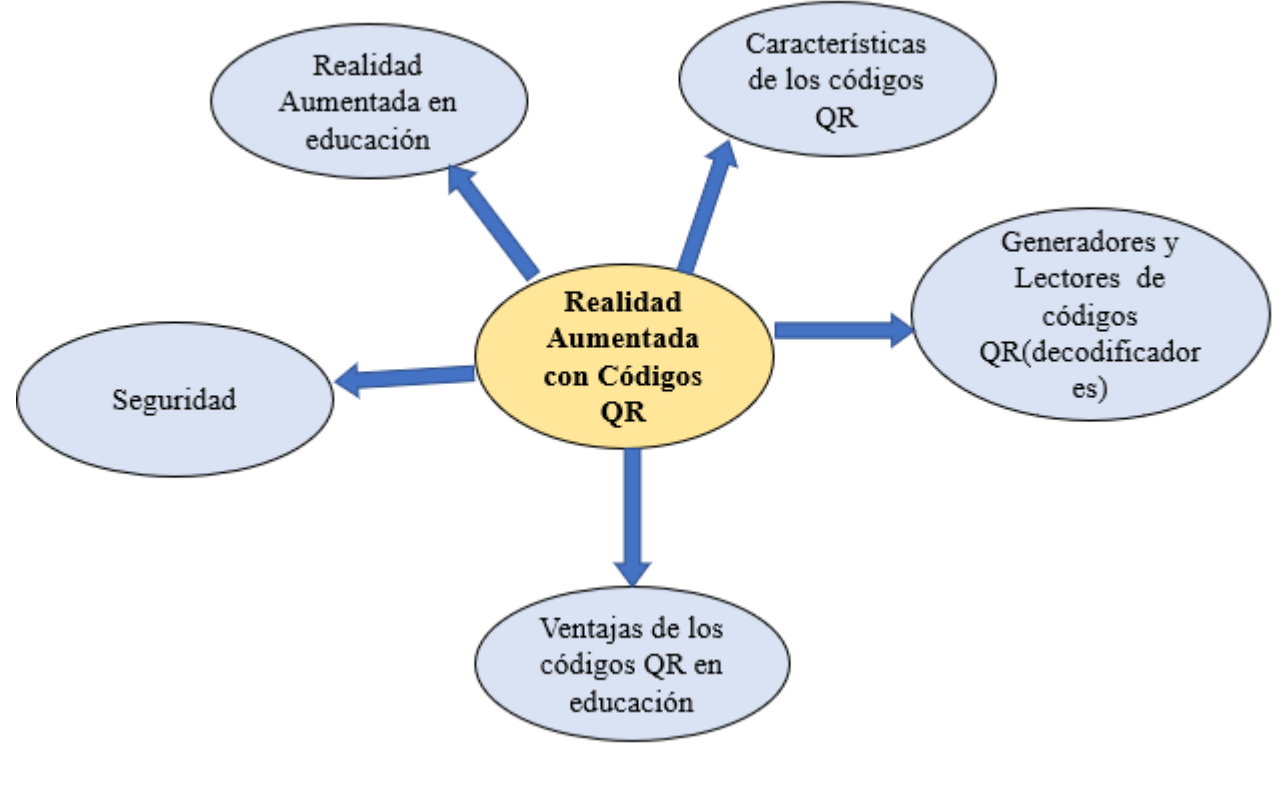

**Figura 2. Variable Independiente**

**Elaborado por:** Edilú Pulles (2022)

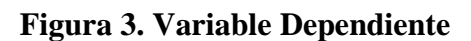

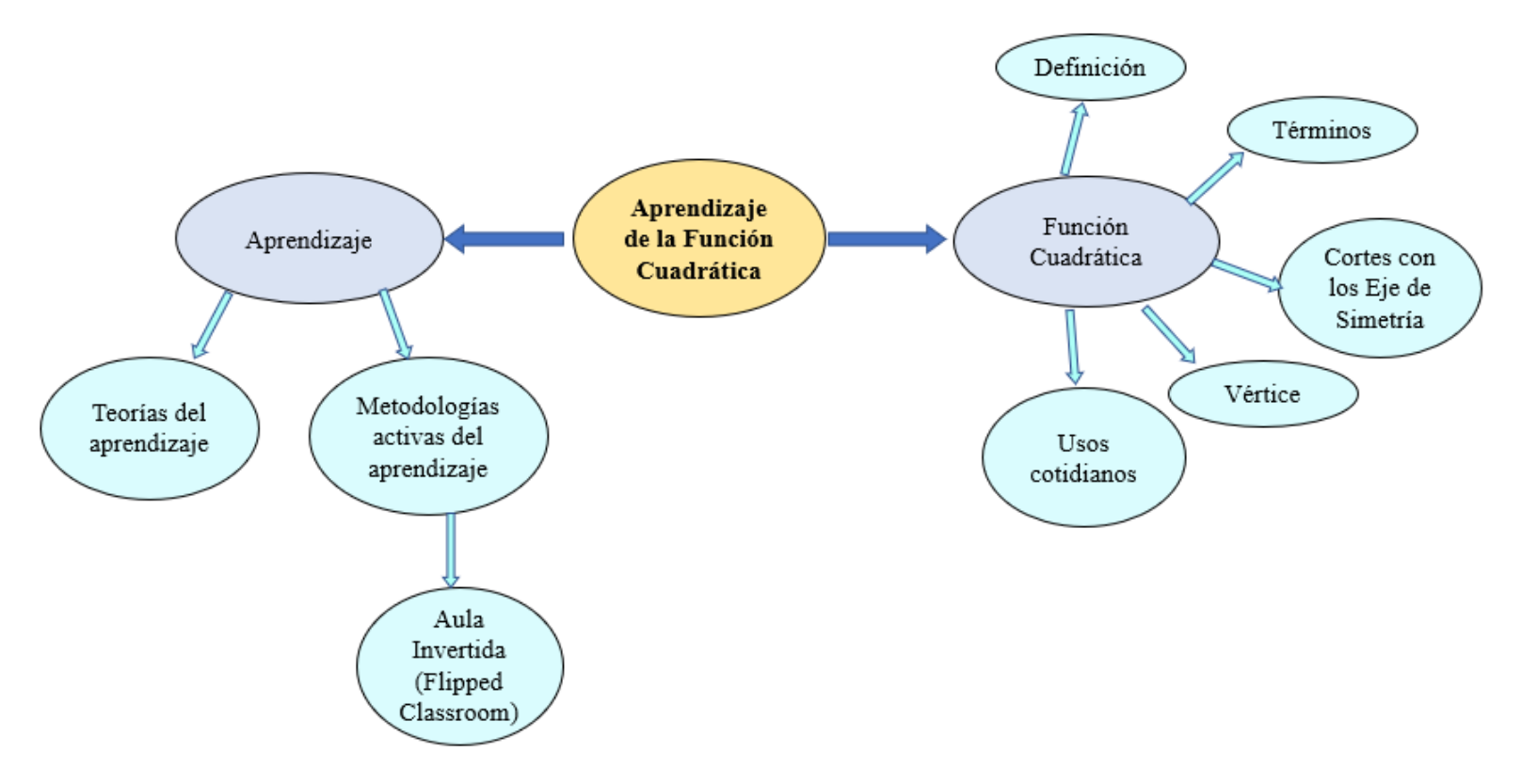

**Elaborado por:** Edilú Pulles (2022)

#### <span id="page-27-0"></span>**Desarrollo Teórico De Objeto y Campo De Estudio**

#### <span id="page-27-1"></span>**Realidad Aumentada Con Códigos QR**

#### <span id="page-27-2"></span>*Definición de Realidad Aumentada*

 Muchos autores han aportado sobre la definición de Realidad Aumentada (RA), su concepto viene desde los años de 1960, desde allí han venido investigando y aportando, entre las más destacadas se encuentra el dado por Miligram y Kishino que mediante la introducción del término realidad mixta indican que se subdivide en realidad aumentada (más cerca a la realidad) y virtualidad aumentada (está muy cercana a la virtualidad pura) (Arribas et al., 2014)

 Un aporte valioso y muy práctico es el que afirma que la RA cumple tres características: fusión de componentes virtuales y reales, interacción en tiempo real, información almacenada en 3D (Azuma, 1993).

 De dónde podemos decir que la RA es un escenario interactivo dónde intervienen la realidad existente superpuesta por una realidad digital como imágenes, texto, videos, etc. Como consecuencia se obtiene mayor información, conocimiento y aprendizaje de la realidad.

 **Realidad Aumentada en Educación**. La realidad aumentada aplicada a la educación es muy importante porque permite afianzar el aprendizaje asociando el mundo real con contenidos digitales. Se basa en un aprendizaje de observación y descubrimiento dándole un valor agregado al mundo real (Bohórquez, 2018).

 La educación va evolucionando conforme avanza la tecnología, es por eso que la RA en educación permite crear ambientes participativos e interactivos de los estudiantes, se presenta la información de manera llamativa, fomentando sus capacidades, despertando el interés y motivación sobre un tema, todo esto siempre guiado por el docente.

 **Niveles de la Realidad Aumentada.** Existen distintas clasificaciones de niveles de RA, de acuerdo con los autores. Los siguientes niveles son tomando en cuenta la forma de trabajo, parámetros y técnicas empleadas según el cofundador Layar Lens-Fitzgerald (Aragón, 2020).

Nivel 0: hiperenlaces con códigos QR

Nivel 1: con marcadores, basados en patrones de 2D

Nivel 2: reconocimiento de objetos e imágenes.

Nivel 3: dispositivos HDM (incorporada en gafas)

#### <span id="page-28-0"></span>*Códigos QR*

 Un código QR(Quick response code, código de respuesta rápida), es un sistema que almacena información en una matriz bidimensional de cuadrados de hasta 7089 caracteres numéricos o 4269 alfanuméricos, o 2953caracteres binarios, que puede ser accedida de manera rápida mediante uso de dispositivos tecnológicos principalmente por celulares, tablet, laptop, pc. Los códigos QR surgen para solventar la necesidad de administrar y controlar los inventarios en la compañía Denso – Wave en 1994 en Japón. Los códigos QR son de código abierto y de licencia libre.

 Actualmente encontramos códigos Qr en varios lugares y son de mucha ventaja porque proporcionan acceso a información de manera rápida, y la mayoría de personas disponen de un teléfono móvil inteligente que disponen de lectores incorporados, por lo que es interesante incluirlos en educación, para que los estudiantes dispongan de recursos didácticos con fácil acceso y sobre todo con la tutoría del docente. La práctica educativa se transforma en llamativa y motivadora.

 **Características**. Los códigos QR constan de cuadritos obscuros y claros generalmente son blancos y negros a modo de crucigrama, actualmente hay de colores, cuyo tamaño varía de acuerdo con la cantidad de información almacenada, de tal manera si se almacena más, se tiene más pequeños los cuadros y se tiene una imagen más densa (Zhou et al., 2018). Los códigos QR son un enlace físico hacia información multimedia. Poseen una estructura que pueda ser leida por decodificadores. Su estructura es como la que se muestran en la Figura 1, está formada por:

- Símbolos de posición: se refire a los cuadrados ubicados en las tres esquinas que sirven para leerlos a alta velocidad y orientan la rotación del código.
- Símbolos de alineamiento: muestran las coordenadas del código, pudiéndose leer desde superficies curvas.
- Líneas de dimensión: determinan el ancho.
- Logo personalizado: existen generadores de QR que permiten generar sus logos personalizados, en este caso miramos que es un dinosaurio propio de google.
- Versión QR: nos indica la versión
- Datos y nivel de corrección de errores: información referente al código QR.
- Zona quieta: apartar al código QR del contorno.

 *Tamaño.* Para determinar el tamaño de un código QR, de una manera sencilla es tener presente la relación entre distancia de lectura y el tamaño del código que debe ser de 10:1.Así por ejemplo si se tiene que la lectura va hacer a 40cm el tamaño del código QR es de 4cm para que sea fácilmente escaneado (Spinelli et al., 2021).

 En base a esta relación, se tomará en cuenta que se requerirá códigos de un tamaño de 3 cm, lo que significa que se podrá leerlos hasta 30 cm

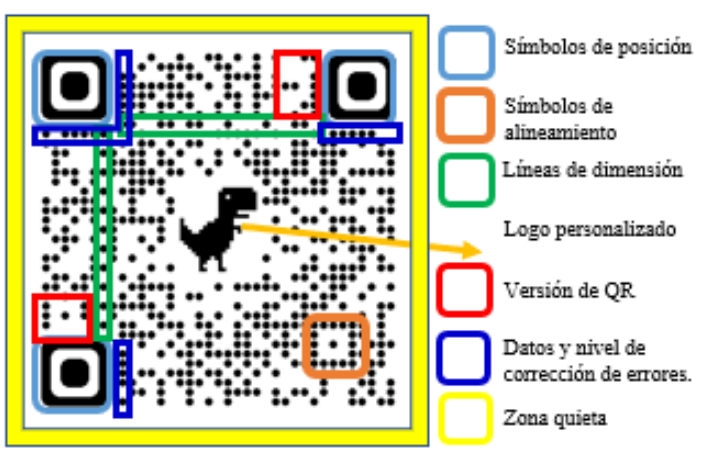

#### **Figura 4. Estructura del código QR**

**Elaborado por:** Edilú Pulles (2022) **Fuente:** Google Chrome

#### <span id="page-30-0"></span>*Generadores de códigos QR*

 Existen una infinidad de generadores de códigos QR, para seleccionarlos se debe tener en cuenta las siguientes características:

 **Credibilidad***.* Es importante que la información personal dada, al suscribirse sea confidencial y segura, además, se debe leer las publicaciones de blogs, consejos y sugerencias que serán indicadores de rendimiento y calidad y dan una buena referencia del sitio.

 **Actual.** El software que genera el código QR debe estar siempre actualizado, debe ser fácil e intuitivo y eficaz para el usuario.

 **Ayuda.** Debe dar atención al cliente.

 **Diseño.** Deben permitir opciones de diseño, en cuanto a colores llamativos y opción de incluir logos personalizados, pero sobre todo que genere códigos QR de alta calidad para distribuirlos.

 *Gratuitos*. La mayoría de generadores gratuitos realizan códigos QR estáticos

 *Pago*. Los generadores pagados permiten crear códigos QR dinámicos.

Según el ranquin dado por la revista M4rketingEcommerce, se tienen los diez mejores generadores de códigos QR como se observa en la Tabla 1, tomando en cuenta la credibilidad, actualización, soporte al usuario, gratuitos y de pago (Véliz, 2022).

 Los generadores de código gratuitos por lo general son estáticos, que no permiten modificar su contenido; en cambio los códigos QR dinámicos se pueden modificar su contenido, además se puede monitorear las visitas obtenidas.

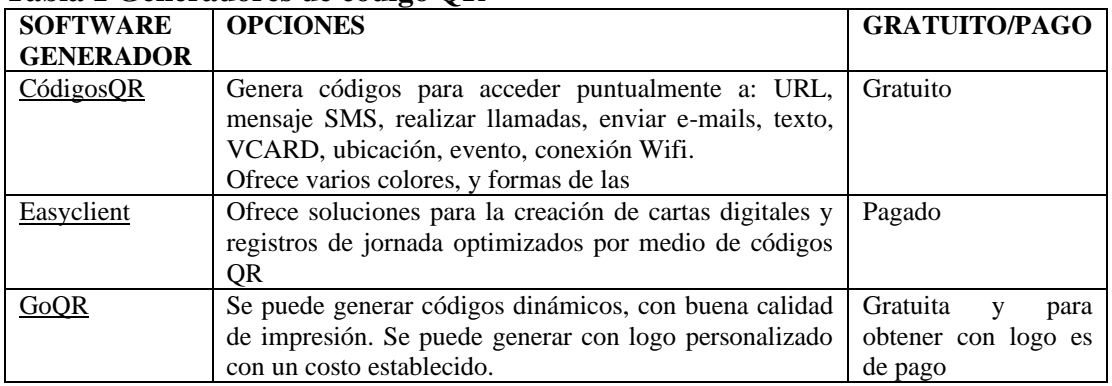

<span id="page-30-1"></span>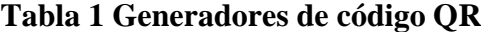

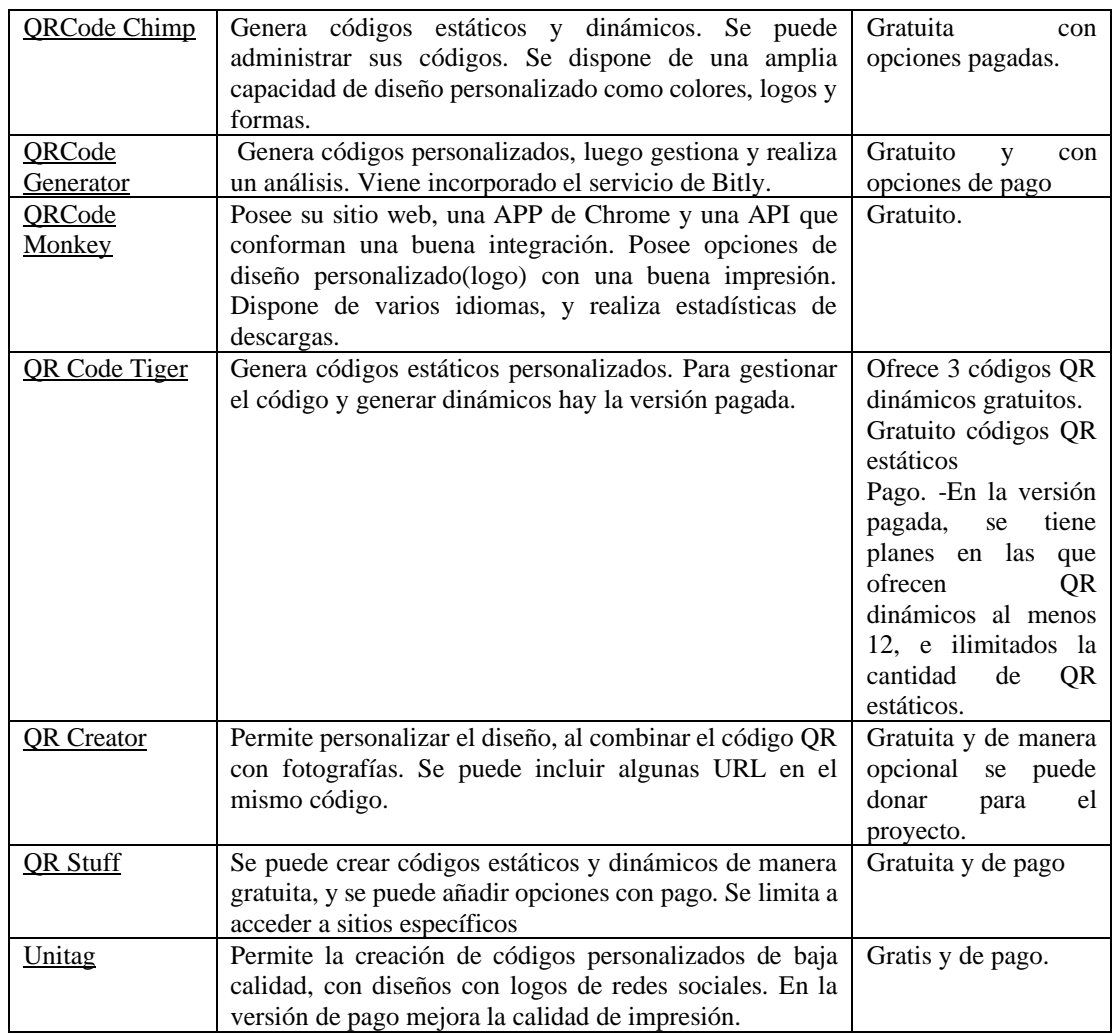

**Elaborado por:** Edilú Pulles (2022)

#### <span id="page-31-0"></span>*Lectores de Códigos QR*

 Al generar un código QR, es importante tomar en cuenta que deben ser decodificados por un lector. Los dispositivos móviles, pc y laptop, vienen incorporada una cámara, pero necesitan una aplicación, que es un software, que decodifica la información y pone a disposición la información multimedia (destino del código QR).

 Los lectores son desarrollados para los diferentes sistemas operativos, entre los mas conocidos tenemos: Android, iPhone, Windows, BlackBerry (Véliz, 2022).

 La mayoría de dispositivos tecnológicos vienen instalados un lector de códigos QR, si no es así puede seleccionar entre un signúmero de aplicaciones. En la Figura 3 se muestra algunos lectores con su respectivo sistema operativo, y su versión gratuita como pagada de acuerdo con características disponibles. En la siguiente Tabla 2, se puede observar un listado sugerido de lectores de códigos QR gratuitos, según el sistema operativo.

| o<br><b>LECTOR</b>           | <b>SISTEMA</b>           | PAGO/GRATIS |
|------------------------------|--------------------------|-------------|
|                              | <b>OPERATIVO</b>         |             |
| Google Lens                  | Android, iOS,<br>Windows | Gratis      |
| Google Chrome: qrcodescan.in | Android, Windows         | Gratis      |
| <b>QR</b> Scanner Plus       | Android, Windows         | Gratis      |
| <b>IYIA QR Code Scanner</b>  | Android, iOS,            | Gratis      |
|                              | Windows                  |             |
| Barcode Read It              | Windows                  | Gratis      |
| <b>OReader</b>               | Windows                  | Gratis      |
| iPhone scaner incorporado    | iOS                      | Gratis      |
| <b>QR</b> Reader & Scaner    | iOS                      | Gratis      |
| Kapersky QR Scanner          | Android, iOS             | Gratis      |

<span id="page-32-1"></span>**Tabla 2. Lectores de códigos QR**

**Elaborado por:** Edilú Pulles (2022)

#### <span id="page-32-0"></span>*Ventajas de los Códigos QR en educación*

 Actualmente los los códigos QR están siendo utilizados en varios ámbitos y no puede ser la excepción la educación que los utilicen en los procesos de enseñanza aprendizaje (De Castro Sánchez et al., 2020).

 Se tienen varias ventajas en el aula, porque constituyen un puente que conecta los recursos físicos con multimedia, ampliando fantásticamente los recursos educativos, que permiten alcanzar las destrezas a traves de material didáctico.

 Aunando lo expuesto, tenemos que la utilización de los códigos QR motiva a los estudiantes a ser entes activos de su aprendizaje porque los recursos se presentan de manera llamativa y motivadora.

 La función principal de los códigos QR es el acceso rápido a la información como por ejemplo los estudiantes pueden acceder a actividades como: URL(sitios web), videos, formularios y evaluación,foros, libros interactivos, etc.

Entre las ventajas más importantes tenemos las siguientes:

• Para generar y leer un código QR existen muchas herramientas gratuitas e intuitivas, fáciles de utilizar.

- Es una manera atractiva de presentar la información, e insentiva a desarrollar las competencias digitales e investigativas de los estudiantes.
- Motiva al aprendizaje cooperativo y colaborativo e interacción entre pares y con el docente.
- Fomenta el aprendizaje m-learning y u-learning.

#### <span id="page-33-0"></span>*Seguridad*

 La seguridad de los códigos QR, es que al tener la capacidad de ser difundidos fácilmente son susceptibles de sufrir ataques por hackers o piratas informáticos porque estos pueden interceptar el destino del código QR; siendo el más usual de los ataques el llamado QRishing que remplazan por códigos QR falsos (QR +Phishing= QRishing ) (Spinelli et al., 2021).

 Es decir, existen hackers que direccionan a sitios web fraudulentos, e instalan programas u otras gestiones y tratan de apropiarse de información privada del usuario como claves, cuentas bancarias, entre otras.

 Teniendo en cuenta el peligro de leer los códigos QR se desprenden las siguientes recomendaciones para prevenir los ataques de hackers: escanear códigos QR confiables (recomendados por el docente), de preferencia usar lectores que soliciten confirmación antes de realizar una acción, tener instalado antivirus en los dispositivos tecnológicos, evitar proveer datos importantes como fecha de nacimiento, números de cuentas bancarias, números de tarjetas de crédito, entre otra información sensible.

#### <span id="page-33-1"></span>**Aprendizaje De La Función Cuadrática**

#### <span id="page-33-2"></span>*Aprendizaje*

 Según la Real Academia de la Lengua Española se tiene el siguiente significado de aprendizaje: "Acción y efecto de aprender algún arte, oficio u otra cosa."(Real Academia Española, s.f., definición 1) , como también tenemos el significado de aprender: "Fijar algo en la memoria." (Real Academia Española, s.f., definición 3)

 El aprendizaje ha sido estudiado y entendido desde tiempos inmemoriales hasta la actualidad, tomando en cuenta varios puntos de vista y explicado de diferentes maneras,

dando lugar a muchas teorías que buscan explicar desde diversas perspectivas, entre ellas tenemos el conductismo, cognitivismo, constructivismo, conectivismo.

 **Teorías del aprendizaje.** Existen varias teorías sobre el aprendizaje entre las más destacadas tenemos a continuación.

*Conductismo.* Según esta teoría, argumenta que el aprendizaje es la adquisición de nuevas conductas o comportamientos, se basa en estímulo y respuesta deseada, como por ejemplo una persona obtiene un premio al realizar una actividad positiva, y un castigo para disminuir la respuesta no deseada, es decir se tiene una reacción condicionada. En el conductismo el docente se encuentra en la cima y es el emisor del conocimiento. (Medina Uribe et al., 2019).

 En teoría psicológica, se basa en que la conducta puede ser observada, depende de estímulos y respuestas del entorno.

 *El Cognitivismo***.** Esta teoría es propuesta principalmente por Jean Paiget y Vigotsky refieren que el aprendizaje se da a través del tiempo y la práctica, es decir con la interacción con los demás seres de la misma especie u otra, mediante los sentidos (Ospina-Carmona et al., 2022).

 El nuevo conocimiento se organiza creando nuevos conceptos o modificando los preexistentes, el aprendizaje es un proceso dinámico de asociación y construcción.

 *Constructivismo***. S**egún Piaget es una teoría del aprendizaje en el que destaca al principal actor el alumno, y el proceso de aprendizaje es significativo y dinámico(Ospina-Carmona et al., 2022).

 El alumno aprende de manera significativa, es decir mientras adquiere un nuevo aprendizaje en su estructura de pensamiento le da su propia interpretación de acuerdo con su contexto y vivencias lo que causa que tenga un verdadero significado.

 *Conectivismo***.** También llamada teoría del aprendizaje en la era digital. Esta teoría fue propuesta por George Siemens y Stephen Downes en la que indican que el alumno es ente activo del aprendizaje y se encarga de conectar diversas fuentes de información(Ospina-Carmona et al., 2022).

 Siemens destaca los siguientes principios del conectivismo (Soto Decuir, 2018): el aprendizaje y conocimiento se dan en medio de diversas opiniones, el aprendizaje es un proceso que conecta fuentes de información especializada, el aprendizaje puede darse en artefactos no humanos (ejemplo bases de datos), la capacidad para conocer más es mucho más importante que lo actualmente se sabe, enriquecer y mantener las conexiones permiten el continuo aprendizaje, es importante reconocer conexiones entre áreas, ideas y conceptos, la toma de decisiones es un aprendizaje, escoger qué aprender e interpretar la información aplicada a su contexto cambiante.

 Esta teoría se basa en las anteriores y las adaptada a la era digital; el conectivismo destaca la implementación de entornos virtuales, haciendo que el alumno sea el protagonista de la construcción del aprendizaje, el mismo es un proceso continuo que se da en diversos contextos, en diferentes lugares a diferentes tiempos. Lo que destaca esta teoría es que el aprendizaje ya no se da de forma individual y puede encontrarse fuera del individuo como por ejemplo una base de datos.

 La presente tesis, se basa en esta teoría, porque se plantea realizar un entorno virtual guiado por el docente.

 **Metodologías Activas de Aprendizaje**. Tradicionalmente la enseñanza se asocia a que el docente es el que transmite y es el dueño de la información, dando clases magistrales, siendo el único expositor, sin dar la oportunidad a interactuar entre estudiantes y con el docente. En este siglo XXI y con el avance tecnológico es de vital importancia que se necesite implementar en el aula las metodologías activas de aprendizaje, que consisten en que el estudiante es el protagonista de su propio aprendizaje (Caceres Reche & Lopez Nunez, 2021).

Las metodologías activas rompen el paradigma tradicional, dando un giro de un aprendizaje memorístico a uno participativo e interactivo permanente entre estudiantes y con el docente (Vilugrón, 2021).

 Las mencionadas metodologías activas del aprendizaje buscan motivar a que el estudiante tenga una participación dinámica y dan la oportunidad de ser los ejes principales de su aprendizaje, convirtiéndolos en entes más competentes, colaborativos, reflexivos, capaces de resolver conflictos de su entorno, y el rol del docente asume el de ser guía, verificando y mediando el proceso de aprendizaje, en todo tiempo evaluando, creando contenidos y actividades de acuerdo con su pedagogía.
El uso de las TIC facilita la implementación de estas metodologías activas, porque permiten el trabajo cooperativo y colaborativo, además permiten trabajar de manera ubicua haciendo un aprendizaje más significativo del alumnado.

En la actualidad existen varias metodologías activas, como Aprendizaje Basado en Proyectos (ABP), Gamificación, Aprendizaje Cooperativo, Aprendizaje Basado en Problemas, Aula Invertida (Flipped Classroom), de las cuales en esta investigación se utilizará el Aula Invertida, porque se adapta al contexto de lo que se desarrolla.

 *Aula Invertida o Flipped Classroom***.** Esta metodología consiste en invertir el papel tradicional del aula, ahora los estudiantes disponen de la información y recursos educativos en casa como por ejemplo videos, podcast, formularios, entre otros, llegan al aula con sus dudas e inquietudes a ser resueltas por el docente (Lara Quishpe & Almanza Ope, 2020).

 Con el crecimiento acelerado de las TIC, y su incorporación en la educación, se promueve la metodología de Aula Invertida, en la que colocan al estudiante como eje principal del aprendizaje, poniendo énfasis en la interacción con sus pares y con el docente, desempeñando un papel de creadores de su conocimiento.

 Es decir, se tienen momentos sincrónicos (interacción en tiempo real) y momentos asincrónicos con la utilización de LMS, CMS, en donde el docente puede gestionar y dar seguimiento del avance del aprendizaje de sus estudiantes. Para las actividades asincrónicas, el docente diseña recursos con curación de contenidos de acuerdo con su pedagogía, para que cuando lleguen a la clase sincrónica sepan del tema y resuelvan sus dudas y apliquen lo aprendido.

 *Planificación de la Clase Invertida.* En la clase invertida se identifica tres fases: autoaprendizaje, co-aprendizaje y socialización según Pazmiño (Pazmiño, 2022), como se muestra en la figura 5.

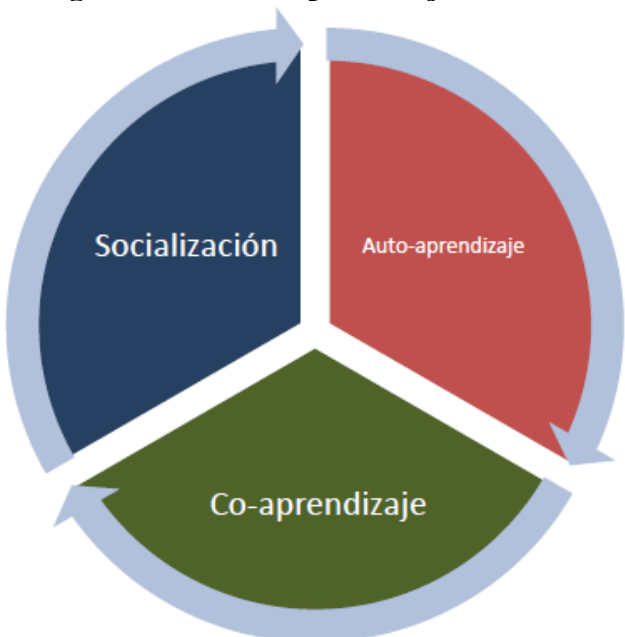

**Figura 5. Ciclo de aprendizaje invertido**

**Fuente:** (Pazmiño, 2022)

 En el autoaprendizaje o aprendizaje autónomo, esta fase se caracteriza cuando el estudiante tiene la cultura de aprender de manera autónoma y guiada por el docente, disponiéndole de recursos didácticos que le conduzcan al aprendizaje; dichos recursos pueden ser desarrollados por el docente o recursos de internet con curación de contenidos. En la presente investigación provee a los estudiantes una guía con texto interactivo con códigos QR, que le permiten acceder a recursos en Google Web Site dados por el docente.

 El co-aprendizaje o aprendizaje colaborativo, como su nombre lo indica, esta fase se caracteriza por el trabajo colaborativo que realizan los estudiantes, y se fundamenta en el aprendizaje autónomo, generando estudiantes activos, capaces de emitir juicios, y resolver problemas. Además, se promueve la interacción y tutoría entre pares, fortaleciendo su aprendizaje. El rol del docente es dar seguimiento y acompañamiento en la realización de actividades fortaleciendo las debilidades. Entre las actividades colaborativas se tienen, por ejemplo: resolver problemas, realización de proyectos, análisis de situaciones, participación de foros, diseño de mapas conceptuales, etc.

 La fase de socialización, consiste en dar a conocer su trabajo colaborativo, y transmitir sus conocimientos entre pares para afianzar su aprendizaje. En esta fase el rol del docente es evaluar sumativa mente el aprendizaje adquirido de sus estudiantes, como el conocimiento, habilidades de trabajo en grupo, habilidades comunicacionales, habilidades tecnológicas, etc. Para lo cual se aconseja el uso de una rúbrica.

# *Función Cuadrática*

 **Definición.** La función cuadrática es una función polinómica de segundo grado cuyo dominio y codominio son los números reales, definida como  $f(x) = ax^2 + bx +$  $c$ , dónde a, b, c, son números reales y a $\neq$ 0. Su gráfica corresponde a una parábola (Colegio24hs, 2004).

 **Términos de la Función Cuadrática.** Los términos que se manejan son los siguientes: cuadrático, lineal e independiente como se muestra en la Figura 6.

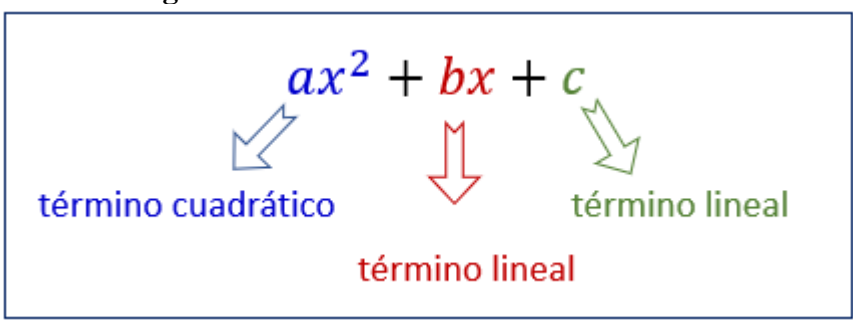

**Figura 6. Términos de Función Cuadrática**

**Elaborado por:** Edilú Pulles (2022)

 **Concavidad.** Se refiere a la abertura que tiene la parábola, tiene que ver con el valor que toma el coeficiente a, teniendo: si  $a > 0$  la parábola abre hacia arriba; si a <0 la parábola abre hacia abajo como se ilustra en la Figura 7.

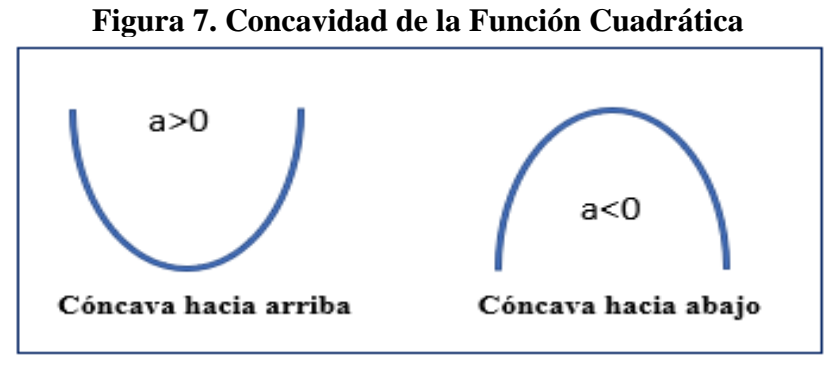

**Elaborado por:** Edilú Pulles (2022)

 **Cortes de la parábola con los ejes coordenados.** Los cortes con los ejes coordenados significan los puntos donde la función es cero de donde se desprende:

*Corte con el eje x.* Es cuando  $f(x)=0$ , tendiendo que resolver la ecuación  $ax^{2} + bx + c$ , ya sea mediante factorización o por medio de la ecuación general

 $x = \frac{-b \pm \sqrt{b^2 - 4ac}}{2a}$  $2a$ 

*Corte con el eje y.* Este corte se tiene cuando  $x=0$ , es decir el punto será  $(0,c)$ 

 **Eje de Simetría**. La función cuadrática es simétrica respeto a la recta vertical que

pasa por el vértice, cuya coordenada en x (Xv)está dada por la fórmula  $Xv = -\frac{b}{2}$  $2a$ 

 **Vértice**. El vértice de la parábola corresponde al punto por donde cruza el eje de simetría. Se tiene que el vértice es el punto máximo de la parábola si está tiene su coeficiente a<0(negativo), por lo contrario, si el coeficiente a>0 (positivo)se tiene que el vértice es el punto mínimo. Las coordenadas del vértice están dadas por  $V =$  $(Xv; f(Xv))$ , reemplazando la ecuación del eje de simetría nos queda que  $V =$  $\left(-\frac{b}{2}\right)$  $\frac{b}{2a}$ ;  $f\left(-\frac{b}{2a}\right)$ 

 **Usos Cotidianos de la función cuadrática**. El uso habitual de la función cuadrática está relacionado con asignaturas, entre los que damos los siguientes ejemplos.

*Física.* Se usa la función cuadrática para determinar la trayectoria de un objeto.

 *Ingeniería Civil*. Con el uso de la función cuadrática se llega a la construcción de puentes colgantes.

*Arquitectura.* El diseño arquitectónico de edificios, puentes, y varias edificaciones.

 *Estadística.* Se analiza la información dada, en donde se evidencian por ejemplo pérdidas o ganancias.

*Deporte*. Principalmente en el futbol se analiza la trayectoria del balón.

# **Herramientas tecnológicas en educación.**

 Las herramientas tecnológicas utilizadas en educación, facilitan el proceso de enseñanza aprendizaje mediante actividades individuales y colaborativas, las cuales se las ha incluidos en las planificaciones, evaluaciones y diseño de entornos de aprendizaje (Vaca et al., 2021).

 Estas herramientas tecnológicas se adaptan a cualquier metodología activa, fomentan el acceso a contenidos, facilitan el seguimiento del aprendizaje e incentivan la innovación

Entre las herramientas a utilizar tenemos las descritas en la Tabla 3.

| <b>LOGO</b>                                | <b>HERRAMIENTA/sitio web</b>                                      | <b>UTILIDAD</b>                                                                                                    |  |
|--------------------------------------------|-------------------------------------------------------------------|----------------------------------------------------------------------------------------------------|--|
| Herramientas de Google                     |                                                                   |                                                                                                    |  |
| Google Sites                               | <b>Google Site</b><br>https://sites.google.com/                   | Crea sitios web, sin necesidad de programar,<br>sirve para publicar contenido e interactuar con<br>el estudiante.<br>LMS. Gestiona el aprendizaje.<br>Gratuito                                              |  |
| Google Forms                               | <b>Formulario de Google</b><br>https://docs.google.com/form<br>s/ | Crea formularios tipo cuestionarios y encuestas,<br>analiza los datos en una hoja de cálculo de<br>Google.<br>Gratuito                                                                                      |  |
|                                            | <b>Jamboard</b><br>https://jamboard.google.com/                   | Pizarra electrónica, para realizar trabajos<br>colaborativos y guardar automáticamente en la<br>nube, se necesita una cuenta de Google.<br>Gratuito.                                                        |  |
| 囯                                          | <b>Google Docs Editors</b><br>https://docs.google.com/            | Procesador de textos en línea de Google en el<br>que incluye: editor de texto, presentaciones,<br>hoja de cálculo, en línea que ayuda a trabajos<br>colaborativos y guardar en la nube, en Google<br>Drive. |  |
| Herramientas gamificación para evaluación. |                                                                   |                                                                                                    |  |

**Tabla 3. Herramientas Digitales**

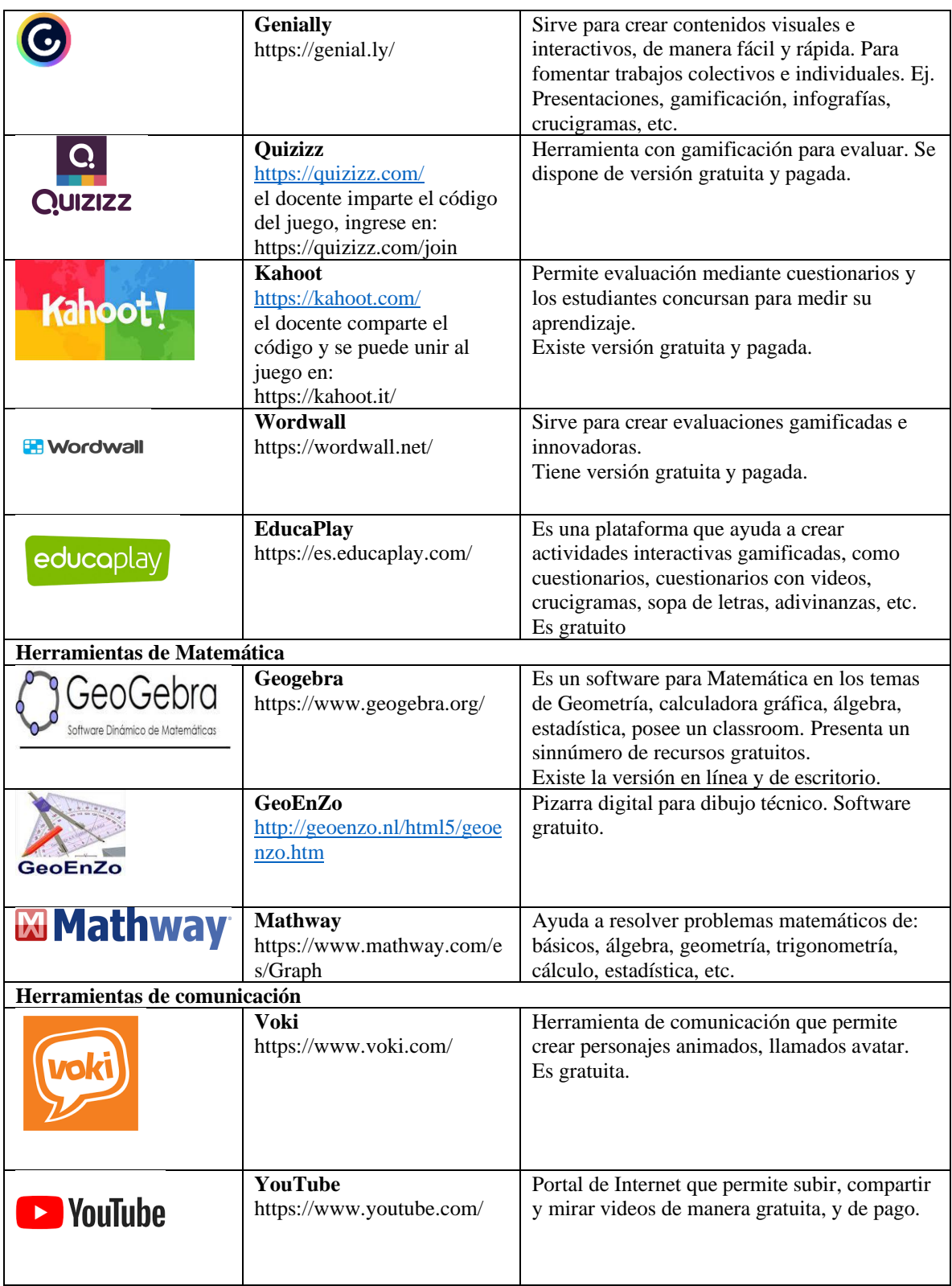

| padlet                     | <b>Padlet</b><br>https://es.padlet.com/                                    | Es un espacio de aprendizaje, a manera de<br>muro, donde pueden interactuar los<br>estudiantes, colaborando con sus ideas y<br>opiniones. Se requiere una cuenta de Gmail.<br>Existe la versión gratuita y de pago. |
|----------------------------|----------------------------------------------------------------------------|----------------------------------------------------------------------------------------------------|
| Herramienta Simulador      |                                                                            |                                                                                                    |
|                            | <b>Phet</b><br>https://phet.colorado.edu/                                  | Simulador gratuito, que ayuda analizar una<br>situación, al variar uno o varios aspectos,<br>modelando el contexto.                                                                                                 |
| Herramientas para imágenes |                                                                            |                                                                                                    |
| pixabay                    | Pixabay<br>https://pixabay.com/es/image<br>s/search/fotos%20gratis/        | Banco de imágenes de alta calidad, que son<br>gratuitas, no necesitan reconocimiento, tienen<br>licencia creative commons.                                                                                          |
|                            | Photoshop on line<br>https://express.adobe.com/                            | Editor de imágenes, permite realizar montajes,<br>retocar imágenes, girar, recortatar. La version<br>online es gratuita, y tiene opciones de pago.                                                                  |
|                            | Herramientas para encuentros sincrónicos virtuales                         |                                                                                                    |
| <b>ZOOM</b>                | <b>Zoom</b><br>https://zoom.us/                                            | Plataforma para realizar videollamadas, y<br>reuniones virtuales, disponible para pc, laptop,<br>dispositivos móviles.<br>Versión gratuita y de pago.                                                               |
| <b>Microsoft Teams</b>     | <b>Microsoft Team</b><br>https://www.microsoft.com/e<br>s/microsoft-teams/ | Plataforma colaborativa, permite la<br>comunicación y esta integrada por aplicaciones<br>que permiten compartir documentos,<br>videollamadas y reuniones virtuales.<br>Versión gratuita.                            |

**Elaborado por**: Edilú Pulles (2022)

# **Diseño Instruccional Para Entornos Digitales De Aprendizaje**

 El diseño instruccional (DI), es un concepto que surge en 1960 por Robert Glaser, donde combina el análisis de nesecidades del estudiante con la construcción y diseño de recursos y estrategias del aprendizaje. Se han venido dando muchos aportes en la definición del diseño instruccional según varios autores. El diseño instruccional se encarga de la planeación, elaboración, diseño de los recursos y el escenario donde se desarrollará el aprendizaje. El DI también se define como una planificación instruccional sistemática, que contiene las necesidades, el desarrollo, la evaluación e

implementación como también el mantenimiento de materiales y programas del aprendizaje (Richey et al., 2001). Se sostienen que el DI es la planificación de la educación que significa la elaboración de guiones, planes, proyectos que habitualmente se desarrollan de manera estandarizada (Mateos et al., 2022).

 En la actualidad y con el avance tecnológico se habla de diseño de entornos digitales de aprendizaje, que se enfoca al desarrollo de escenarios educativos dónde se pone énfasis en que el estudiante es un actor activo de su aprendizaje, que interactúa entre pares y con el docente, se le pone a disposición recursos y modelos pedagógicos innovadores, flexibles que se adapten a su contexto, que sean llamativos e incentiven a su aprendizaje (Villarreal Rodríguez, 2018).

 En síntesis, se puede decir que un DI, es un proceso sistemático continuo, que ayuda al docente a planificar, diseñar y desarrollar actividades de aprendizaje para alcanzar las destrezas y habilidades deseadas en sus estudiantes, ya sea en un ambiente presencial o virtual, permitiéndole al estudiante ser un ente activo de su aprendizaje.

 Se dispone de varios modelos de DI, los cuales se caracterizan por tener claro las reglas a seguir, los papeles que desempeñan los actores, definen los recursos a utilizar, facilitan los medios de comunicación, desarrollan la creatividad, motivan al estudiante. Los modelos de DI, dan una visión de creación de cursos y recursos que van más allá de los contenidos, creando momentos de aprendizaje.

 Entre los modelos de DI, esta ADDIE que es un modelo sistemático, sencillo que se lo usará como guía para el desarrollo de aula virtual propuesto en esta tesis.

### *Modelo ADDIE*

 Por sus siglas en ingles ADDIE: Análisis, Diseño, Desarrollo, Implementación y Evaluación. Este modelo fue desarrollado en EEUU por la Universidad Estatal de Florida permite crear experiencias de aprendizaje on line de manera eficiente, eficaz y motivadora, con el propósito de desarrollar habilidades y destrezas deseadas en los estudiantes.

Este modelo comprende cinco fases importantes: análisis, diseño, desarrollo, implementación y evaluación

 **Análisis**. Esta fase pone énfasis en trazar los objetivos de la instrucción, en comprender el contexto del aprendizaje digital y su influencia es decir se analiza el entorno donde se llevará a cabo el aprendizaje, los conocimientos y habilidades de los estudiantes previos y los que adquirirán, por lo cual es pertinente hacer las siguientes preguntas entre otras, que ayudan a determinar las necesidades: ¿quiénes son los estudiantes y sus propiedades?, ¿cuál será el nuevo conocimiento deseado?, ¿qué tipo de limitaciones de aprendizaje existen?,¿cuáles son las alternativas de entrega?, ¿cuáles son los aspectos pedagógicos?, ¿cuál es la fecha límite para la conclusión del proyecto?, ¿cuál es el presupuesto?. Esta fase constituye la base para la fase de diseño.

 **Diseño.** Esta fase es sistémica y concreta, se definen los objetivos de aprendizaje, orden de contenidos y ejercicios, actividades de evaluación, se determinan los recursos a utilizar.

 En esta fase es crucial puesto que se resalta la pedagogía con la que el docente aborda el tema y haciendo uso de la tecnología llega al estudiante en su proceso de aprendizaje

 **Desarrollo**. En esta fase se concreta el enfoque pedagógico, se crean los materiales formativos, como los contenidos y recursos didácticos que se los describió en la fase de diseño, siguiendo una estructura, integrando la tecnología y realizando una curación de contenidos por parte del docente. Aquí se crean los entornos virtuales de aprendizaje como por ejemplo Google web site, para fomentar una formación on line.

 **Implementación**. Se pone en práctica y ejecución el proceso de aprendizaje con los estudiantes siendo entes activos. Aquí se señala la secuencia de estudio, de los recursos y actividades obedeciendo a un calendario y horario establecido. Además, siempre debe existir la comunicación del estudiante entre pares y con el docente.

 En esta fase el docente realiza la capacitación de uso del aula virtual, da seguimiento del aprendizaje del estudiante, revisando el avance y entrega de actividades, teniendo encuentros sincrónicos y asincrónicos y la comunicación debe ser bidireccional.

 **Evaluación**. El propósito de esta fase es identificar posibles problemas para luego efectuar ajustes y correcciones, este es un ciclo de mejora continua con retroalimentación en cada fase(Villarreal Rodríguez, 2018).

29

 Se evalúa la efectividad y eficacia de la instrucción. Se lleva a cabo en cada una de las etapas, se realiza evaluación formativa en cada fase del diseño instruccional y la sumativa a través de pruebas específicas para dar seguimiento de la formación del estudiante.

# **CAPÍTULO II**

# **DISEÑO METODOLÓGICO**

#### **Paradigma y Tipo de Investigación.**

 La presente investigación tiene un paradigma propositivo, porque se identifica el problema en el contexto de la Institución Educativa y se plantea resolverlo.

 Esta investigación se basa en la metodología mixta, que implica recopilar información, analizarla e integrarla en un análisis cualitativo y cuantitativo (Hernández-Sampieri & Mendoza, 2020) sobre el uso de estas dos metodologías para fortalecer los dos tipos de indagación aprovechando sus potencialidades y disminuyendo las debilidades. Dicha metodología mixta es un conjunto de procesos sistemáticos, empíricos y críticos de investigación.

 Es importante seguir la metodología mixta, principalmente por la utilidad porque ofrece mayor potencial de uso y aplicación de estudio, al utilizar los dos métodos cuantitativo y cualitativo se refuerzan la credibilidad en general, porque se engloba una realidad objetiva y subjetiva del problema para lograr mayor entendimiento.

 Para la metodología cuantitativa se utilizará la técnica de la encuesta con su instrumento cuestionario aplicado a 81 estudiantes, mientras que para la metodología cualitativa se aplicará la técnica de la entrevista con el instrumento de la guía semiestructurada aplicada a tres docentes expertos en matemática y en pedagogía en entornos digitales de la nstitución "Comunidad de Madrid". Mediante este proceso se espera obtener información pertinente para el logro del objetivo de la investigación.

#### **Modalidad de investigación**

 La modalidad de la investigación es bibliográfica documental y de campo. *Bibliográfica-Documental*

 Esta investigación se fundamenta en la consulta de documentos como libros, revistas científicas, sitios web de marketing, entre otros, confiables e información fiable. Entre los documentos más importantes está el libro on-line Colegio24hs sobre la función cuadrática, la revista digital de marketing Branch, en la que emiten la situación digital del Ecuador durante los años 2020 y 2021, la revista Educrea que publica la planificación en aula invertida. El uso de código QR en clase de ELE.

 Se ha tomado como base otras investigaciones relacionadas con el tema, principalmente la que trata de los códigos QR, en el proceso de enseñanza aprendizaje, debidamente citada. *De campo* 

 Se tiene una investigación de campo porque el problema surge de la realidad y la información requerida se obtiene directamente en el lugar de los hechos, que ayudan a tener un conocimiento para tomar decisiones acertadas. En esta investigación se ha realizado en la institución "Comunidad de Madrid", con 81 estudiantes de décimo de Educación General Básica subnivel superior y 3 docentes especialistas en matemática y entornos digitales.

#### **Niveles de la investigación**

#### *Exploratorio*

 La investigación exploratoria permite realizar un estudio preliminar para aclarar la naturaleza puntual del problema a resolver (Hernández-Sampieri & Mendoza, 2020).

 Esta investigación es exploratoria porque se recolecta la información mediante la entrevista, se la analiza e interpreta y se selecciona una propuesta adecuada en cuanto al aprendizaje de la función cuadrática, haciendo uso de la realidad aumentada, que se ajusten al contexto de la población de estudio y que siga los lineamientos dados por el Ministerio de Educación con el currículo 2016 y su currículo priorizado con énfasis en competencias comunicacionales, matemática, digitales y socioemocionales de Educación General Básica Subnivel Superior.

#### *Descriptiva*

 Es descriptiva porque puntualiza las características de la población. Recopila información cuantificable(Hernández-Sampieri & Mendoza, 2020).

Es comprender los patrones, rasgos y comportamientos del problema.

 En esta investigación se recopila información mediante la encuesta y se analiza cuantitativamente, mediante el instrumento cuestionario, y nos da una buena perspectiva del comportamiento de las variables.

#### *Correlacional*

 Es una investigación que utiliza el análisis estadístico para examinar la relación entre dos variables, examina datos cuantitativos y determina si existe relación entre dichas variables (Hernández-Sampieri & Mendoza, 2020).

 Se tienen la variable independiente aplicación de la realidad aumentada con códigos QR y la variable dependiente el aprendizaje de la función cuadrática, entre las cuales se determinará su relación mediante el método estadístico del chi cuadrado.

## **Población.**

 Como lo menciona Pastor, "La población objeto de estudio en una investigación, es el conjunto total de elementos de interés " (Pastor & Robles, 2019). De allí se tiene que la población de estudio de esta investigación son 81 estudiantes, de la Institución Fiscal "Comunidad de Madrid", del año lectivo 2022-2023 correspondiente al nivel de décimo de educación general básica subnivel superior, porque el tema de función cuadrática se encuentra en este curso según consta en el Currículum 2016 a nivel nacional (MINEDUC, 2016), y el texto del estudiante de Matemática (MINEDUC, 2021b) en los que se detalla los objetivos, y destrezas con criterio de desempeño.

#### **Muestra.**

 Se va a realizar un trabajo exhaustivo, directamente con la población de 81 estudiantes (según el CAS del 13-09-2022) de décimo de educación general básica subnivel superior de la Unidad Educativa "Comunidad de Madrid", porque no amerita una muestra por ser un número bajo. Cabe mencionar que los estudiantes están en las edades entre 14 y 15 años.

# **Técnica de recolección de información.**

### *La encuesta*

 La encuesta es una técnica de recogida de datos mediante la aplicación de un cuestionario a una muestra de individuos (Hernández-Sampieri & Mendoza, 2020).

 Esta técnica con su instrumento cuestionario ayudará a validar la hipótesis mediante un análisis estadístico chi cuadrado(Solorzano et al., 2022).

 A través de las encuestas se pueden conocer las opiniones, las actitudes y los comportamientos de los sujetos investigados. En una encuesta se realizan una serie de preguntas sobre uno o varios temas a una muestra de personas

 Para la recolección de la información se va hacer uso de la técnica de encuesta con el instrumento cuestionario, cuyas preguntas son cerradas y dicotómicas de si y no, dicha información será analizada y tabulada con Microsoft Excel, con una validación estadística del chi cuadrado.

## *La entrevista*

Una de las técnicas de recolección de información cualitativa es la entrevista, un recurso flexible y dinámico (Boté, 2020).

 La entrevista es una conversación entre dos o más personas sobre una problemática. Puede consistir en un interrogatorio libre, estructurado o semiestructurado; con la finalidad de recolectar información y opiniones para que en base a esto se pueda tomar decisiones acertadas. Se identifica los roles de entrevistado y entrevistador.

 La investigación cualitativa es exploratoria, permite fundamentar mediante las experiencias, actitudes y emociones de personas, e interpretarla desde diferentes ángulos.

 Para el análisis cualitativo de esta investigación, se tiene la entrevista semiestructurada, de opinión de tres expertos en matemática y pedagogía en entornos digitales.

#### **Operacionalización de las variables**

### **Operacionalización de la Variable Independiente**

# **Tabla 4. Variable Independiente: Aplicación de la realidad aumentada con códigos QR**

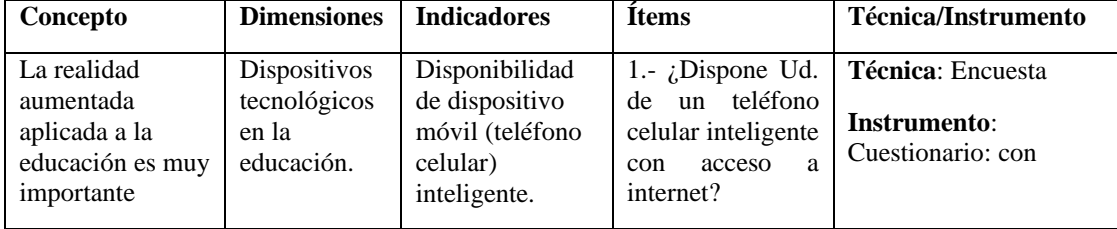

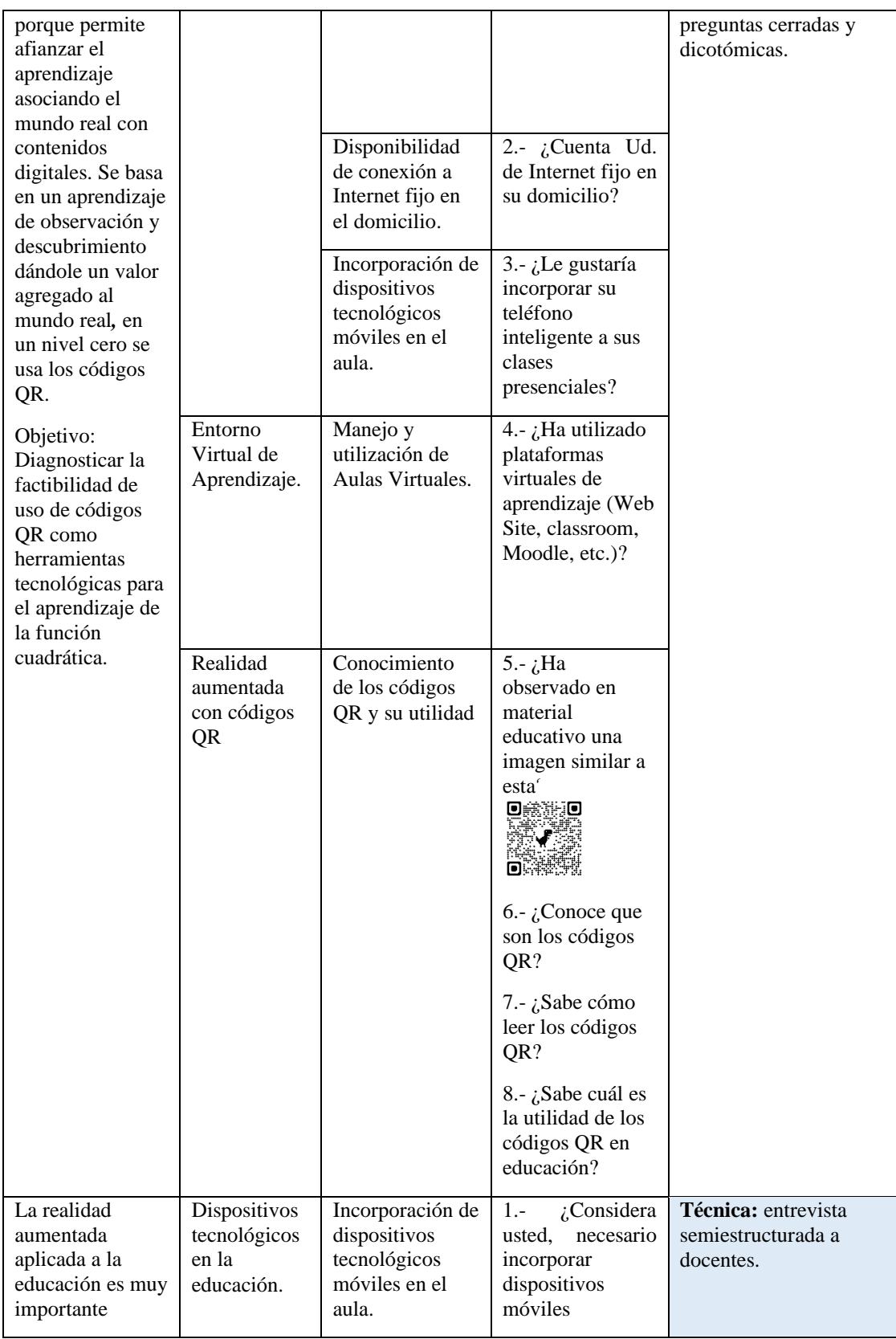

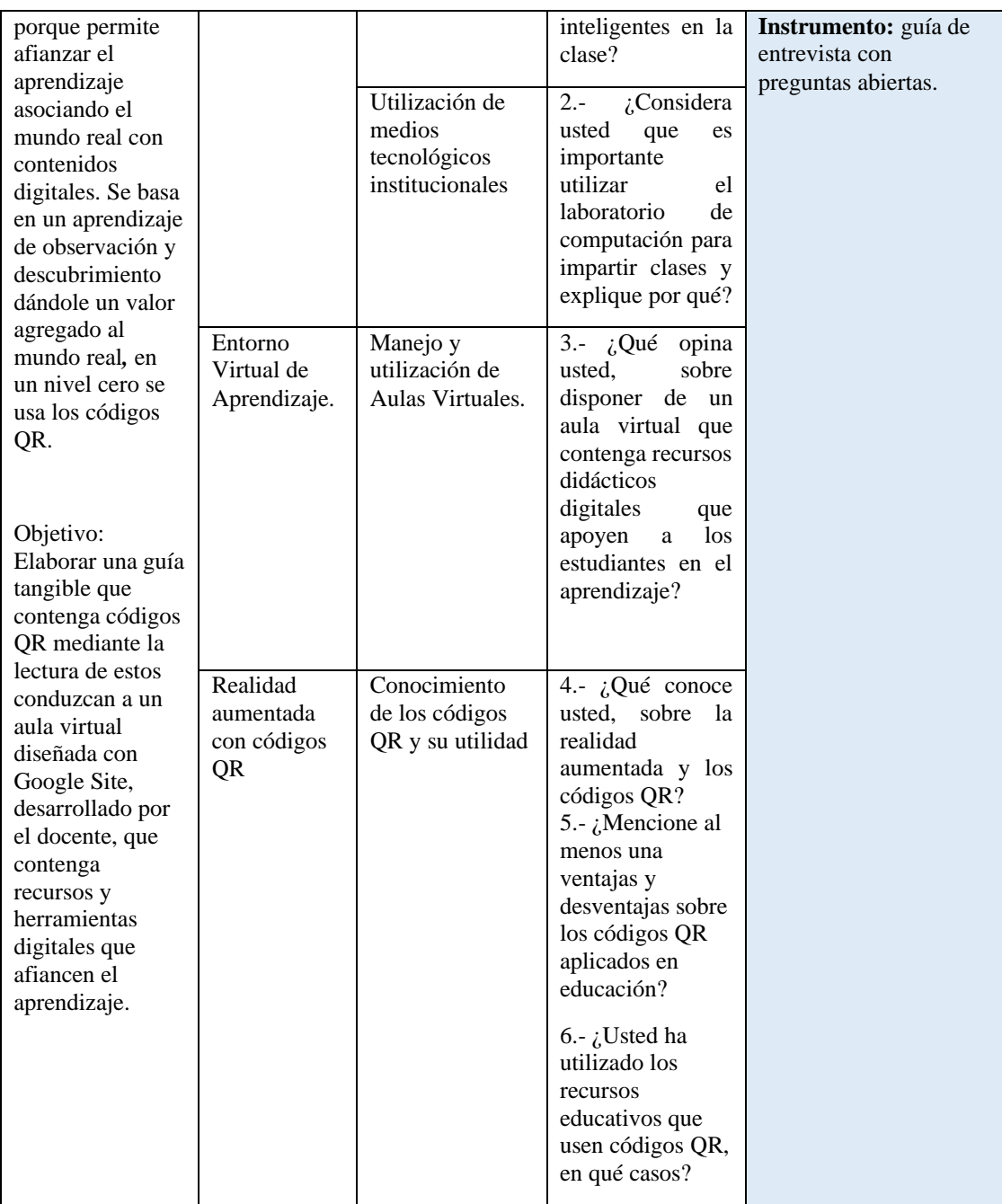

# **Operacionalización de la Variable Dependiente**

# **Tabla 5. Variable Dependiente: Aprendizaje de la Función Cuadrática**

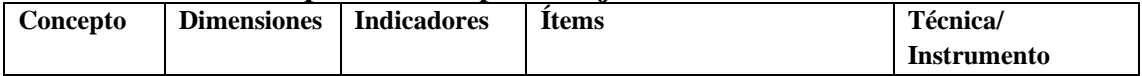

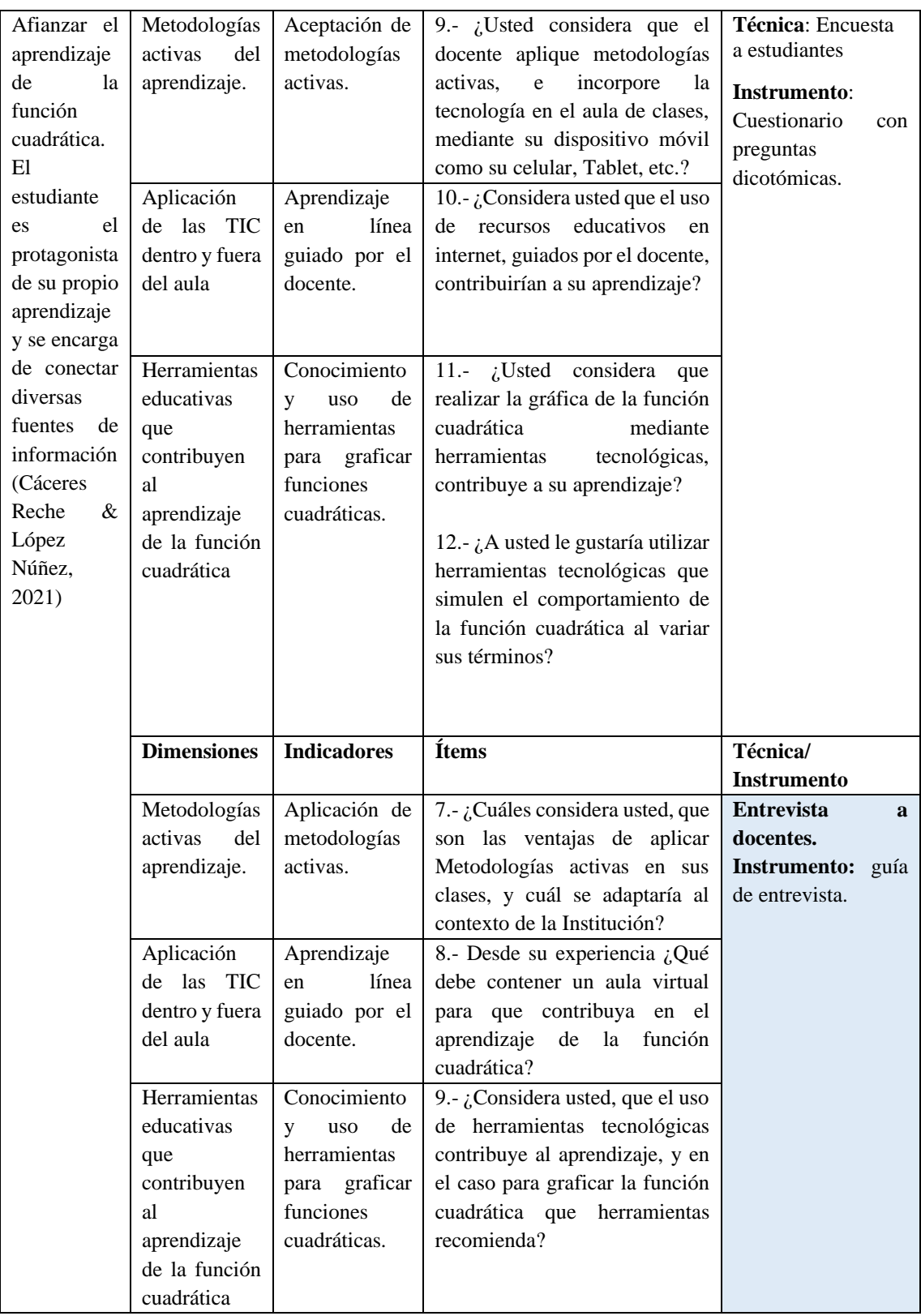

#### **Validez y confiabilidad de los instrumentos.**

 Los instrumentos cuestionario y guía de la entrevista fueron validados por las especialistas Msc. Nataly Sislema (Junta Académica de la Institución), y Msc. Diana Armijo (Docente de Matemática de la Institución), quienes revisaron e hicieron las recomendaciones técnicas pertinentes. También fue revisado por el Msc Alex Medina, director de Tesis. Ver ANEXO 3 y ANEXO 4.

 Respecto a la confiabilidad, se realizó el cálculo del índice de consistencia interna Alfa de Cronbach(α), cuyo valor varía entre 0 y 1. Cuyos valores más altos nos indican mayor consistencia (Rodríguez & Alvarez, 2020).

 Se aplicó Alfa de Cronbach, mediante la varianza de los ítems como se muestra en el ANEXO 7. De donde se obtiene que  $\alpha$ =0,83 lo que significa que es confiable.

# **Análisis de los resultados de la encuesta**

 Esta encuesta tiene el objetivo de responder al objetivo de diagnosticar la factibilidad de uso de herramientas tecnológicas para el aprendizaje de la función cuadrática. Se aplica el instrumento de encuesta a 81 estudiantes de la Unidad Educativa "Comunidad de Madrid", del curso de décimo de Educación General Básica subnivel Superior, de lo cual se tiene el siguiente análisis e interpretación por cada pregunta.

**1.- ¿Dispone Ud. de un teléfono celular inteligente con acceso a Internet?**

| <b>FRECUENCIA</b> | <b>PORCENTAJE</b> |  |  |  |  |
|-------------------|-------------------|--|--|--|--|
|                   | 95%               |  |  |  |  |
|                   | 5%                |  |  |  |  |
|                   | $100\%$           |  |  |  |  |
|                   |                   |  |  |  |  |

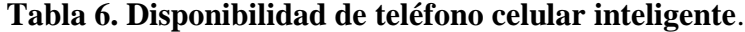

# **Elaborado por:** Edilú Pulles (2022)

**Fuente:** Encuesta realizada a estudiantes de la Institución Educativa "Comunidad de Madrid".

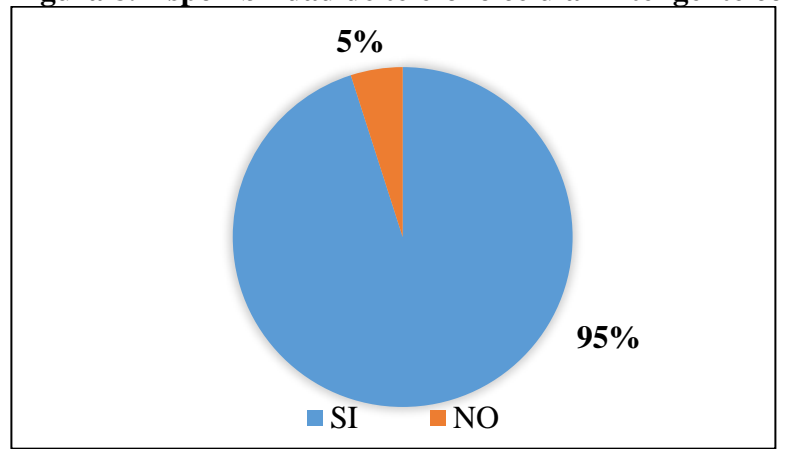

**Figura 8.Disponibilidad de teléfono celular inteligente con acceso a Internet.**

**Fuente:** Encuesta realizada a estudiantes de la Institución Educativa "Comunidad de Madrid".

 **Análisis. –** Como se observa en la figura 8 y tabla 6, se tiene que el 95 % de los estudiantes dispone de un teléfono celular inteligente, frente a un 5% que carece de este dispositivo.

 **Interpretación. –** Con los resultados obtenidos en esta pregunta confirman que en su mayoría los estudiantes disponen de un teléfono inteligente, lo cual se abre la posibilidad de incorporar el teléfono celular a las clases presenciales. Para el 5% de estudiantes que no poseen internet, se propone utilizar el laboratorio de la Institución "Comunidad de Madrid", como también la opción de trabajar en grupo. Y en todos los casos se propone trabajar con conexión a Internet sea propia o compartida mediante el wifi de la Institución.

# **2.- ¿Cuenta Ud. de Internet fijo en su domicilio?**

# **Tabla 7. Disponibilidad de conexión a Internet fijo en el domicilio.**

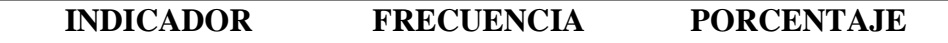

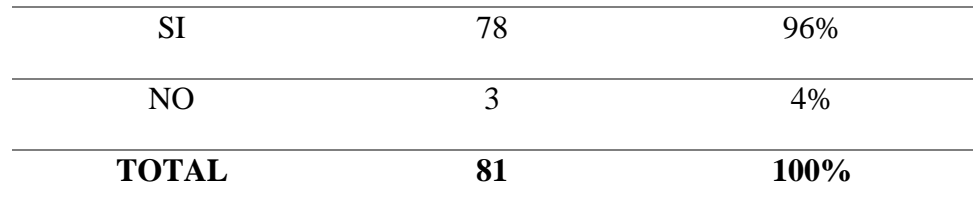

**Fuente:** Encuesta realizada a estudiantes de la nstitución Educativa "Comunidad de Madrid".

**Figura 9. Disponibilidad de conexión a Internet fijo en el domicilio.**

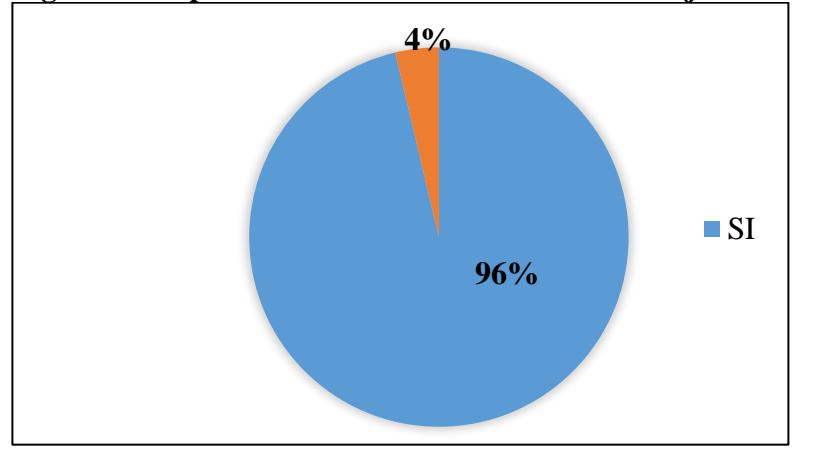

### **Elaborado por:** Edilú Pulles (2022)

**Fuente:** Encuesta realizada a estudiantes de la nstitución Educativa "Comunidad de Madrid".

 **Análisis. –** Como se observa en la figura 9 y tabla 7, se tiene que el 96 % de los estudiantes disponen de conexión a Internet en su domicilio frente a un 4% que carece de este servicio.

 **Interpretación. –** Según los resultados obtenidos en esta pregunta confirman que en su mayoría los estudiantes disponen de conexión a Internet fijo en su domicilio, siendo una gran oportunidad de aplicar recursos tecnológicos para su aprendizaje y el aula invertida. Con el 4% de los estudiantes que no poseen Internet en su domicilio, lo cual puede ser solventado mediante el uso del laboratorio que dispone la Institución "Comunidad de Madrid", y la creación de una guía de material de apoyo al estudiante.

**3.- ¿Le gustaría incorporar su teléfono celular inteligente a sus clases presenciales?**

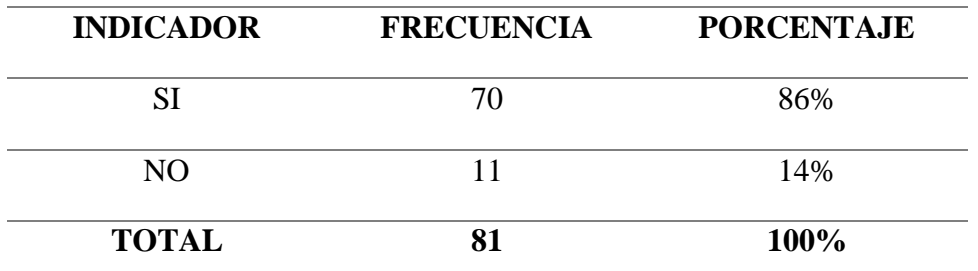

**Tabla 8. Incorporación de dispositivos tecnológicos móviles en el aula.**

# **Elaborado por:** Edilú Pulles (2022)

Fuente: Encuesta realizada a estudiantes de la Institución Educativa "Comunidad de Madrid".

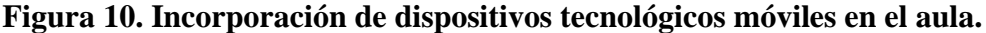

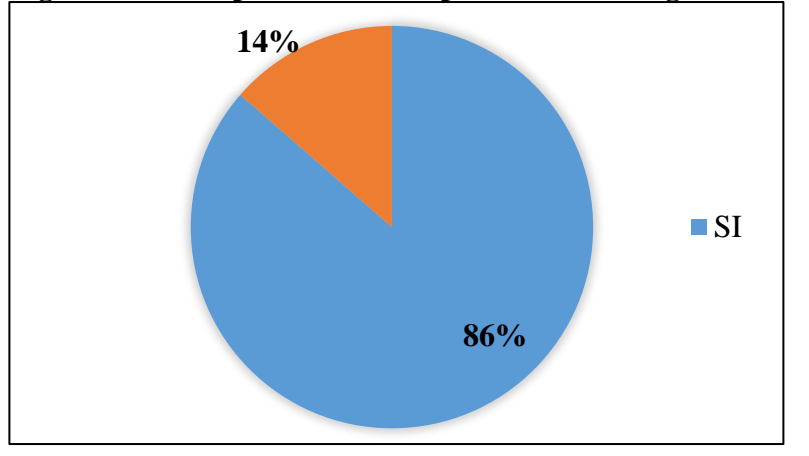

# **Elaborado por:** Edilú Pulles (2022)

Fuente: Encuesta realizada a estudiantes de la Institución Educativa "Comunidad de Madrid".

 **Análisis. –** Como se observa en la figura 10 y tabla 8, se tiene que el 86 % de los estudiantes si desean incorporar su teléfono móvil inteligente en el aula, frente a un 14% que no desea incorporar.

 **Interpretación. –** La mayoría de los estudiantes están de acuerdo con incorporar su dispositivo móvil inteligente a sus clases en el aula, dando paso a ampliar la información, permitiendo que el estudiante interactúe con información y recursos ampliados y guiados por el docente.

**4.- ¿Ha utilizado plataformas virtuales de aprendizaje (Web Site, classroom, Moodle, etc.)?**

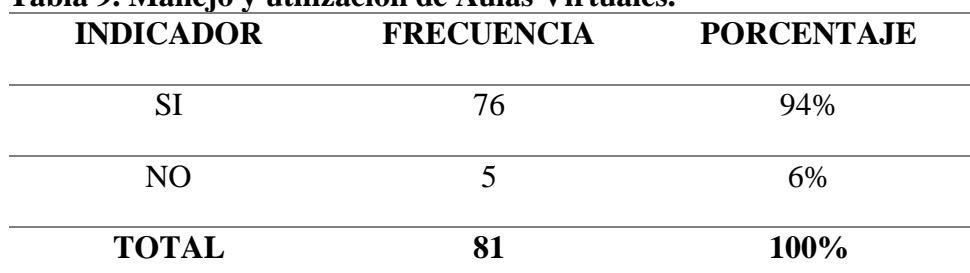

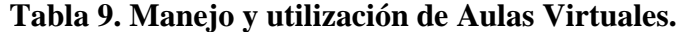

### **Elaborado por:** Edilú Pulles (2022)

**Fuente:** Encuesta realizada a estudiantes de la Institución Educativa "Comunidad de Madrid".

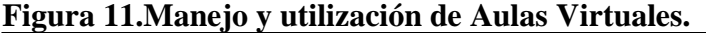

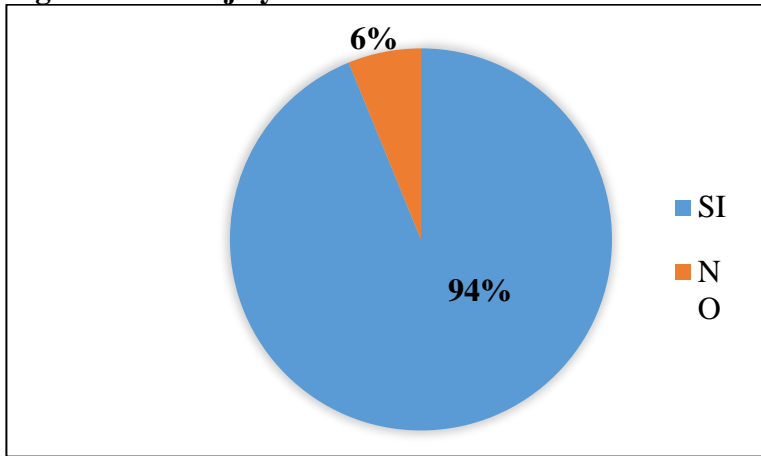

### **Elaborado por:** Edilú Pulles (2022)

Fuente: Encuesta realizada a estudiantes de la Institución Educativa "Comunidad de Madrid".

 **Análisis. –** De los resultados, se tiene que el 94 % (ver figura 11 y tabla 9) de los estudiantes han utilizado plataformas virtuales de aprendizaje, frente a un 6% que no han trabajado con plataformas virtuales de aprendizaje.

 **Interpretación. –** La mayoría de los estudiantes han trabajado con plataformas virtuales, porque es el resultado de haber atravesado una pandemia y que obligó a los estudiantes a utilizar la tecnología y plataformas. Se evidencia que los estudiantes tienen experiencia y han interactuado con recursos dados por el docente y actividades autónomas, convirtiéndose en actores de su aprendizaje, lo cual hay que aprovechar e incentivar en el uso de la tecnología. En cuanto al 6% de los estudiantes, se necesita una capacitación previa a la implementación de la propuesta.

# **5.- ¿Ha observado en material educativo una imagen similar a esta?**

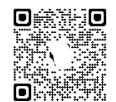

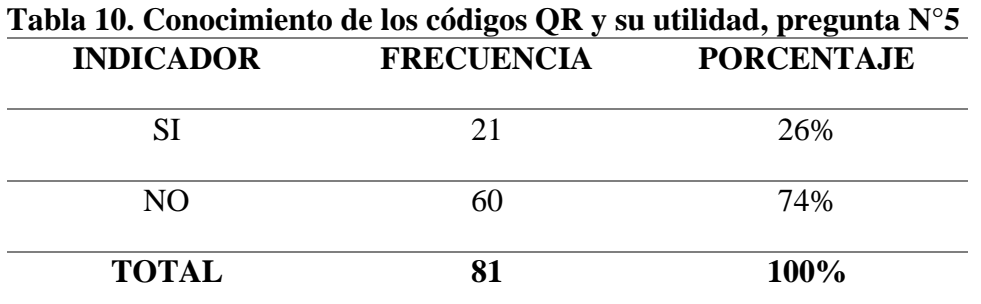

**Elaborado por:** Edilú Pulles (2022)

Fuente: Encuesta realizada a estudiantes de la Institución Educativa "Comunidad de Madrid".

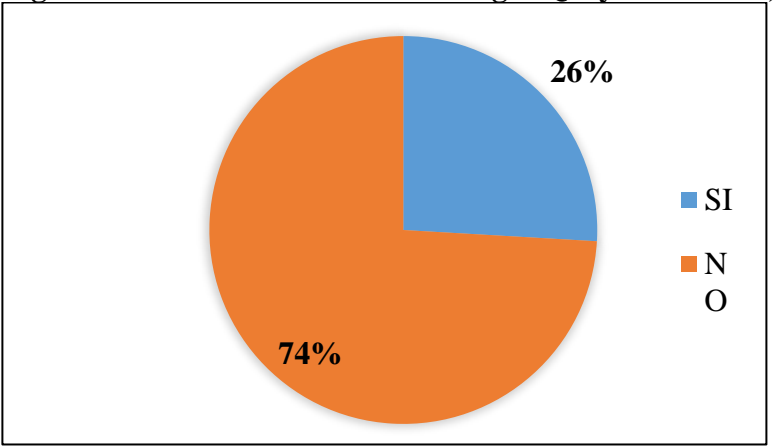

**Figura 12. Conocimiento de los códigos QR y su utilidad, pregunta N°5**

**Elaborado por:** Edilú Pulles (2022)

Fuente: Encuesta realizada a estudiantes de la Institución Educativa "Comunidad de Madrid".

 **Análisis. –** De los 81 estudiantes encuestados, manifiestan el 74% (ver figura 12 y tabla 10) no haber visto una imagen de un código QR en material educativo, y el 26% si ha visto un código QR en material educativo.

 **Interpretación. –** Los estudiantes en su mayoría no han visto un código QR en material educativo, siendo un campo por desarrollar, y obtener sus beneficios. Actualmente los estudiantes cuentan con libros dados por el MINEDUC, los cuales poseen enlaces a sitios que amplían la información, para lo cual el estudiante debe digitar una URL corriendo el riesgo de equivocarse y es muy demoroso, y estos recursos son fijos.

# **6.- ¿Conoce que son los códigos QR?**

| <b>INDICADOR</b> | <b>FRECUENCIA</b> | <b>PORCENTAJE</b> |
|------------------|-------------------|-------------------|
| SI               | 34                | 42%               |
| NO.              |                   | 58%               |
| <b>TOTAL</b>     |                   | 100%              |

**Tabla 11. Conocimiento de los códigos QR y su utilidad, pregunta, pregunta N°6**

**Elaborado por:** Edilú Pulles (2022)

**Fuente:** Encuesta realizada a estudiantes de la Institución Educativa "Comunidad de Madrid".

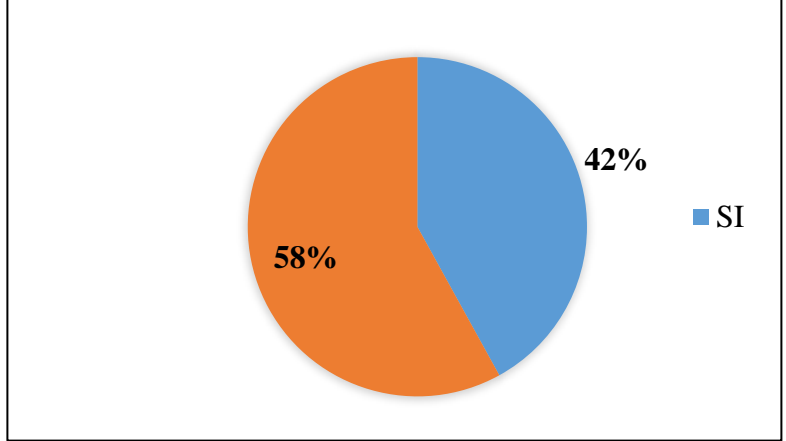

**Figura 13. Conocimiento de los códigos QR y su utilidad, pregunta N°6**

**Fuente:** Encuesta realizada a estudiantes de la Institución Educativa "Comunidad de Madrid".

 **Análisis. –** De los 81 estudiantes encuestados, el 42% (ver figura 13 y tabla 11) manifiesta que, si tiene conocimiento de lo que son los códigos QR, frente a un 58% que no conocen que es un código QR.

 **Interpretación. –** Los estudiantes al ser nativos digitales, y haber experimentado la tecnología durante la pandemia, miran los códigos QR en muchos ámbitos, y visualizan los códigos QR en tv, internet, publicidad, etc. Lo cual conlleva a que, si tiene conocimiento de los códigos QR, pese a que no los ha visto en el ámbito educativo.

| Tabla 12. Conocimiento de los códigos QR y su utilidad, pregunta N°7 |                   |                   |  |
|----------------------------------------------------------------------|-------------------|-------------------|--|
| <b>INDICADOR</b>                                                     | <b>FRECUENCIA</b> | <b>PORCENTAJE</b> |  |
| SІ                                                                   | 32                | 40%               |  |
| NO.                                                                  | 49                | 60%               |  |
| <b>TOTAL</b>                                                         | 81                | $100\%$           |  |

**7.- ¿Sabe cómo leer los códigos QR?**

**Elaborado por:** Edilú Pulles (2022)

**Fuente:** Encuesta realizada a estudiantes de la nstitución Educativa "Comunidad de Madrid".

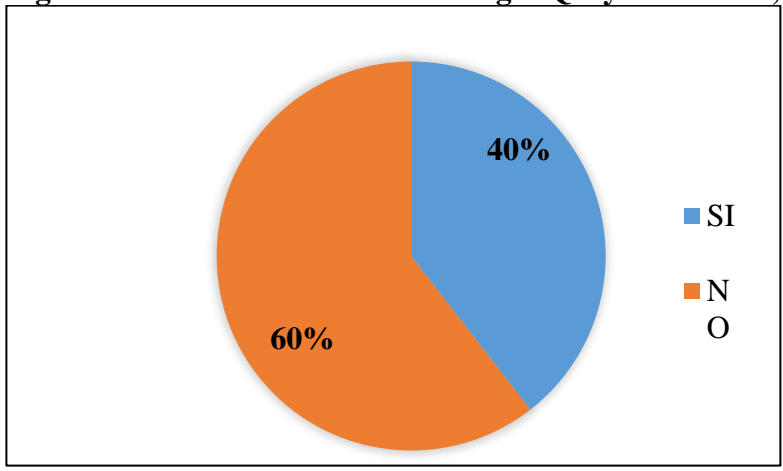

**Figura 14. Conocimiento de los códigos QR y su utilidad, pregunta N°7**

**Fuente:** Encuesta realizada a estudiantes de la Institución Educativa "Comunidad de Madrid".

 **Análisis. –** De los 81 estudiantes encuestados, el 60 % (ver figura 14 y tabla 12) manifiestan no conocer como leer un código QR, frente a un 40% que si tiene un conocimiento al respecto.

 **Interpretación. –** En la mayoría de teléfonos inteligentes ya viene incorporado la aplicación para leer códigos QR, sin embargo, la mayoría de estudiantes no suelen hacerlo lo cual conlleva a realizar la socialización y motivación de su lectura en el campo educativo.

| Tabla 13. Conocimiento de los códigos QR y su utilidad, pregunta N°8 |                   |                   |  |
|----------------------------------------------------------------------|-------------------|-------------------|--|
| <b>INDICADOR</b>                                                     | <b>FRECUENCIA</b> | <b>PORCENTAJE</b> |  |
| SІ                                                                   | 15                | 19%               |  |
| NO.                                                                  | 66                | 81%               |  |
| <b>TOTAL</b>                                                         | 81                | $100\%$           |  |

**8.- ¿Sabe cuál es la utilidad de los códigos QR en educación?**

**Elaborado por:** Edilú Pulles (2022)

Fuente: Encuesta realizada a estudiantes de la Institución Educativa "Comunidad de Madrid".

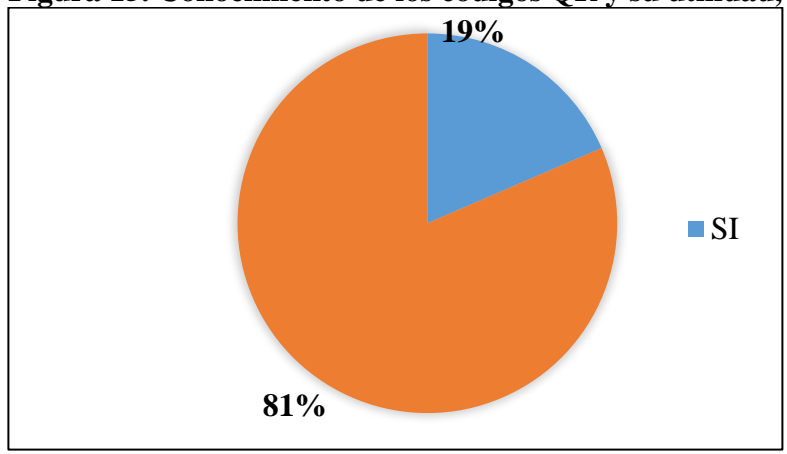

**Figura 15. Conocimiento de los códigos QR y su utilidad, pregunta N°8**

**Fuente:** Encuesta realizada a estudiantes de la Institución Educativa "Comunidad de Madrid".

 **Análisis. –** De los 81 estudiantes encuestados, el 19 % (ver figura 15 y tabla 13) manifiestan conocer la utilidad de los códigos QR en el ámbito educativo, frente a un 81% que desconocen la utilidad de los códigos QR en educación.

 **Interpretación. –** Los resultados obtenidos en esta pregunta afirman que los códigos QR en educación es un ámbito poco conocido y aprovechado, como nos afirman las preguntas 5, 6 y 7. Pese a que actualmente se hace publicidad y uso de los códigos QR en otros ámbitos, es inusual observarlos en recursos educativos.

**9.- ¿Usted considera conveniente que el docente aplique metodologías activas, e incorpore la tecnología en el aula de clases, mediante su dispositivo móvil como su celular, Tablet, etc.?**

| <b>INDICADOR</b> | <b>FRECUENCIA</b> | <b>PORCENTAJE</b> |  |
|------------------|-------------------|-------------------|--|
| SI               | 79                | 98%               |  |
| NO.              |                   | 2%                |  |
| <b>TOTAL</b>     |                   | 100%              |  |

**Tabla 14. Aceptación de metodologías activas y tecnología.**

**Elaborado por:** Edilú Pulles (2022)

**Fuente:** Encuesta realizada a estudiantes de la Institución Educativa "Comunidad de Madrid".

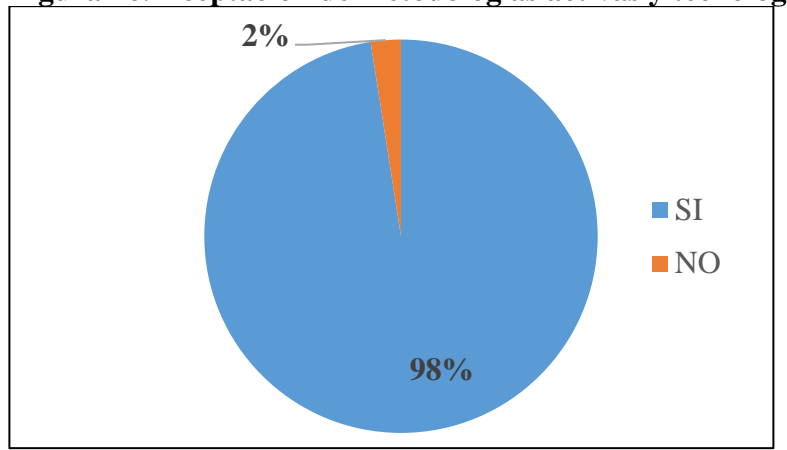

**Figura 16. Aceptación de metodologías activas y tecnología.**

### **Elaborado por:** Edilú Pulles (2022)

Fuente: Encuesta realizada a estudiantes de la Institución Educativa "Comunidad de Madrid".

 **Análisis. –** De los 81 estudiantes encuestados, el 98 % (ver figura 16 y tabla 14) prefieren que el docente aplique metodologías activas, e incorpore la tecnología en el aula de clases, mediante su dispositivo móvil como su celular, Tablet, etc., frente a un 2% que no prefiere.

 **Interpretación. –** Los resultados obtenidos demuestran la aceptación de las metodologías activas con el uso de tecnología en el aula, mediante la utilización de dispositivos móviles, lo cual conlleva a ir de la mano con el crecimiento de la tecnología y las nuevas formas de aprendizaje y el actuar y protagonismo del estudiante en su aprendizaje contando en todo tiempo con el acompañamiento docente.

**10.- ¿Considera usted que el uso de recursos educativos en internet, guiados por el docente, contribuirían a su aprendizaje?**

| <b>INDICADOR</b> | <b>FRECUENCIA</b> | <b>PORCENTAJE</b> |  |
|------------------|-------------------|-------------------|--|
|                  | 76                | 94%               |  |

**Tabla 15. Aprendizaje en línea guiado por el docente.**

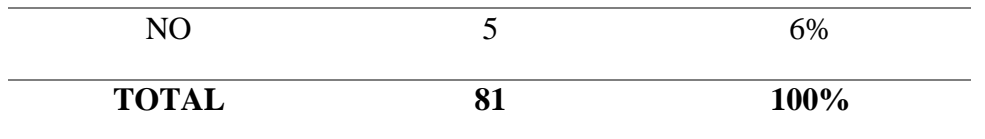

Fuente: Encuesta realizada a estudiantes de la Institución Educativa "Comunidad de Madrid".

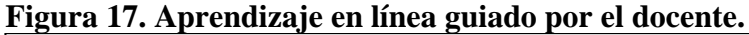

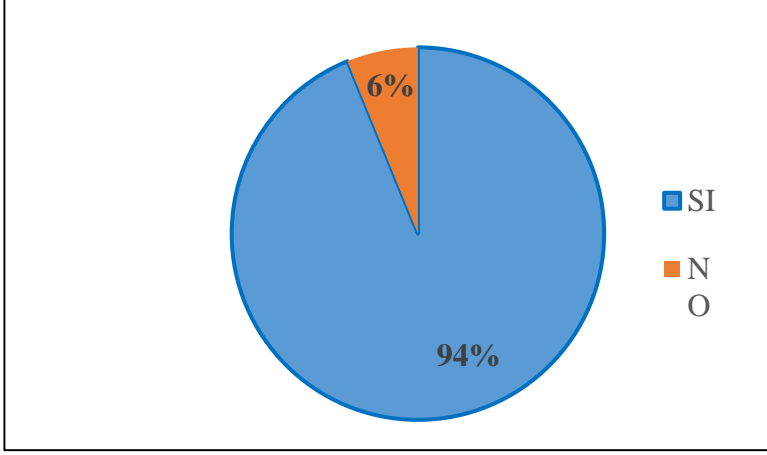

#### **Elaborado por:** Edilú Pulles (2022)

**Fuente:** Encuesta realizada a estudiantes de la Institución Educativa "Comunidad de Madrid".

 **Análisis. –** De los 81 estudiantes encuestados, el 94 % (ver figura 17 y tabla 15) están de acuerdo con usar recursos educativos en internet guiados por el docente frente a un seis por ciento que se manifiestan indiferentes.

 **Interpretación. –** Los resultados obtenidos demuestran la aceptación, del uso de recursos educativos en internet, siempre con el acompañamiento y guía del docente, porque la educación debe ir acorde al crecimiento tecnológico y adoptando nuevas maneras de aprender.

**11.- ¿Usted considera que realizar la gráfica de la función cuadrática mediante herramientas tecnológicas, contribuye a su aprendizaje?**

| <b>INDICADOR</b> | <b>FRECUENCIA</b> | <b>PORCENTAJE</b> |  |
|------------------|-------------------|-------------------|--|
| SI               | 75                | 93%               |  |
| NO.              |                   | 7%                |  |
| <b>TOTAL</b>     |                   | 100%              |  |

**Tabla 16. Conocimiento y uso de herramientas para graficar funciones cuadráticas, pregunta N°11.**

**Fuente:** Encuesta realizada a estudiantes de la Institución Educativa "Comunidad de Madrid".

**Figura 18. Conocimiento y uso de herramientas para graficar funciones cuadráticas, pregunta N°11.**

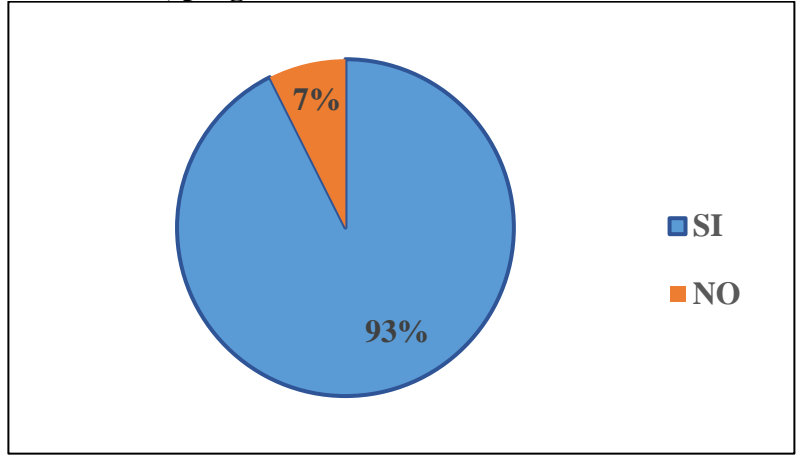

### **Elaborado por:** Edilú Pulles (2022)

**Fuente:** Encuesta realizada a estudiantes de la Institución Educativa "Comunidad de Madrid".

 **Análisis. –** De los 81 estudiantes encuestados, el 93 % es decir la mayoría (ver figura 18 y tabla 16) consideran realizar la gráfica de la función cuadrática mediante herramientas tecnológicas que contribuye a su aprendizaje ante un 7% que manifiestan que no.

 **Interpretación. –** De los resultados obtenidos se tienen que la opinión de los estudiantes al momento de graficar una función cuadrática deciden realizarla con la

ayuda de herramientas tecnológicas, porque durante la pandemia adquirieron experiencia con apego a la tecnología, y contados estudiantes no desean. De lo cual se justifica innovar la gráfica de la función cuadrática.

**12.- ¿A usted le gustaría utilizar herramientas tecnológicas que simulen el comportamiento de la función cuadrática al variar sus términos?**

| <b>INDICADOR</b> | <b>FRECUENCIA</b> | <b>PORCENTAJE</b> |  |
|------------------|-------------------|-------------------|--|
| SI               |                   | 95%               |  |
| NO.              |                   | 5%                |  |
| <b>TOTAL</b>     |                   | <b>100%</b>       |  |

**Tabla 17. Conocimiento y uso de herramientas para graficar funciones cuadráticas, pregunta N°12.**

**Elaborado por:** Edilú Pulles (2022)

Fuente: Encuesta realizada a estudiantes de la Institución Educativa "Comunidad de Madrid".

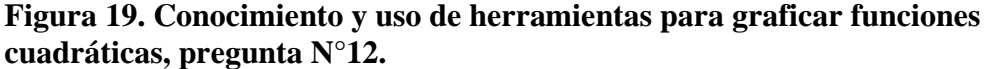

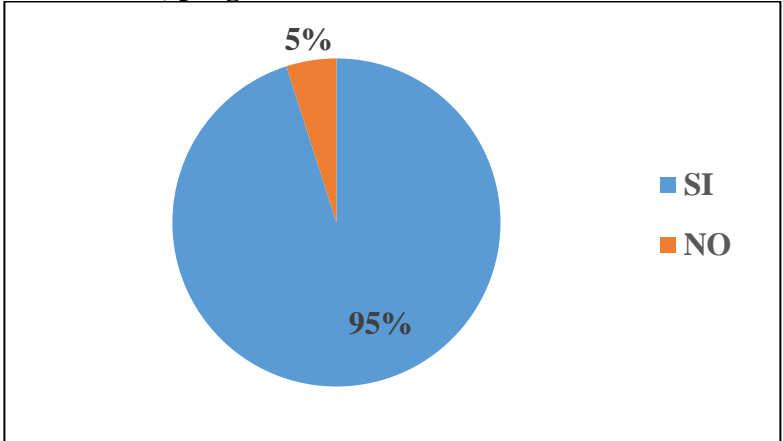

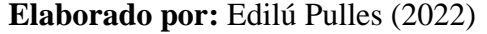

**Fuente:** Encuesta realizada a estudiantes de la Institución Educativa "Comunidad de Madrid".

 **Análisis. –** De los 81 estudiantes encuestados, el 95 % es decir la mayoría (ver figura 19 y tabla 17) consideran utilizar herramientas tecnológicas que simulen el comportamiento de la función cuadrática al variar sus términos y un 5% se mantienen en negación.

 **Interpretación. –** Los resultados obtenidos afirman que los estudiantes se deciden por el uso de herramientas tecnológicas al graficar y modelar el comportamiento de sus términos, porque al variar uno de ellos significa que hay que realizar una nueva gráfica, lo cual conlleva a que sea un trabajo arduo y demoroso, comparado con las herramientas tecnológicas que se lo puede realizar instantáneamente y analizar, lo cual es más sencillo y didáctico.

Con la pregunta 11 y 12 se afirma la necesidad de innovar el tema de la gráfica de la función cuadrática.

## *Comprobación de la hipótesis.*

 Se va comprobar la hipótesis planteada mediante el procedimiento estadista del chi cuadrado, en una población de 81 estudiantes que se aplicado una encuesta con preguntas dicotómicas de si y no.

Paso 1. Definición de la hipótesis.

 Ho: no es factible aplicar la realidad aumentada con códigos QR como herramienta digital para el aprendizaje de la Función Cuadrática en los alumnos de Décimo de Educación Básica Superior.

 H1: si es factible aplicar la realidad aumentada con códigos QR como herramienta digital para el aprendizaje de la Función Cuadrática en los alumnos de Décimo de Educación Básica Superior.

Paso 2. Nivel de significancia.

Como se puede ver en el Anexo 12, se va trabajar con  $\alpha$ = 0.01

 Paso3. Cálculo del grado de libertad (gl) de la prueba, con f= fila y c=columnas, se tiene:

$$
gl = (f - 1)(c - 1)
$$
  

$$
gl = (12 - 1)(2 - 1)
$$
  

$$
gl = 11 * 1
$$

Paso 4. Valor crítico de rechazo de Ho para distribución de  $X^2$  se tiene el Anexo 12, en el mismo se busca con  $\alpha$ = 0.01 y con gl=11 se tiene que el valor crítico corresponde a 24,7250

Es decir, los valores < 24,7250 se acepta la Ho

Y para los valores > 24,7250 se rechaza la Ho

 **Prueba estadista del chi cuadrado**. Para calcular el chi cuadrado, se tiene que resolver la siguiente fórmula:

$$
x^2 = \sum \frac{(O-E)^2}{E}
$$

Dónde:

X <sup>2</sup>=Chi cuadrado

∑ =Sumatoria

O= Frecuencia observada

E= Frecuencia esperada

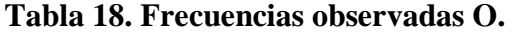

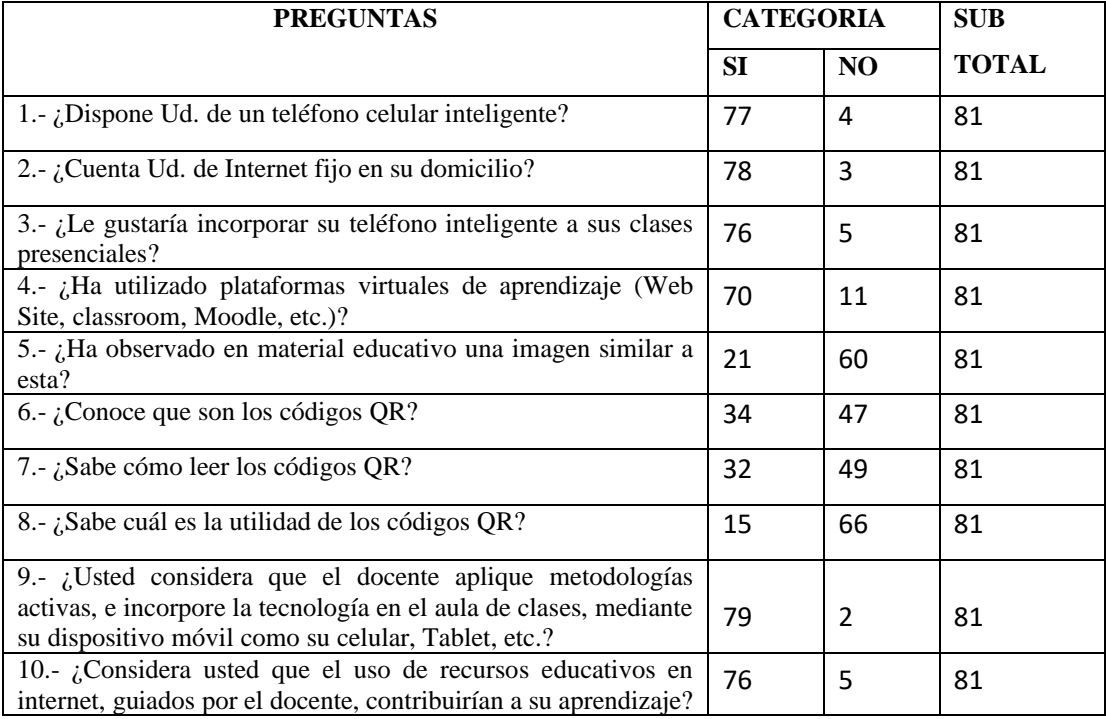

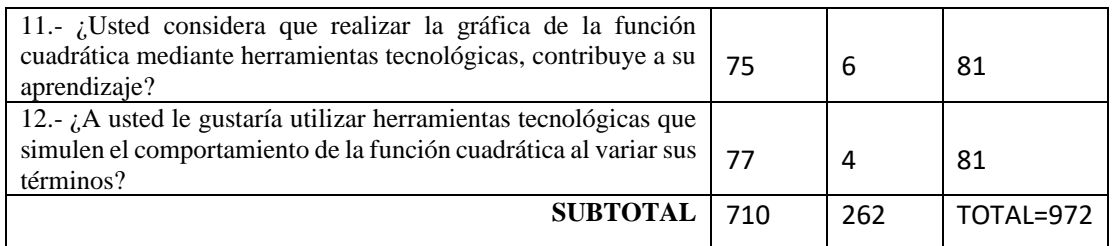

**Fuente:** Encuesta realizada a estudiantes de la Institución Educativa "Comunidad de Madrid".

Cada frecuencia esperada la encontramos así:  $\frac{(SubtotalColumna * Subtotalfilla)}{total}$ 

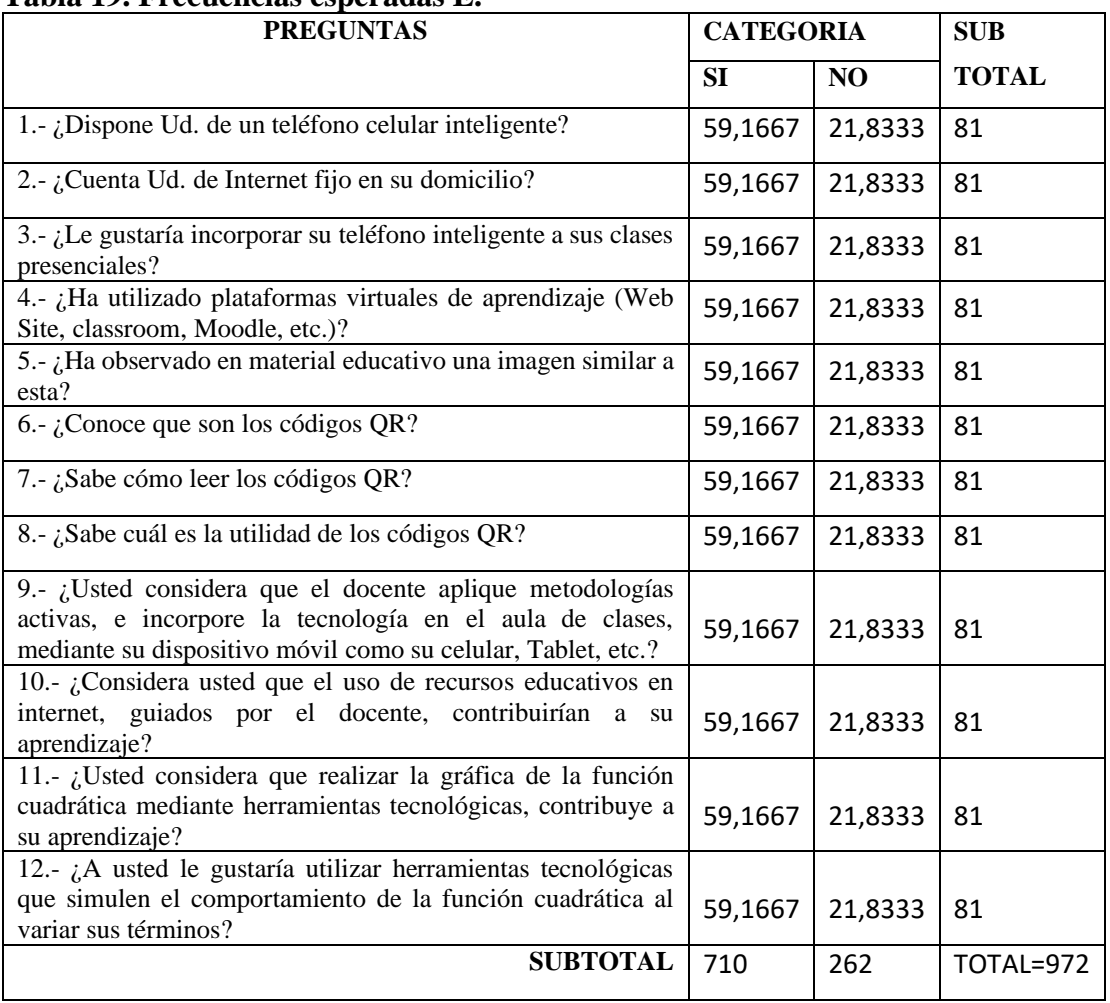

# **Tabla 19. Frecuencias esperadas E.**

# **Elaborado por:** Edilú Pulles (2023)

Fuente: Encuesta realizada a estudiantes de la Institución Educativa "Comunidad de Madrid".

| $\Omega$       | E          | $O-E$      | $(O-E)^2$ | $\frac{(O-E)^2}{E}$                     |
|----------------|------------|------------|-----------|-----------------------------------------|
| 77             | 59,1667    | 17,8333    | 318,0278  | 5,3751                                  |
| 78             | 59,1667    | 18,8333    | 354,6944  | 5,9948                                  |
| 76             | 59,1667    | 16,8333    | 283,3611  | 4,7892                                  |
| 70             | 59,1667    | 10,8333    | 117,3611  | 1,9836                                  |
| 21             | 59,1667    | $-38,1667$ | 1456,6944 | 24,6202                                 |
| 34             | 59,1667    | $-25,1667$ | 633,3611  | 10,7047                                 |
| 32             | 59,1667    | $-27,1667$ | 738,0278  | 12,4737                                 |
| 15             | 59,1667    | $-44,1667$ | 1950,6944 | 32,9695                                 |
| 79             | 59,1667    | 19,8333    | 393,3611  | 6,6484                                  |
| 76             | 59,1667    | 16,8333    | 283,3611  | 4,7892                                  |
| 75             | 59,1667    | 15,8333    | 250,6944  | 4,2371                                  |
| 77             | 59,1667    | 17,8333    | 318,0278  | 5,3751                                  |
| $\overline{4}$ | 21,8333333 | $-17,8333$ | 318,0278  | 14,5662                                 |
| 3              | 21,8333333 | $-18,8333$ | 354,6944  | 16,2455                                 |
| 5              | 21,8333333 | $-16,8333$ | 283,3611  | 12,9784                                 |
| 11             | 21,8333333 | $-10,8333$ | 117,3611  | 5,3753                                  |
| 60             | 21,8333333 | 38,1667    | 1456,6944 | 66,7188                                 |
| 47             | 21,8333333 | 25,1667    | 633,3611  | 29,0089                                 |
| 49             | 21,8333333 | 27,1667    | 738,0278  | 33,8028                                 |
| 66             | 21,8333333 | 44,1667    | 1950,6944 | 89,3448                                 |
| 2              | 21,8333333 | -19,8333   | 393,3611  | 18,0165                                 |
| 5              | 21,8333333 | $-16,8333$ | 283,3611  | 12,9784                                 |
| 6              | 21,8333333 | $-15,8333$ | 250,6944  | 11,4822                                 |
| $\overline{4}$ | 21,8333333 | $-17,8333$ | 318,0278  | 14,5662                                 |
| 972            | 972        |            |           | $\sum_{F} \frac{(O-E)^2}{F} = 445,0445$ |

**Tabla 20. Cálculo de Chi cuadrado.**

Fuente: Encuesta realizada a estudiantes de la Institución Educativa "Comunidad de Madrid".

 **Conclusión estadista del chi cuadrado**. Al obtener un valor superior al 24,7250, se rechaza la hipótesis nula, y se toma como verdadera la hipótesis H1: si es factible aplicar la realidad aumentada con códigos QR como herramienta digital para el aprendizaje de la Función Cuadrática en los alumnos de Décimo de Educación Básica Superior.

### **Análisis de la entrevista.**

De la entrevista aplicada se tiene los siguientes resultados aplicado a tres expertos en entornos digitales y en Matemática.

 **1**.- ¿Considera usted necesario incorporar dispositivos móviles inteligentes en la clase?

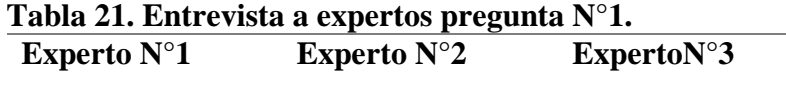

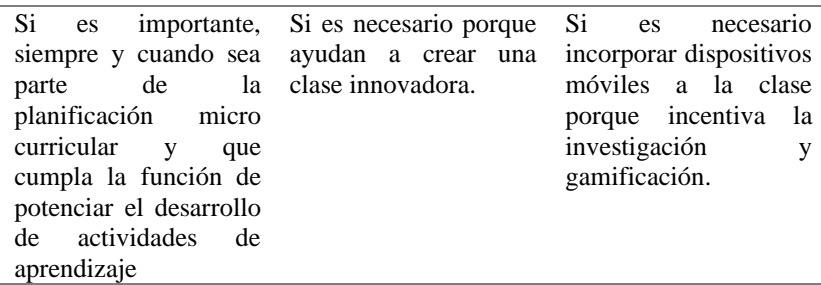

### **Elaborado por:** Edilú Pulles (2023)

**Fuente:** Entrevista realizada a docentes expertos de la Institución Educativa "Comunidad de Madrid".

 **Análisis e Interpretación. –** Los tres expertos coinciden que es necesario incorporar dispositivos móviles al aula, del análisis de los expertos se concluye que, si es necesario incorporar un dispositivo móvil en las clases, para afianzar el aprendizaje, incentivar la investigación y gamificación.

 **2**.- ¿Considera usted que es importante utilizar el laboratorio de computación para impartir clases y explique por qué?

#### **Tabla 22. Entrevista a expertos pregunta N°2.**
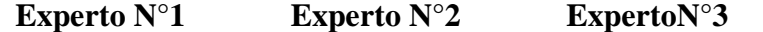

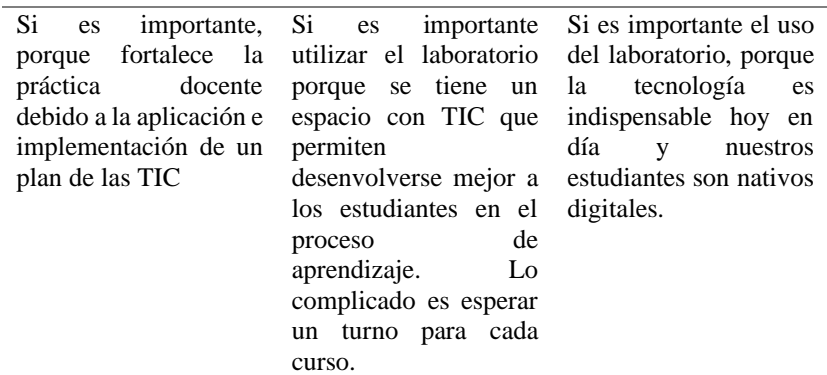

**Elaborado por:** Edilú Pulles (2023)

**Fuente:** Entrevista realizada a docentes expertos de la Institución Educativa "Comunidad de Madrid".

 **Análisis e Interpretación. –** Los entrevistados coinciden que es importante el uso del laboratorio de computación, porque ven en este, la manera de mejorar el proceso de enseñanza-aprendizaje utilizando las TIC. Con esta pregunta nos afianzan la utilización de tecnología.

 **3**.- ¿Qué opina usted, sobre disponer de un aula virtual que contenga recursos didácticos digitales que apoyen a los estudiantes en el aprendizaje?

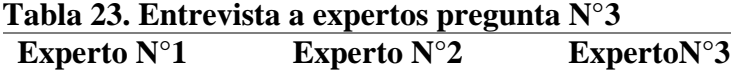

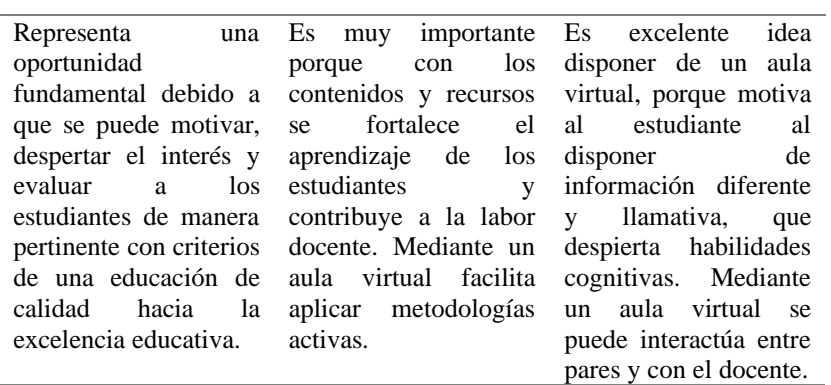

#### **Elaborado por:** Edilú Pulles (2023)

**Fuente:** Entrevista realizada a docentes expertos de la Institución Educativa "Comunidad de Madrid".

 **Análisis e Interpretación. –** Los docentes expertos coinciden que el disponer de un aula virtual es una manera motivante de poner a disposición recursos didácticos que desarrollen habilidades cognitivas, permiten evaluar de manera pertinente, facilitan la aplicación de metodologías activas, desarrollando una educación de calidad encaminada a la excelencia.

**4**.- ¿Qué conoce usted, sobre la realidad aumentada y los códigos QR?

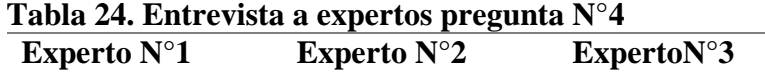

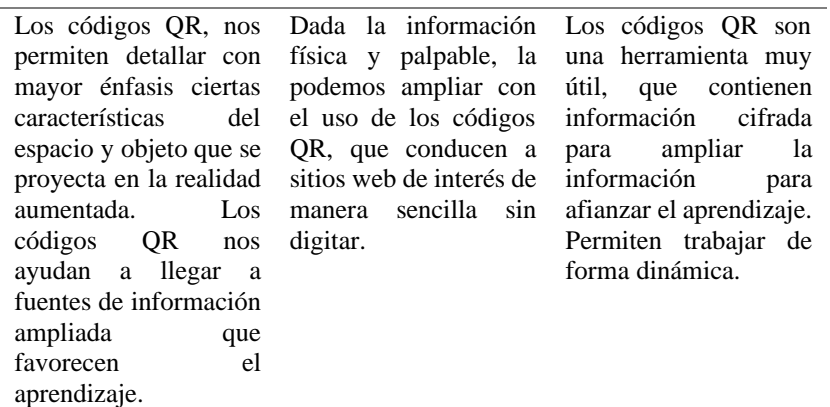

**Elaborado por:** Edilú Pulles (2023)

**Fuente:** Entrevista realizada a docentes expertos de la Institución Educativa "Comunidad de Madrid".

 **Análisis e Interpretación. –** Los entrevistados dan respuestas acertadas por lo que se concluye que conocen sobre los códigos QR, y su ayuda en ampliar la información sobre cualquier aspecto que se los programe, constituyéndose en una herramienta importante en el aprendizaje.

 **5**.- ¿Mencione al menos una ventaja y desventaja sobre los códigos QR aplicados en educación?

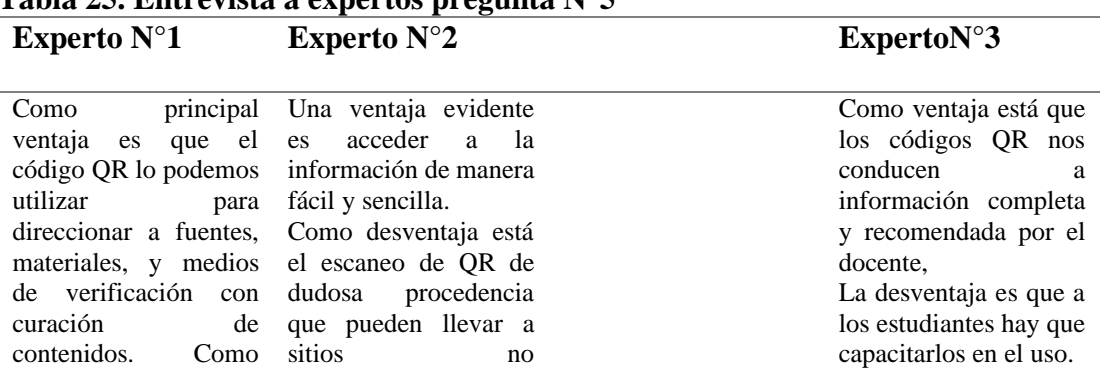

# **Tabla 25. Entrevista a expertos pregunta N°5**

desventaja sería que recomendados o robo siempre necesitamos de información. conexión a internet.

**Elaborado por:** Edilú Pulles (2023)

**Fuente:** Entrevista realizada a docentes expertos de la Institución Educativa "Comunidad de Madrid".

 **Análisis e Interpretación. –** En esta pregunta los docentes expertos manifiestan, que la principal ventaja de utilizar los códigos QR es que direccionan de manera sencilla y rápida a información fidedigna con curación de contenidos dada por el docente, y como desventajas la necesidad de conexión a internet, capacitación sencilla a estudiantes para que logren escanear, y advertencia de escanear códigos QR de dudosa procedencia para evitar el hackeo de información.

**6**.- ¿Usted ha utilizado los recursos educativos que usen códigos QR, en qué casos?

#### **Tabla 26. Entrevista a expertos pregunta N°6 Experto N°1 Experto N°2 ExpertoN°3**

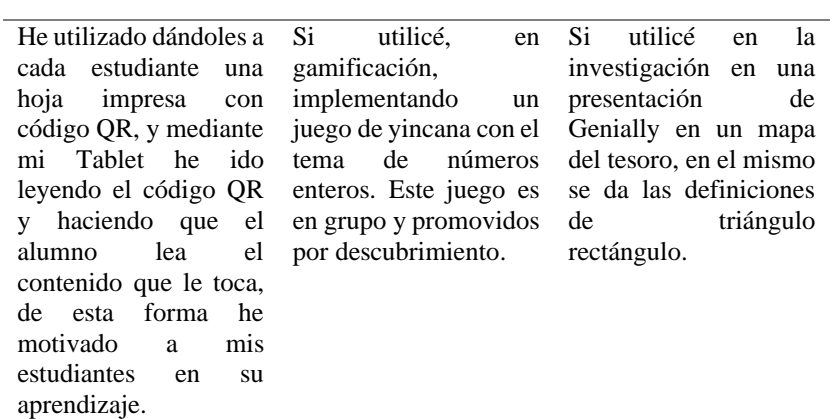

**Elaborado por:** Edilú Pulles (2023)

**Fuente:** Entrevista realizada a docentes expertos de la Institución Educativa "Comunidad de Madrid".

 **Análisis e Interpretación. –** Según lo manifestado por los expertos, si tiene una utilidad motivadora en las clases con los códigos QR, porque despierta la curiosidad de a dónde nos lleva cada código o que información proporciona.

**7**.- ¿Cuáles considera usted, que son las ventajas de aplicar Metodologías activas en sus

clases, y cuál se adaptaría al contexto de la Institución?

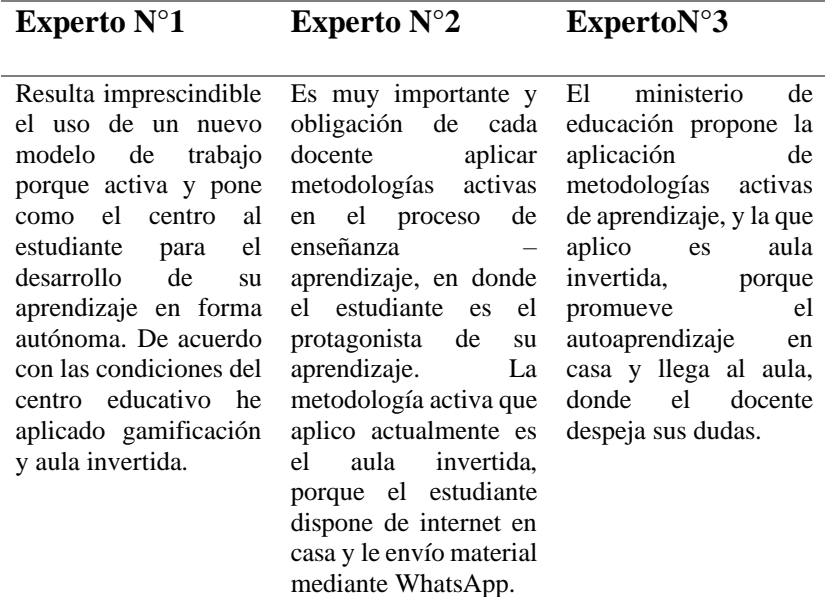

## **Tabla 27. Entrevista a expertos pregunta N°7**

**Elaborado por:** Edilú Pulles (2023)

**Fuente:** Entrevista realizada a docentes expertos de la Institución Educativa "Comunidad de Madrid".

 **Análisis e Interpretación. –** Según lo manifestado por los expertos, si tiene que la aplicación de metodologías activas es imprescindible, porque consideran al estudiante como protagonista de su aprendizaje, mediante la indagación y descubrimiento, haciendo que sea un ente capas de emitir juicios y resolver problemas de su entorno.

 Dentro del currículum priorizado con énfasis en competencias comunicacionales, matemáticas, digitales y socioemocionales para el subnivel de básica superior propone como orientaciones metodológicas aplicar metodologías activas según el contexto de la institución por lo que se tiene esta base legal para aplicar metodologías activas en clase.

 **8**.- ¿Desde su experiencia ¿Qué debe contener un aula virtual para que contribuya en el aprendizaje de la función cuadrática?

#### **Tabla 28. Entrevista a expertos pregunta N°8**

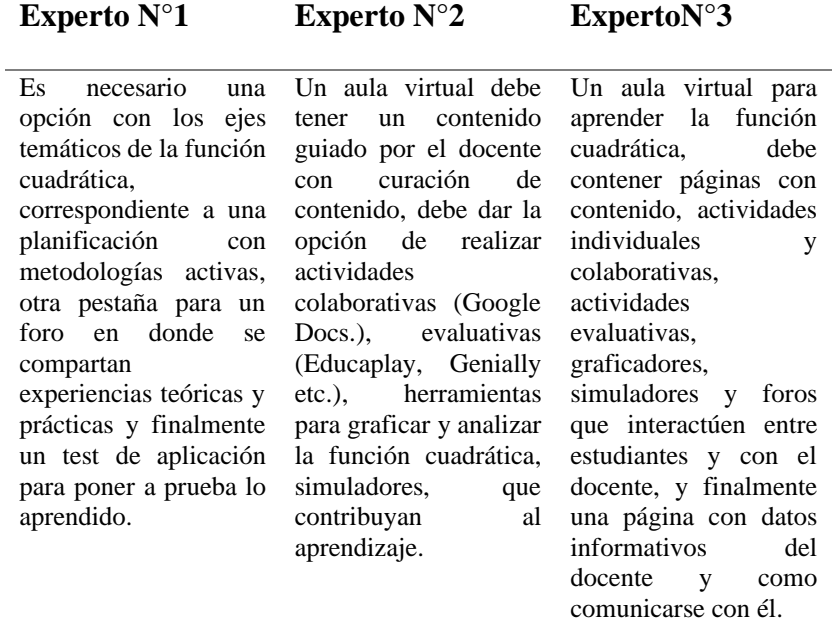

#### **Elaborado por:** Edilú Pulles (2023)

**Fuente:** Entrevista realizada a docentes expertos de la Institución Educativa "Comunidad de Madrid".

 **Análisis e Interpretación. –** Los docentes expertos coinciden que un aula virtual para el aprendizaje de la función cuadrática debe contener la temática guiada por el docente, con actividades individuales y colaborativas, colocando recursos y herramientas digitales como graficadores, simuladores que permitan analizar de manera analítica y gráfica, además, deben poseer un foro que permita interactuar entre pares y con el docente. Hay que recalcar que el experto uno, acertadamente manifiesta que debe existir una planificación con metodologías activas.

 El experto número tres, tiene la excelente idea de colocar los contactos del docente que resulta un acompañamiento asincrónico del docente, que resuelve las dudas de sus estudiantes.

 En conclusión, un aula virtual integra contenido, conocimiento pedagógico, y herramientas tecnológicas que fortalecen el aprendizaje.

 **9**.- ¿Usted considera que, el uso de herramientas tecnológicas contribuye al aprendizaje, y en el caso para graficar la función cuadrática que herramientas recomienda?

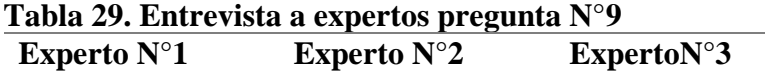

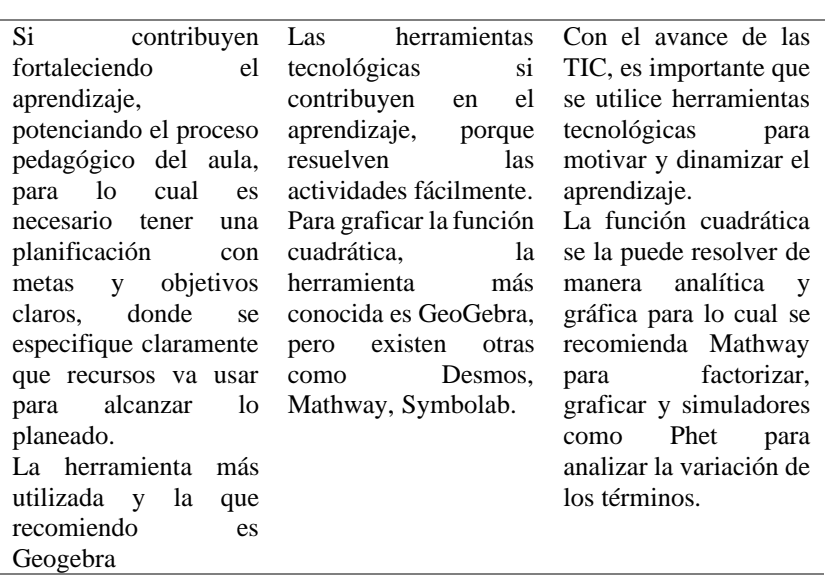

**Elaborado por:** Edilú Pulles (2023)

**Fuente:** Entrevista realizada a docentes expertos de la Institución Educativa "Comunidad de Madrid".

 **Análisis e Interpretación. –** Los docentes expertos manifiestan que las herramientas tecnológicas fortalecen el aprendizaje y dinamizan la resolución de problemas. Para la solución analítica y gráfica de la función cuadrática recomiendan usar Geogebra, Desmos, Mathway (factorizar), Symbolab y simulador Phet.

#### *Conclusiones de los instrumentos.*

 Se concluye del instrumento cuestionario dirigido a 81 estudiantes, que es viable proponer una guía didáctica utilizando códigos QR como herramienta digital en el aprendizaje de la función cuadrática, que direccionan al aula virtual, para ampliar la información, dirigida a estudiantes de décimo de educación general básica, subnivel superior de la Unidad Educativa "Comunidad de Madrid".

 Se concluye de la entrevista a docentes expertos, que es necesario elaborar la guía tangible que contenga códigos QR, mediante la lectura de estos conduzcan a un aula virtual diseñada con Google Site, desarrollado por el docente, que contenga recursos y

herramientas digitales que afiancen el aprendizaje, siguiendo metodologías activas como el aula invertida.

## **CAPÍTULO III**

#### **PRODUCTO**

#### **Nombre del producto.**

 Guía didáctica, utilizando códigos QR como herramienta digital en el aprendizaje de la función cuadrática, que direccionan al aula virtual, para aumentar la información, dirigida a estudiantes de décimo de educación general básica, subnivel superior.

### **Datos informativos**

**Institución Educativa:** Unidad Educativa "Comunidad de Madrid".

**Sostenimiento:** Fiscal. **Distrito:** 17D02 **Provincia:** Pichincha **Cantón:** Quito **Parroquia:** San Juan de Calderón **Dirección:** Av. Madrid 08-52 y pasaje España. **Beneficiarios:** Estudiantes de décimos de Educación General Básica subnivel superior. **Justificación.**

 Con el avance de la tecnología, la educación también debe ir a la vanguardia, y buscar nuevas formas para el proceso de enseñanza aprendizaje.

 Uno de los avances tecnológicos es la realidad aumentada con códigos QR (Quick Response), los cuales almacenan información como URL, mensajes, e-mails, texto, etc. Dichos códigos QR pueden ser utilizados en educación para aumentar la información de una manera rápida, sencilla y llamativa al estudiante, motivando su interés y convirtiéndolo en un ente activo de su aprendizaje, desarrollando su pensamiento crítico, reflexivo, capaz de resolver problemas cotidianos.

 Con los resultados obtenidos en esta investigación sobre la disponibilidad de recursos como dispositivos móviles (celular), internet fijo en la institución y en los domicilios de los estudiantes y manejo de aulas virtuales, y el deseo de seguir aprovechando el conocimiento de la tecnología adquirido durante la pandemia es viable desarrollar esta propuesta, para desarrollar la guía con texto interactivo con códigos QR que amplíen la información (realidad aumentada) con contenido y recursos en el sitio web con el tema función cuadrática.

 El tema de la función cuadrática, es parte de las destrezas que el estudiante de 10°EGB debe desarrollar conforme lo indica el Currículum 2016 (MINEDUC, 2016), además la función cuadrática, es importante para que el estudiante desarrolle esta habilidad, porque le servirá de base para primero de BGU, en matemática para calcular áreas, en el área de física en predecir la trayectoria de un objeto que sigue una trayectoria parabólica, le servirá para analizar las tendencias de crecimiento de ganancias y pérdidas, en el arte para dibujar parábolas de manera exacta, etc.

### **Definición del Producto**

 De una manera tangible el estudiante tendrá su guía didáctica, la misma que usa la realidad aumentada con códigos QR, como una herramienta para el aprendizaje de la función cuadrática como apoyo en su aprendizaje. La guía utiliza texto interactivo mediante códigos QR, que permitirán aumentar la información, cuando el estudiante necesite, dirigiéndolo al sitio web desarrollado por el docente, en el mismo encontrará recursos y contenidos de acuerdo con la didáctica que amerita el tema.

 Los códigos QR, se los utiliza con el objetivo de ampliar la información, de una manera sencilla y rápida, de tal modo que el estudiante tendrá acceso al sitio web, mediante el uso de su dispositivo móvil, escaneándolos de la guía física. El sitio web está desarrollado con Google Site y utiliza recursos tecnológicos como videos de YouTube, Educaplay, Quizziz, Kahoot, Geogebra, presentaciones en Genially, Quizziz, Jamboard, simuladores Phet, murales de Padlet, formularios de Google. El uso de estos recursos, facilitan el aprendizaje del estudiante.

 Tanto la guía como el aula virtual, constan de cuatro momentos; el primero abarca la introducción al tema de la función cuadrática, como definición, términos y evaluación de la función en un punto dado; el segundo momento se refiere sobre la forma gráfica de la función cuadrática y sus características como la concavidad, vértice, eje de simetría y cortes en los ejes, lo cual sirve para poder bosquejar la misma; el tercer momento trata sobre el desplazamiento horizontal y vertical, dominio, recorrido, discriminante, y la definición canónica; finalmente el momento 4, se presentan aplicaciones cotidianas, que mediante la función cuadrática se da una solución.

 Para la construcción de la guía y el sitio web se basa en el diseño instruccional ADDIE, siguiendo la metodología de enseñanza aprendizaje de aula invertida, para darle protagonismo al estudiante, como ente activo de su aprendizaje.

#### **Objetivos**

#### *Objetivo General*

 Diseñar una guía con texto interactivo con códigos QR que amplían la información, sobre el tema de función cuadrática para estudiantes de décimo de educación general básica subnivel superior.

#### *Objetivos Específicos*

- Describir la guía con texto interactivo con códigos QR, que direccionan al aula virtual realizada en Google Site.
- Seleccionar herramientas tecnológicas individuales y colectivas, que permitan tener un espacio que motive al aprendizaje de la función cuadrática.
- Validar la propuesta mediante jueces expertos en educación.

#### **¿Cómo contribuye la propuesta en la solución al problema?**

Los estudiantes al aprender el tema de la función cuadrática, disponen de su única fuente el texto de matemática de 10°EGB que les provee el MINEDUC. Los estudiantes realizan la solución de la función cuadrática de manera analítica, gráfica y de forma manual, lo cual conlleva mucho tiempo y no es atractivo aprender de esta forma.

 Esta propuesta tiene como finalidad presentar al estudiante una guía de estudio, con texto interactivo con códigos QR, y utilizar dispositivos móviles en el aula de clases, para que, mediante estos, se pueda aumentar la información de manera rápida y sencilla, leyendo los códigos QR mediante su teléfono móvil, accediendo al aula virtual desarrollado por el docente, con contenido y recursos didácticos con curación de contenido y guiados por el docente. De esta manera el estudiante se convierte en un ente activo del aprendizaje, desarrollando la parte cognitiva y metacognitiva, con la capacidad de resolver problemática de su entorno.

 El uso de códigos QR es una nueva estrategia educativa de presentar la información, y despertar el interés de los estudiantes, promoviendo las competencias digitales.

 Al acceder al aula virtual, se dispondrá de herramientas tecnológicas para desarrollar el tema y lograr el aprendizaje de manera llamativa y motivadora, y en todo tiempo estará la guía del docente de forma sincrónica y asincrónica.

#### **Estructura de la Propuesta**

 Para la elaboración de la guía y el aula virtual se seguirá el diseño instruccional con sus 5 etapas: análisis, diseño, desarrollo, implementación, y evaluación, además se sigue la planificación de aula invertida en sus tres fases: autoaprendizaje, co aprendizaje y socialización (Pazmiño, 2022).

Se tiene la micro planificación siguiendo la metodología de aprendizaje de aula invertida en el Anexo 8.

#### *Diseño Instruccional ADDIE*

 Un diseño instruccional se adapta a las teorías de aprendizaje y es un proceso sistémico planificado y estructurado. Un diseño instruccional se lo puede considerar como un enlace entre las teorías de aprendizaje y llevarlas a la práctica (Agudelo, 2009).

 **Análisis**. En esta fase se analiza el contexto dónde se desarrollará la propuesta y lo que resuelve. En la actualidad a los alumnos de 10°EGB de la Institución Comunidad de Madrid, con edades que oscilan entre 14 y 15 años, les resulta muy difícil el aprendizaje del tema de la gráfica de la función cuadrática, porque realizan la gráfica y análisis de manera manual, en vista de que no utilizan las herramientas tecnológicas, tomando en consideración que en la institución y en sus domicilios cuentan con equipos tecnológicos (principalmente celulares) e internet, así como cuentan con el apoyo de sus representantes legales, para atender sus requerimientos básicos.

 Se propone crear una guía didáctica, con texto interactivo con códigos QR, como herramienta digital que aumente la información, mediante el escaneo de los códigos QR usando el celular, dirigiéndolos a un aula virtual, en dónde estará el contenido y recursos digitales que ayudan al aprendizaje del tema de la función cuadrática. La mencionada aula virtual será diseñada con Google Site.

 Se fomenta el uso de herramientas tecnológicas para graficar y simuladores para analizar la gráfica de la función cuadrática y uso de herramientas gamificadas para actividades y evaluación con retroalimentación, tornando el aprendizaje didáctico, atractivo y fácil de comprender. Se utilizará herramientas tecnológicas gratuitas de libre uso.

 Se aplicará el aula invertida, en dónde el alumno es el principal protagonista, el mismo dispone de la información y el docente es un guía. En esta metodología se propone que el alumno prepare la clase y que realice actividades (colaborativas e individuales) de refuerzo durante las clases sincrónicas y resolviendo dudas, que se la puede realizar mediante zoom, Microsoft Team o presencial. El acompañamiento del docente es crucial, estará presente en todo momento de manera sincrónica y asincrónica.

 Este curso durará cuatro momentos, con 16 horas clase. Tomando en cuenta que cada semana se imparte 5 horas clases de matemática (40 min cada una), se tiene que el curso durará tres semanas y un día.

68

**Diseño.** En esta fase se aplica la didáctica de cómo se enseña y como se aprenden los contenidos dados. Es el momento dar una secuencia a los contenidos (Morales-González et al., 2014). Se tiene el diseño para la guía didáctica, y el sitio web (EVA) como se muestra en la tabla 18 y tabla 19.

| Guía Didáctica |                                                                                                    |  |  |  |
|----------------|----------------------------------------------------------------------------------------------------|--|--|--|
| Tema.          | Guía didáctica utilizando códigos QR como herramienta digital en el aprendizaje<br>de la función cuadrática.                                                                                                    |  |  |  |
| Objetivo.      | Representar y resolver de manera gráfica (utilizando las TIC) y analítica la función<br>cuadrática (ecuaciones de segundo grado) con una variable para aplicarlos en la<br>solución de situaciones concretas. Ref. O.M.4.3. (MINEDUC, 2016)                                                                                                    |  |  |  |
| Actividades.   | En esta guía se tienen actividades a ser desarrolladas de manera individual y<br>colectiva, se presenta ejercicios desarrollados y propuestos, se presentan códigos<br>QR, en donde amerita ampliación de la información.                                                                                                    |  |  |  |
| Contenido.     | El contenido está estructurado con la metodología de aula invertida como se<br>muestra en la planificación del ANEXO 8.<br>Consta de la introducción, índice, conoce a tu guía, objetivo, misión, visión, cuatro<br>momentos con sus respectivos códigos QR que, al ser escaneados por un dispositivo<br>tecnológico, que en este caso es básicamente un celular inteligente, conduce al aula<br>virtual, y el respaldo bibliográfico.<br>Se tienen los cuatro momentos:<br>Momento Nº1. Función Cuadrática: definiciones básicas y actividades<br>evaluativas. Códigos QR que amplíen la información dirigiéndolo a recursos<br>tecnológicos y al aula virtual.<br><b>Momento <math>N^{\bullet}</math>2</b> . Grafica de la función cuadrática y actividades evaluativas.<br>Códigos QR que amplíen la información dirigiéndolo a recursos tecnológicos y al<br>aula virtual.<br><b>Momento <math>N^3</math></b> . Análisis de la función cuadrática y actividades evaluativas.<br>Códigos QR que amplíen la información dirigiéndolo a recursos tecnológicos y al<br>aula virtual.<br>Momento Nº4. Aplicaciones cotidianas de la función cuadrática. Evaluación<br>sumativa. Códigos QR que amplíen la información dirigiéndolo a recursos<br>tecnológicos y al aula virtual. |  |  |  |
|                | Recursos. Los recursos con los que cuenta el estudiante son: su dispositivo<br>digital (computador, celular, etc.), lector de códigos QR, internet, recursos<br>publicados en su aula virtual de Google Site.                                                                                                    |  |  |  |

**Tabla 30. Diseño de la Guía Didáctica**

**Elaborado por:** Edilú Pulles (2022)

| Aula Virtual (EVA) |                                                                                                    |  |  |
|--------------------|----------------------------------------------------------------------------------------------------|--|--|
| Tema.              | Función Cuadrática.                                                                                                    |  |  |
| Objetivo.          | Representar y resolver de manera gráfica (utilizando las TIC)<br>y analítica la función cuadrática (ecuaciones de segundo<br>grado) con una variable para aplicarlos en la solución de<br>situaciones concretas. Ref. O.M.4.3. (MINEDUC, 2016) |  |  |

**Tabla 31. Diseño del Aula Virtual (EVA)**

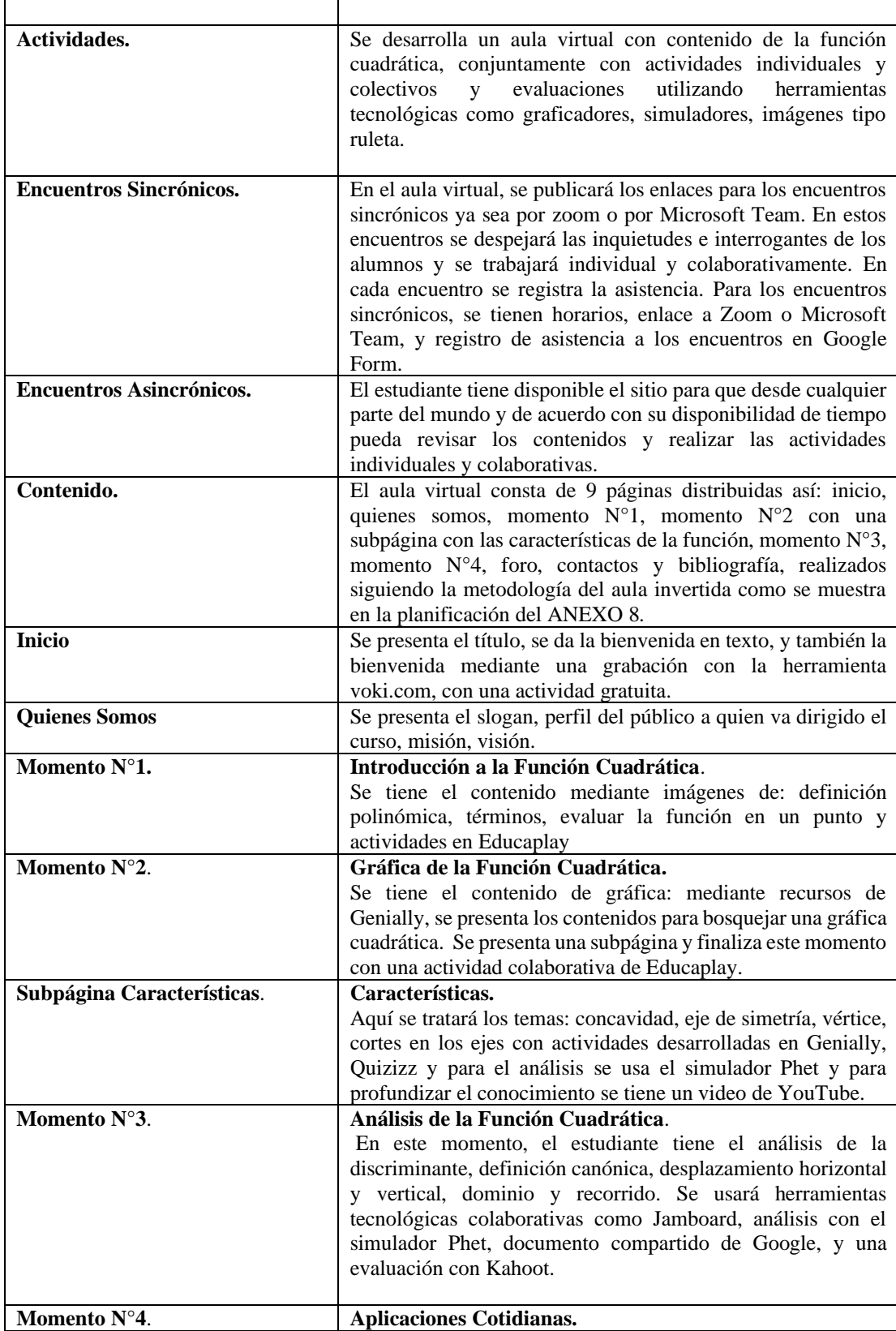

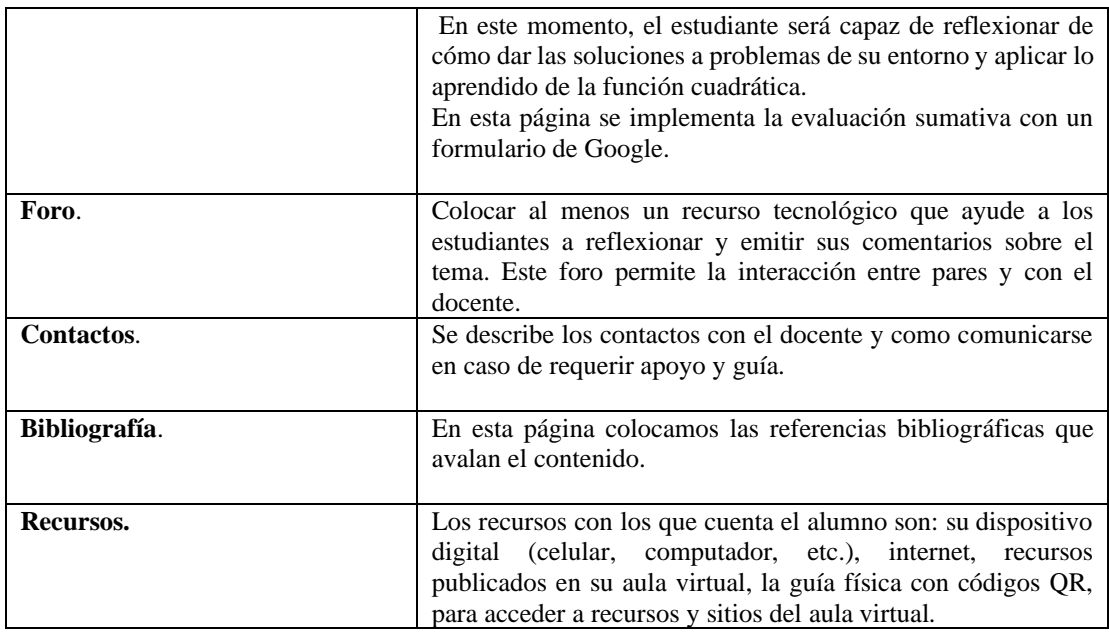

**Elaborado por:** Edilú Pulles (2022)

**Desarrollo.** En esta fase se valida los recursos y materiales de aprendizaje para cumplir los contenidos de cada clase y con los cuales se le ayudará al estudiante a afianzar su conocimiento. Entre los cuales tenemos:

**Tabla 32. Desarrollo de la Propuesta**

| Acción                                                                                          | Guía Didáctica-Aula Virtual                                                                                             | Enlace con códigos QR                            |
|-------------------------------------------------------------------------------------------------|----------------------------------------------------------------------------------------------------|--------------------------------------------------|
| <b>Inicio</b> – Creado por el                                                                   | Introducción:<br>bienvenida,                                                                                            | El alumno puede ingresar al aula virtual, con el |
| docente, dónde<br>se<br>publicarán<br>contenidos,<br>herramientas<br>de                         | objetivo, misión, visión, y<br>estructura del contenido.                                                                | código OR.                                       |
| tecnológicas,<br>V<br>recursos que ayudan<br>al aprendizaje del<br>estudiante.                  |                                                                                                    | <b>ESCANEARME</b>                                |
| Momento $N^{\circ}1$                                                                            | <b>FUNCIÓN CUADRÁTICA</b>                                                                                               | Nos dirige a esta URL:(https://bit.ly/3GpA9f6)   |
| establecido,<br>Tiene<br>hora de<br>fecha<br>V<br>encuentro sincrónico,<br>enlace y asistencia. | Definición<br>polinómica,<br>definen<br>términos<br>que<br>la<br>función cuadrática, evaluar la<br>función en un punto. | Sitio Momento N°1                                |

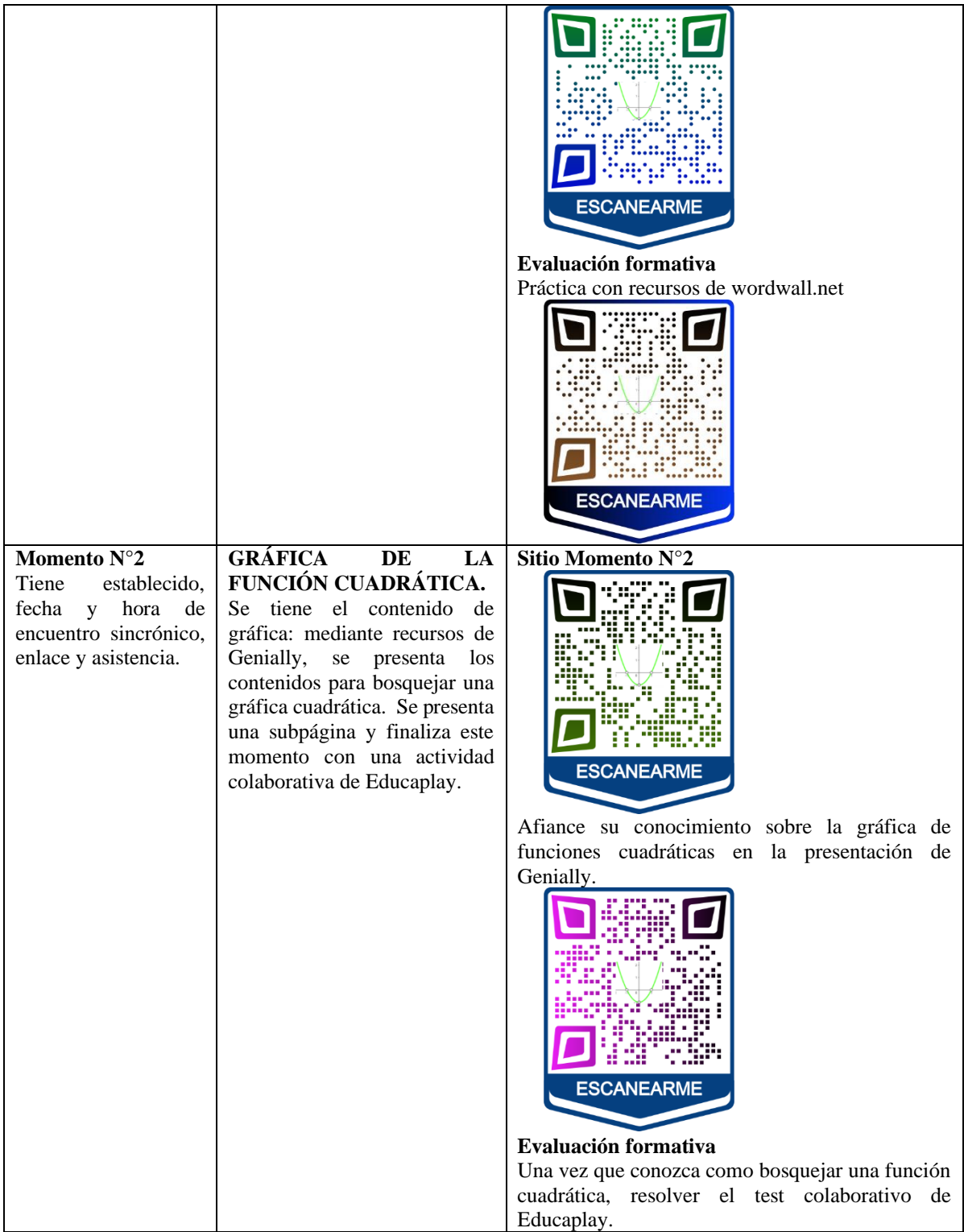

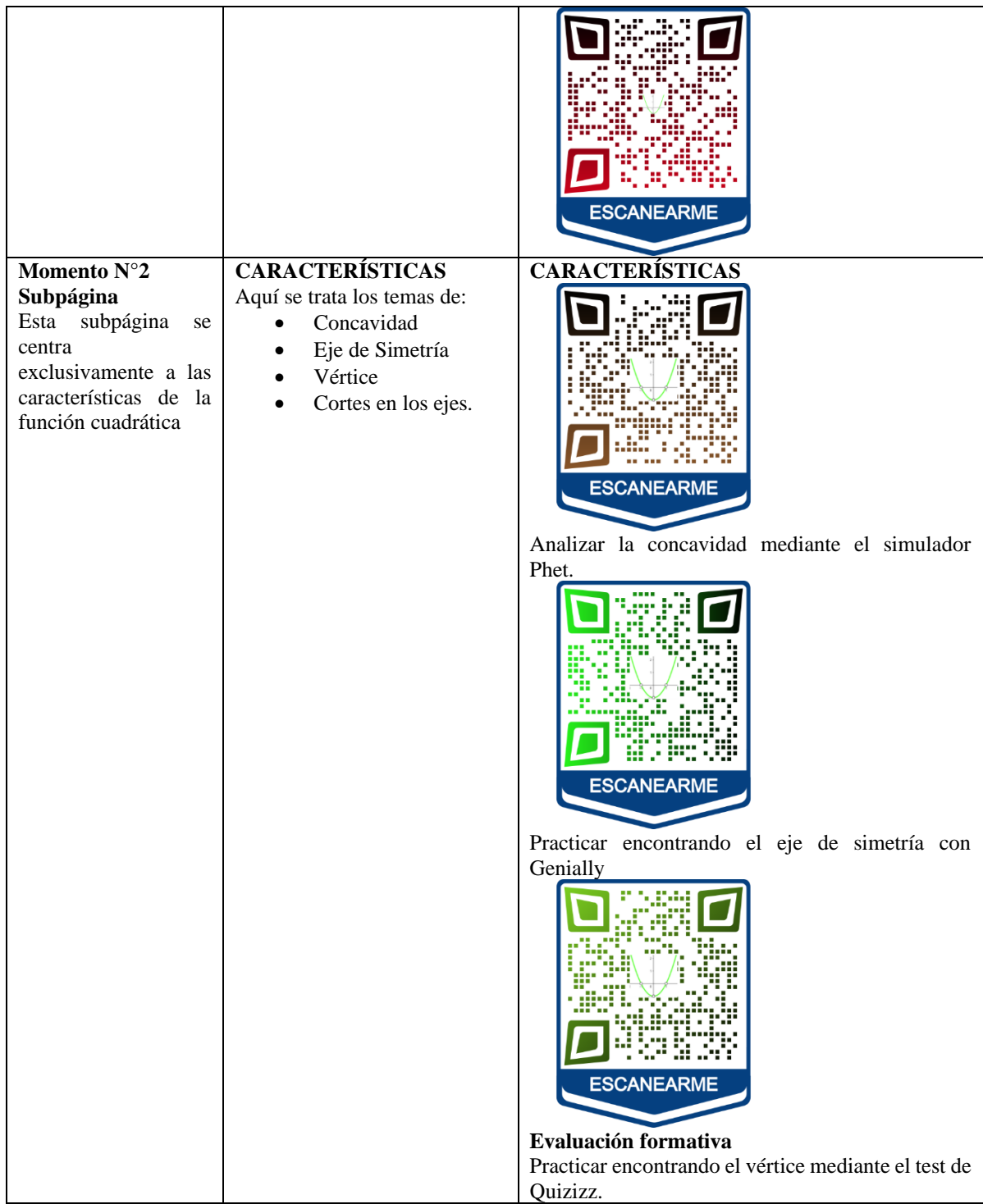

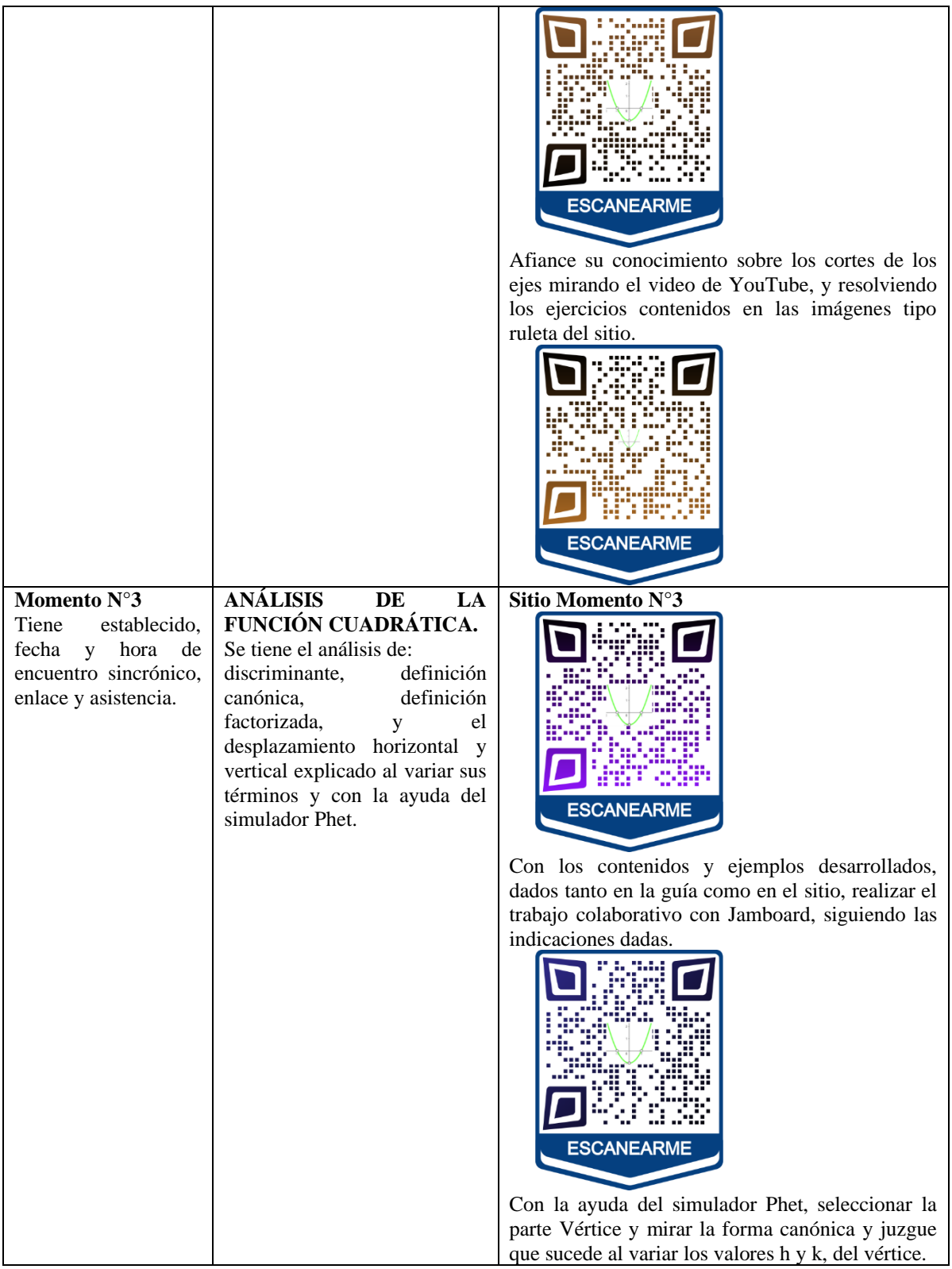

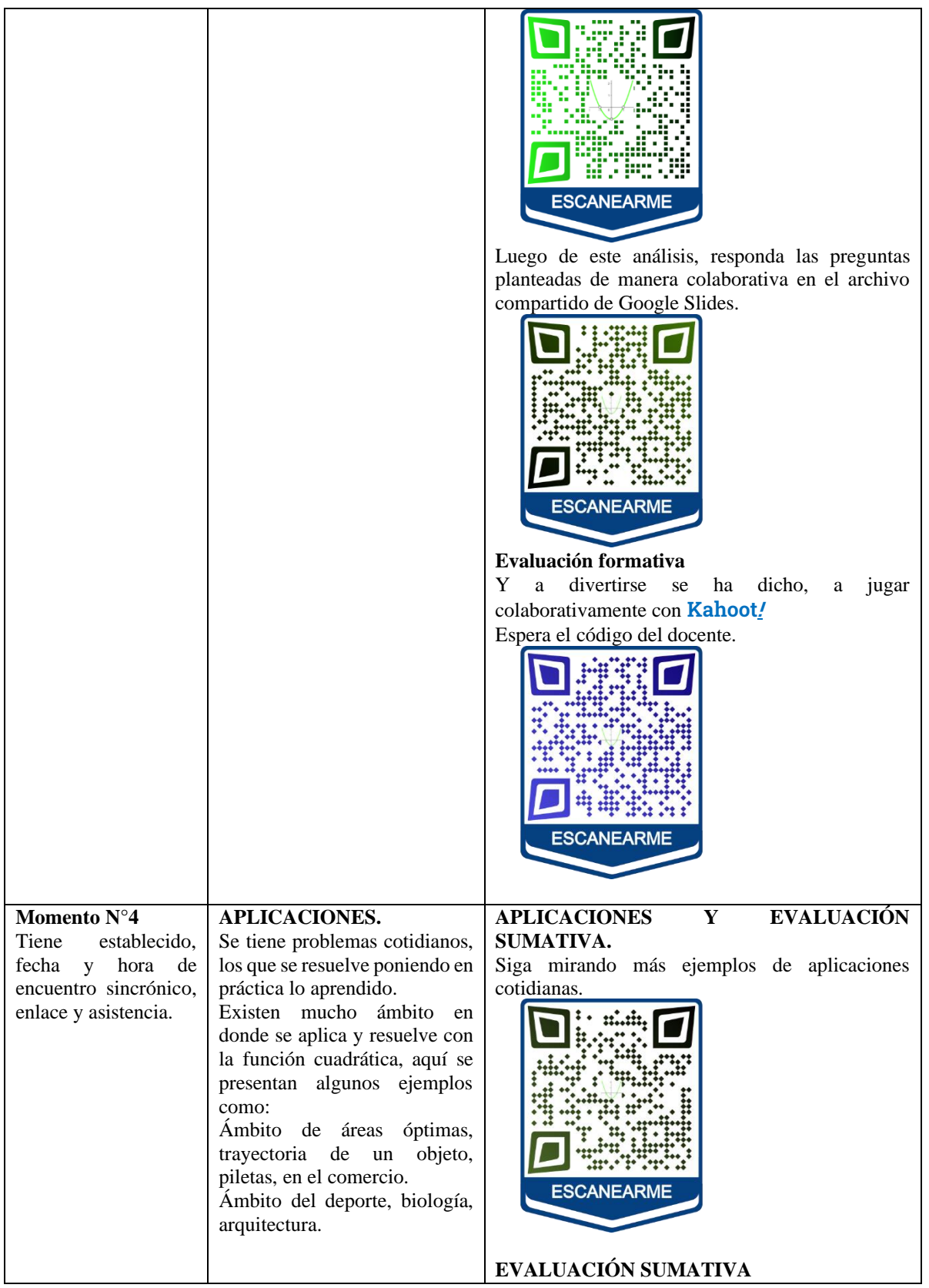

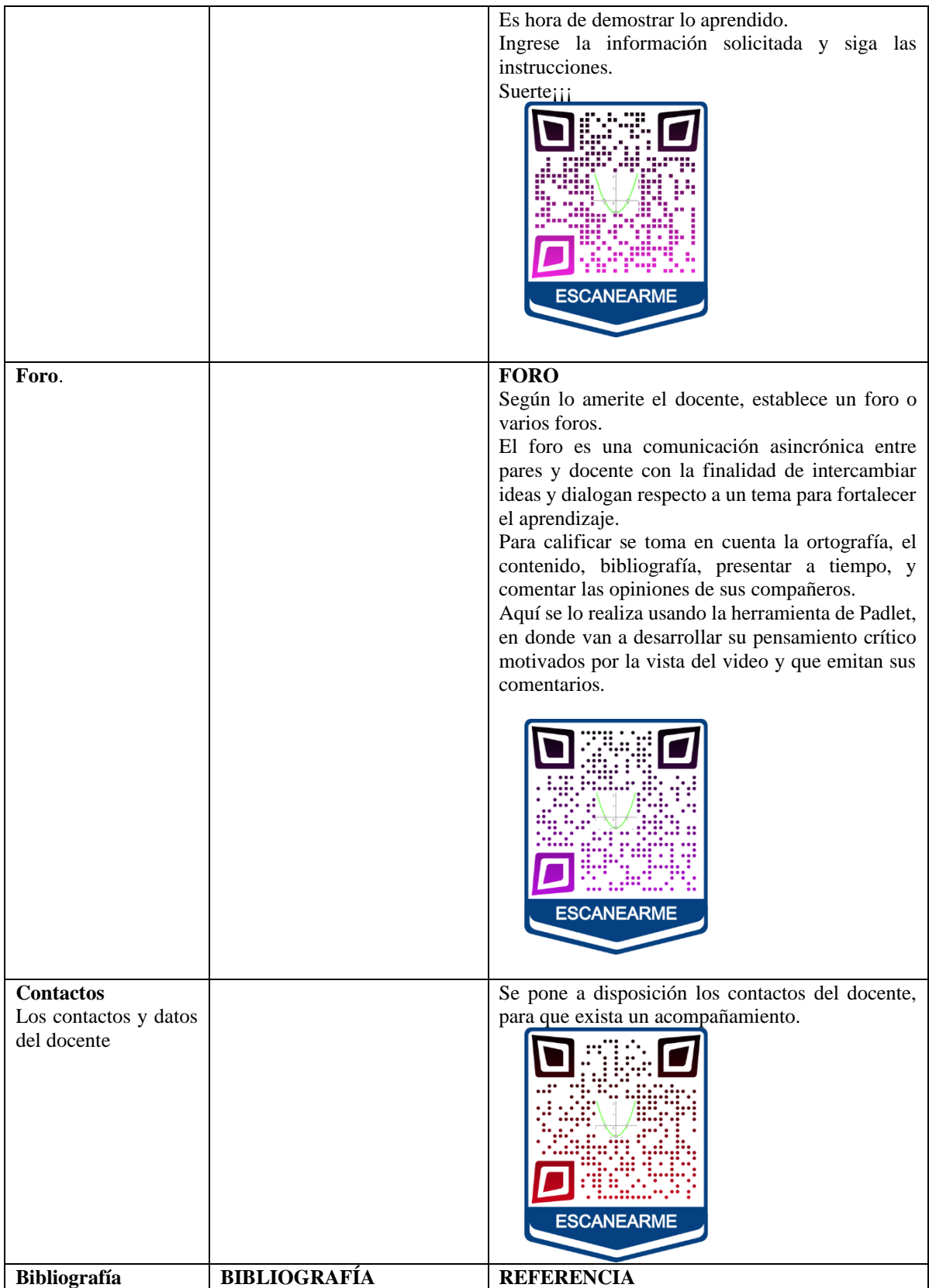

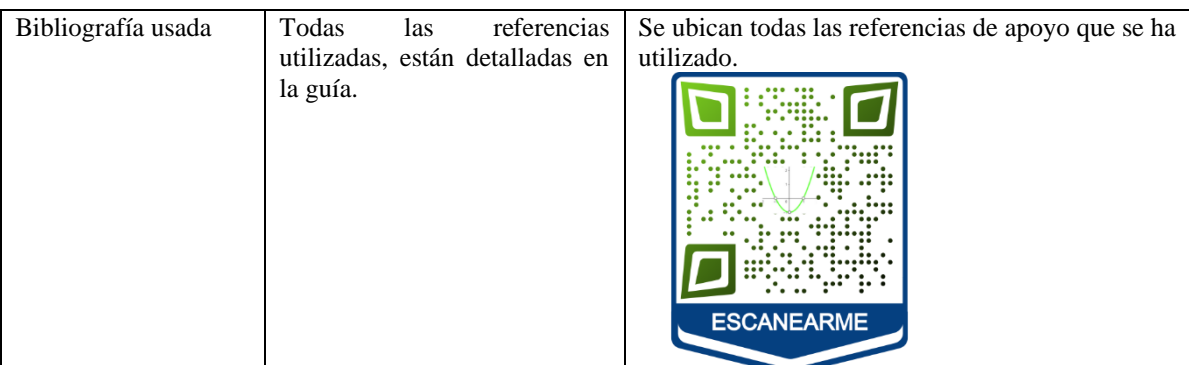

**Elaborado por:** Edilú Pulles (2022)

 **Implementación.** En esta fase se culmina el ambiente de aprendizaje, en el mismo ya tenemos incluidos a los alumnos al aula virtual, y empieza la construcción del aprendizaje, facilitándole los recursos y herramientas tecnológicas preparadas en la fase de desarrollo. En los encuentros sincrónicos se realizan por Zoom, Microsoft Team, o de manera presencial, según sea el caso, allí el docente brinda acompañamiento al estudiante hacia el aprendizaje.

En esta fase se indica los horarios de los encuentros sincrónicos y entregas de actividades del Aula Virtual.

 Momento N°1: el curso da inicio con la primera semana con una duración de cinco horas, inicia con el encuentro sincrónico de zoom, Microsoft Team o presencial, en el que se dará indicaciones e inicio del curso. Se finaliza con actividades y evaluación formativa. El estudiante participa en el foro, dando su opinión y al menos un comentario a un compañero.

 Momento N°2: la segunda semana tiene una duración de cinco horas, con el encuentro sincrónico de zoom, Microsoft Team o presencial, en el que se dará la clase con la ayuda de recursos tecnológicos y participación interactiva de alumnos. Se finaliza con actividades y evaluación formativa. El estudiante participa en el foro, dando su opinión y al menos un comentario a un compañero.

 Momento N°3: la tercera semana con una duración de cinco horas, con el tercer encuentro de clases, se resuelve dudas, se desarrollan actividades individuales y colaborativas. El estudiante participa en el foro, dando su opinión y al menos un comentario a un compañero.

 Momento N°4: la cuarta semana con una duración de cinco horas, con el cuarto encuentro de clases, se resuelven dudas, se desarrollan actividades individuales y colaborativas y se finaliza con la evaluación sumativa de cada estudiante. El estudiante participa en el foro, dando su opinión y al menos un comentario a un compañero. Mirar la Guía didáctica en el ANEXO 10 y Aula Virtual ANEXO 11.

 **Evaluación.** Es necesario evaluar cada fase del modelo ADDIE, además evaluar es determinar el grado de aprendizaje considerando los objetivos alcanzados, productos realizados, los errores y la posibilidad de retroalimentación.

La evaluación no debe ser vista como sancionadora, sino que es parte del proceso educativo, y sus resultados son utilizados y analizados para detectar conflictos y poder solucionar a tiempo y llegar a un aprendizaje adecuado y conjuntamente mejorar la calidad educativa.(García & Cuello, 2009). Cada actividad se calificará de acuerdo con las rúbricas del ANEXO 9.

 Para la evaluación diagnóstica, formativa, y continua se han diseñado test, tomando en cuenta el aspecto de promover la coevaluación y autoevaluación en los alumnos; para lo cual se ha empleado herramientas tecnológicas como Quizziz, Kahoot, Educaplay, Google Form.

#### **Validación De La Propuesta Por Expertos.**

El método considerado para determinar el criterio de validez y pertinencia del producto de investigación fue el de valoración de jueces expertos en educación y en entornos digitales, debido a que se puso a deliberación de dos docentes de la institución como: MSc Francisco Tocagón y el MSc. Saul Casanova.

#### *Validador De La Propuesta: Juez N°1*

El perfil del juez  $N^{\circ}1$  se detalla a continuación.

El docente MSc Francisco Tocagón actualmente ocupa el cargo de SUB DIRECTOR de la nstitución "Comunidad de Madrid", con 8 años de experiencia, con tres títulos universitarios de cuarto nivel y uno de tercer nivel en educación. Presta apoyo pedagógico a la Institución.

 Tiene conocimientos sobre la gamificación, posee experiencia laboral acorde a la propuesta, experiencias profesionales afines con la propuesta, además posee referencias de propuestas similares en otros contextos. Por todo esto tiene una alta valoración el especialista.

#### FICHA DE VALORACIÓN DEL ESPECIALISTA Nº1

#### Título de la Propuesta:

Guía didáctica, utilizando códigos QR como herramienta digital en el aprendizaje de la

función cuadrática, que direccionan al aula virtual, para aumentar la información, dirigida

a estudiantes de décimo de educación general básica, subnivel superior.

1. Datos Personales del Especialista

Nombres y apellidos: TOCAGÓN CABASCANGO JUAN FRANCISCO.<br>Grado académico (área): MSc. Universitario en Educación Inclusiva e Intercultural, MSc. Universitario en Liderazgo y Dirección de Centros Educativos, Especialista en Gestión de la Calidad en Educación, Lic. en Ciencias de la Educación. Experiencia en el área: 8 años

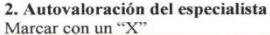

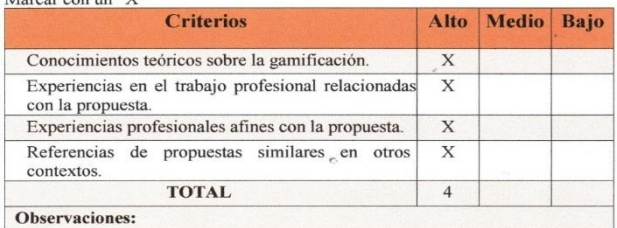

#### Valoración de la propuesta ar con "X"

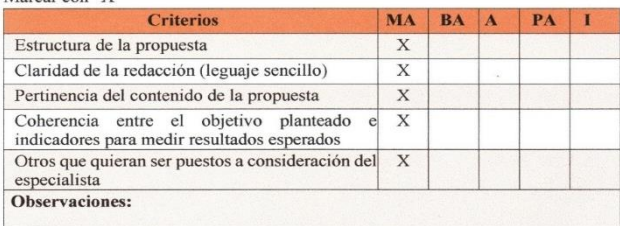

MA: Muy aceptable; BA: Bastante aceptable; A: Aceptable; PA: Poco Aceptable; I: Inaceptable

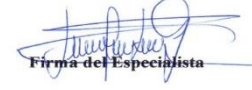

El juez validador N°1, aprueba la propuesta con Muy Aceptable, porque a su criterio cumple con muy buena estructura de la propuesta, observa una claridad de la redacción muy aceptable, pertinencia del contenido de la propuesta muy aceptable, coherencia entre el objeto planteado e indicadores para medir resultados esperados muy aceptable, y otros aspectos que considere muy aceptable.

#### *Validador De La Propuesta: Juez N°2*

 El perfil del juez N°2 se detalla a continuación: el docente MSc Saul Casanova actualmente ocupa el cargo de docente en la asignatura de Matemática de la Institución "Comunidad de Madrid", con 8 años de experiencia, con título universitarios de cuarto nivel en educación. Responsable de las TIC de la institución (laboratorio de computación).

 Tiene conocimientos sobre la gamificación, posee experiencia laboral acorde a la propuesta, experiencias profesionales afines con la propuesta, además posee referencias de propuestas similares en otros contextos. Por todo esto tiene una alta valoración el especialista como se puede ver a continuación.

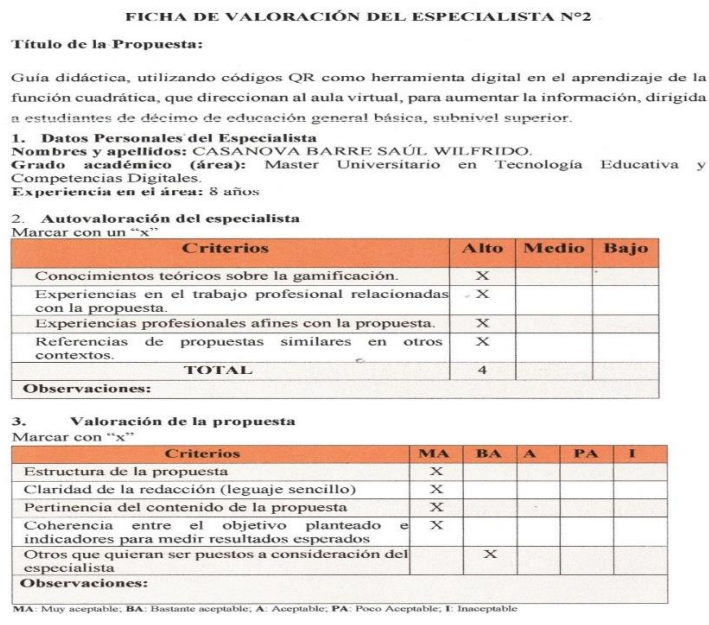

**TELEP**<br>Tina del Especialista

El juez validador N°2, aprueba la propuesta con Muy Aceptable, porque a su criterio cumple con muy buena estructura de la propuesta, observa una claridad de la redacción muy aceptable, pertinencia del contenido de la propuesta muy aceptable, coherencia entre el objeto planteado e indicadores para medir resultados esperados muy aceptable, y otros aspectos que considera Bastante aceptable.

## **CONCLUSIONES Y RECOMENDACIONES**

#### **Conclusiones**

- Se concluye que, según el contexto de la Institución "Comunidad de Madrid", es factible el uso de códigos QR como herramientas tecnológicas en el aprendizaje de la función cuadrática en el aula, para los estudiantes de décimo de educación general básica, subnivel superior, como lo evidencia el análisis de la encuesta.
- Se concluye, con base a fuentes científicas se analizó, que se puede usar los códigos QR como herramienta digital en educación en el aprendizaje de la función cuadrática.
- Se concluye con base en la entrevista, a docentes expertos especializados en educación y matemática que es importante innovar la educación, utilizando herramientas tecnológicas como los códigos QR, aplicar metodologías activas con ayuda del aula virtual, para mejorar el aprendizaje.
- Se concluye que la propuesta de esta tesis, se llevó a cabo con base en la validación de expertos, que determinan su validez.

#### **Recomendaciones**

- La factibilidad de utilizar los códigos QR en educación en el aprendizaje de la función cuadrática abre la posibilidad de aplicar en cualquier asignatura, por lo que se recomienda usar esta tesis como base para futuras investigaciones.
- Se recomienda al docente en todo tiempo innovar su proceso de enseñanzaaprendizaje, e ir de la mano con el crecimiento acelerado de las TIC, para

mejorar la calidad de la educación conjuntamente con la aplicación de metodologías activas.

• Al momento de innovar la educación, no significa la ausencia del docente, sino más bien se recomienda dar un acompañamiento usando las herramientas tecnológicas, ya sea sincrónico o asincrónico (aula virtual).

#### **BIBLIOGRAFIA**

- Alvino, C. (2021). *Estadisticas de la situacion digital del Ecuador 2020-2021* (p. 1). https://branch.com.co/marketing-digital/estadisticas-de-la-situacion-digital-deecuador-en-el-2020-2021/
- Aragón, L. L. (2020). Producción de recursos didácticos para el aula de matemáticas de Secundaria con realidad aumentada. *Innovación Educativa*, *30*, 185–198.
- Arribas, J. C., Gutiérrez, S. M., Gil, M. C., & Santos, A. C. (2014). Recursos digitales autónomos mediante realidad aumentada. *RIED. Revista Iberoamericana de Educación a Distancia*, *17*(2), 241–274.
- Azuma, R. (1993). Tracking requirements for augmented reality. *Communications of the ACM*, *36*(7), 50–51.
- Bohórquez, I. M. M. (2018). Realidad aumentada y aplicaciones. *Tecnología Investigación y Academia*, *6*(1), 28–35.
- Boté, J.-J. (2020). *Metodología de la Investigación Científica.*
- Caceres Reche, M. P., & Lopez Nunez, J. A. (2021). *Analisis sobre metodologias activas y TIC, para la ensenanza y el aprendizaje*. Dykinson. https://elibro.net/es/lc/utiec/titulos/218620
- Cevallos Jurado, J. C., & Del Valle Saltos, D. B. (2022). *Realidad aumentada en el aprendizaje creativo en la asignatura de matemáticas.* Universidad de Guayaquil. Facultad de Filosofía, Letras y Ciencias de la .... http://repositorio.ug.edu.ec/handle/redug/60022
- Colegio24hs. (2004). *Función cuadrática*. Colegio24hs. https://elibro.net/es/lc/utiec/titulos/33382
- de Castro Sánchez, M., García, M. H., & Aína, E. (2020). Los códigos QR en el aula de ELE. *Mosaico. Revista Para La Promoción y Apoyo a La Enseñanza Del Español*, *38*, 114–130.
- García, A. M. D., & Cuello, R. O. (2009). Interacción entre la evaluación continua y la autoevaluación formativa: La potenciación del aprendizaje autónomo. *Revista de Docencia Universitaria*, *7*(4).
- González, J. I. (2021). *Entornos Virtuales de Aprendizaje (EVA) para la enseñanzaaprendizaje de la Matemática Virtual learning environment (VLEs) for the teaching-learning of Mathematics*. https://doi.org/https://doi.org/10.5377/farem.v0i0.11607
- Hernández-Sampieri, R., & Mendoza, C. (2020). *Metodología de la investigación: las rutas cuantitativa, cualitativa y mixta*. Mcgraw-hill.
- Lara Quishpe, C. D., & Almanza Ope, L. A. (2020). Repensando la Educación Superior Técnica: Implementación del modelo Flipped Classroom como posibilidad de nuevas formas de aprendizaje. *Revista Andina de Educación*, *3*(2), 10–15. https://doi.org/https://doi.org/10.32719/26312816.2020.3.2.2

Marin Silva, F. M. (2020). *Función, dominio y rango. Representaciones gráficas*.

- Mateos, J., Atiaja, L., & Martínez, A. (2022). *Revista Científica ECOCIENCIA El Diseño Instruccional en la Educación Virtual*. *8*, 65–78. https://doi.org/10.21855/ecociencia.80.601
- Medina Uribe, J. C., Calla Colana, G. J., & Romero Sánchez, P. A. (2019). Las teorías de aprendizaje y su evolución adecuada a la necesidad de la conectividad. *Lex: Revista de La Facultad de Derecho y Ciencia Política de La Universidad Alas Peruanas*, *17*(23), 377–388. https://doi.org/http://dx.doi.org/10.21503/lex.v17i23.1683

MINEDUC. (2014). *Acuerdo\_070\_14* (p. 4). https://educacion.gob.ec/wp-

content/uploads/downloads/2014/05/acuerdo\_ministerial\_070-14.pdf

MINEDUC. (2016). *Currículo de los niveles de educación obligatoria*. https://educacion.gob.ec/wp-content/uploads/downloads/2016/03/Curriculo1.pdf

- MINEDUC. (2021a). Currículo priorizado con énfasis en competancias EGB Subnivel Superior. *Diciembre*, 1–70.
- MINEDUC. (2021b). *Téxto de 10° de Matemática de Educación General Básica - Subnivel Superior* (E. Maya (ed.); 1st ed.). 2021. https://bit.ly/3UdRz3Q
- Morales-González, B., Edel-Navarro, R., & Aguirre-Aguilar, G. (2014). Modelo ADDIE (análisis, diseño, desarrollo, implementación y evaluación): Su aplicación en ambientes educativos. *Los Modelos Tecno-Educativos, Revolucionando El*

*Aprendizaje Del Siglo XXI*, 33–46.

Nogales Pérez, C. M. (2019). *Los códigos QR en el proceso de enseñanza aprendizaje.* Ambato: Universidad Tecnológica Indoamérica. http://repositorio.uti.edu.ec//handle/123456789/1396

- Ospina-Carmona, J. F., Tobón-Vásquez, G. del C., Montoya-Londoño, D. M., & Taborda-Chaurra, J. (2022). Filosofía de la mente y algunos paradigmas del aprendizaje en Psicología de la educación. *Sophia, Colección de Filosofía de La Educación*, *33*, 43–69.
- Pastor, B., & Robles, F. (2019). Población y muestra. *Pueblo Continente*, *30*(1), 245– 247.
- Pazmiño, I. (2022). *Planificación de la clase invertida*. Planificación de La Clase Invertida. https://educrea.cl/planificacion-de-la-clase-invertida/
- Real Academia Española. (n.d.). *Diccionario De La Real Academia Española*. 23. https://dle.rae.es
- Richey, R. C., Fields, D. C., & Foxon, M. (2001). *Instructional design competencies: The standards*. ERIC.
- Rodríguez, J. R., & Alvarez, M. R. (2020). Calcular la fiabilidad de un cuestionario o escala mediante el SPSS: el coeficiente alfa de Cronbach. *REIRE: Revista de Innovación e Investigación En Educación*, *13*(2), 8. https://doi.org/https://doi.org/10.1344/reire2020.13.230048
- Sánchez-Infantes Luque, E. (2017). *Recursos multimedia para fomentar la animación lectora en 6<sup>o</sup> de Educación Primaria*.
- Solorzano, F. C., Apaza, H. A. C., Vilcanqui, B. M., Mercado, C. M. Z., & Polo, A. E. A. (2022). El uso de las pruebas de hipótesis en la investigación educativa. *Universidad y Sociedad*, *14*(1), 701–711.
- Soto Decuir, M. G. (2018). Construcción de un instrumento para el aprendizaje en red de estudiantes universitarios. *RIDE. Revista Iberoamericana Para La Investigación y El Desarrollo Educativo*, *8*(16), 647–669. https://doi.org/https://doi.org/10.23913/ride.v8i16.362

Spinelli, O. M., Corrons, F. J., & Dreizzen, E. (2021). Códigos QR en Educación

Médica - Parte 2. Una Cooperación de Tecnología Analógica - Digital. *Anales de La Facultad de Ciencias Médicas (Asunción)*, 129–142. https://doi.org/https://doi.org/10.18004/anales/2021.054.03.129

- Vaca, F. L. J., Heredia, S. P. R., Pazmiño, L. R. C., & Yungan, G. G. A. (2021). Uso de las TIC en la educación a distancia en el contexto del Covid-19: Ventajas e inconvenientes. *Polo Del Conocimiento: Revista Científico-Profesional*, *6*(11), 15–29. https://doi.org/10.23857/pc.v6i11.3247
- Véliz, D. (2022). Top: las 10 mejores herramientas para crear códigos QR. *M4rketing Ecommerce*. https://marketing4ecommerce.net/top-mejores-herramientas-paracrear-codigos-qr/
- Villarreal Rodríguez, M. (2018). *El diseño de entornos digitales de aprendizaje*.
- Vilugrón, D. (2021). Metodologías activas de aprendizaje: desarrollo constructivo de la educación centrada en el estudiante. *Universidad Católica de La Santisima Concepción (UCSC). Chile. Santiago de Chile. Https://Www. Ucsc. Cl/Noticias/Metodologias-Activas-de-Aprendizaje-Desarrollo-Constructivo-de-La-Educacion-Centrada-En-El-Estudiante*.
- Zhou, Y., Hu, J., Yuan, S., Zhang, L., Huo, D., Li, J., & Zhou, X. (2018). Method of multiple-image hiding in QR code based on compressed sensing and orthogonal modulation. *Optik*, *159*, 265–274. https://doi.org/10.1016/j.ijleo.2018.01.067

#### **ANEXOS**

#### **ANEXO 1. Solicitud autorización para la investigación**

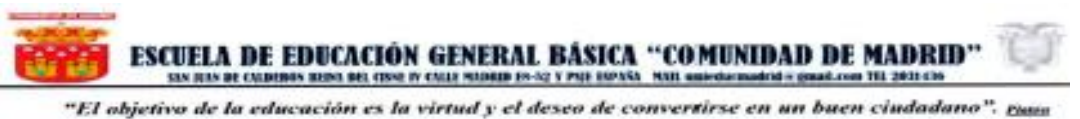

**AÑO LECTIVO 2022-2023** 

Quito a 24 de octubre del 2022

Ledo.

**Jaime Paucar Roldán** 

DIRECTOR DE LA UNIDAD EDUCATIVA FISCAL "COMUNIDAD DE MADRID" Presente.

De mis consideraciones:

Deseándole éxitos en sus funciones en bien de la comunidad educativa.

Por medio del presente, yo Edilú Pulles Flores con C.I. 0401 14459-7, previo a la obtención del titulo de Magister en Educación con mención en Pedagogía en Entornos Digitales, de la "Universidad Tecnológica Indoamérica", solicito muy comedidamente se me autorice realizar mi trabajo de investigación, en esta prestigiosa Institución que dirige tan acertadamente y de la cual soy docente. Para lo cual necesito la participación voluntaria de los estudiantes de Décimo de Educación General Básica y docentes especialistas.

Cabe recalcar que la participación de los estudiantes es voluntaria, confidencial y anónima en la recolección de información y en todo tiempo estará la guía del docente.

Conocedora de su apoyo a la calidad educativa e innovación tecnológica en pro de mejorar el proceso de enseñanza aprendizaje, anticipo mis agradecimientos.

Atentamente.

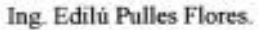

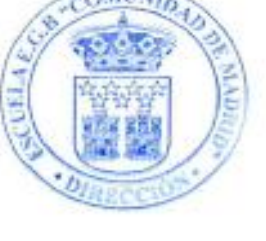

**ANEXO 2. Certificado de aplicación de instrumentos de la investigación**

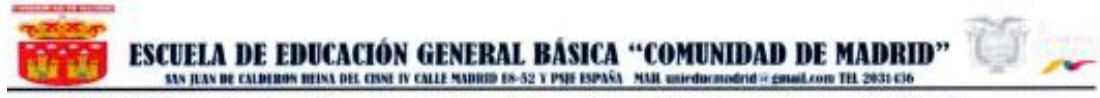

"El objetivo de la educación es la virtud y el deseo de convertirse en un buen ciudadano". roses

AÑO LECTIVO 2022-2023

# **CERTIFICADO**

Quito, 28 de octubre del 2022

En calidad de Rector de la Unidad Educativa Fiscal "Comunidad de Madrid" de la parroquia de Calderón, perteneciente al Distrito Metropolitano de Quito, tenemos a bien CERTIFICAR.

Que la Ing. Edilú Pulles Flores, portadora de la C.I. 040114459-7, maestrante de la Universidad Tecnológica Indoamérica, aplicó su encuesta a estudiantes de Décimo de Educación General Básica de la Unidad Educativa y entrevista a docentes expertos, el día 28 de octubre del 2022, para su proyecto de investigación, con el tema: "APLICACIÓN DE LA REALIDAD AUMENTADA CON CÓDIGOS QR COMO HERRAMIENTA DIGITAL EN EL APRENDIZAJE DE LA FUNCIÓN CUADRÁTICA."

Es todo cuanto puedo informar en honor a la verdad, facultando al interesado hacer el uso del presente documento, como tuviere conveniente, siempre dentro del marco de la ética y

de la honzadez Lcdo. Jaime Paucar Roldan

**DIRECTOR** 

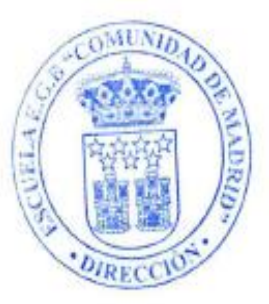

#### UNIVERSIDAD TECNOLÓGICA INDOAMÉRICA

#### **DIRECCIÓN DE POSGRADOS** MAESTRÍA EN EDUCACIÓN EN PEDAGOGÍA EN ENTORNOS DIGITALES

#### FICHA DE VALIDACIÓN DE INSTRUMENTOS DE REGISTRO Y RECOLECCIÓN DE INFORMACIÓN

#### 1. - Datos del validador:

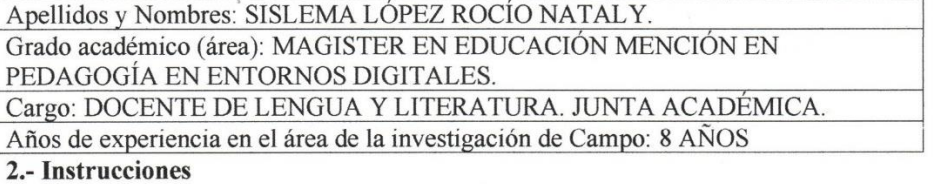

A continuación, encontrará diferentes criterios sobre la estructura del instrumento de recolección de información sobre el tema de investigación "APLICACIÓN DE LA REALIDAD AUMENTADA CON CÓDIGOS QR COMO HERRAMIENTA DIGITAL EN EL APRENDIZAJE DE LA FUNCIÓN CUADRÁTICA" ·

MA: Muy Adecuado; BA: Bastante Adecuado; A: Adecuado; PA: Poco Adecuado; I: Inadecuado

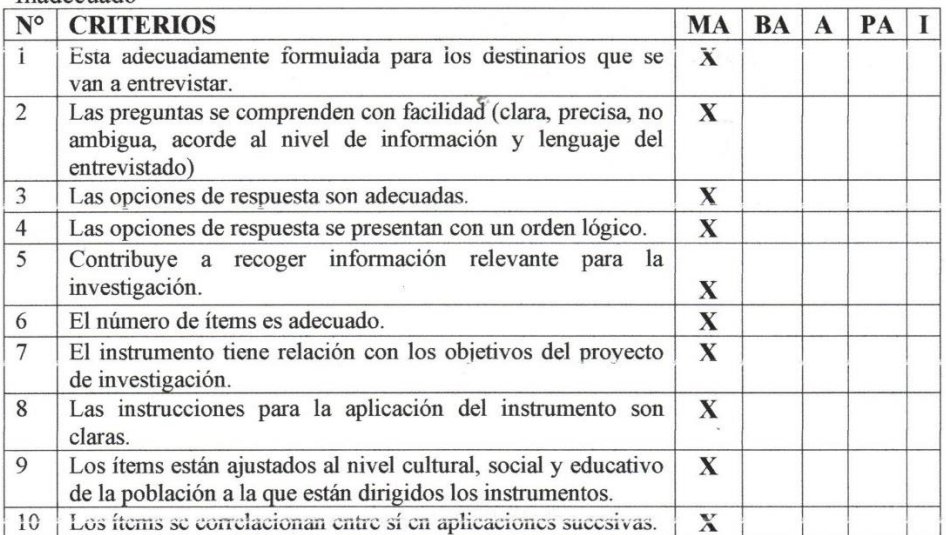

Msc. Sislema López Rocio Nataly. **VALIDADORA** C.I: 0604733402

#### UNIVERSIDAD TECNOLÓGICA INDOAMÉRICA

### **DIRECCIÓN DE POSGRADOS** MAESTRÍA EN EDUCACIÓN EN PEDAGOGÍA EN ENTORNOS DIGITALES

#### FICHA DE VALIDACIÓN DE INSTRUMENTOS DE REGISTRO Y RECOLECCIÓN DE INFORMACIÓN

#### 1. - Datos del validador:

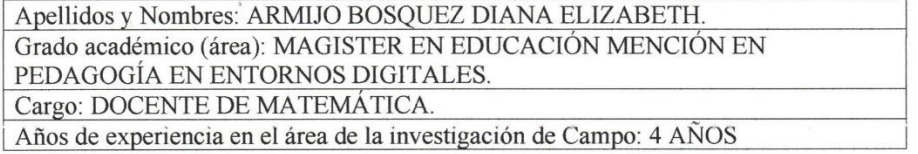

#### 2.- Instrucciones

A continuación, encontrará diferentes criterios sobre la estructura del instrumento de recolección de información sobre el tema de investigación "APLICACIÓN DE LA REALIDAD AUMENTADA CON CÓDIGOS QR COMO HERRAMIENTA DIGITAL EN EL APRENDIZAJE DE LA FUNCIÓN CUADRÁTICA" ·

MA: Muy Adecuado; BA: Bastante Adecuado; A: Adecuado; PA: Poco Adecuado; I: Inadecuado

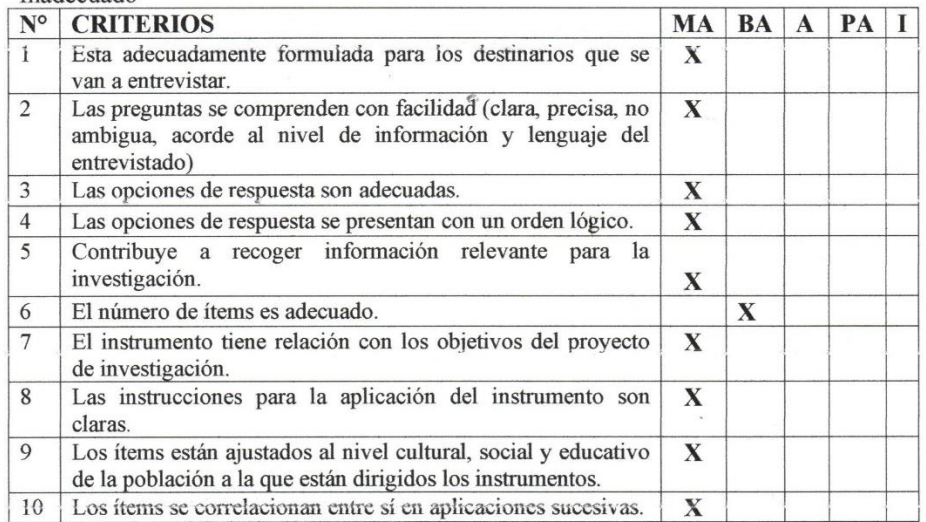

Diano Armyo

Msc. Armijo Bosquez Diana Elizabeth. **VALIDADORA** C.I: 0202197141

# **ANEXO 5. Encuesta dirigida a los estudiantes de décimo EGB, subnivel superior**  de la Unidad Educativa "Comunidad de Madrid"

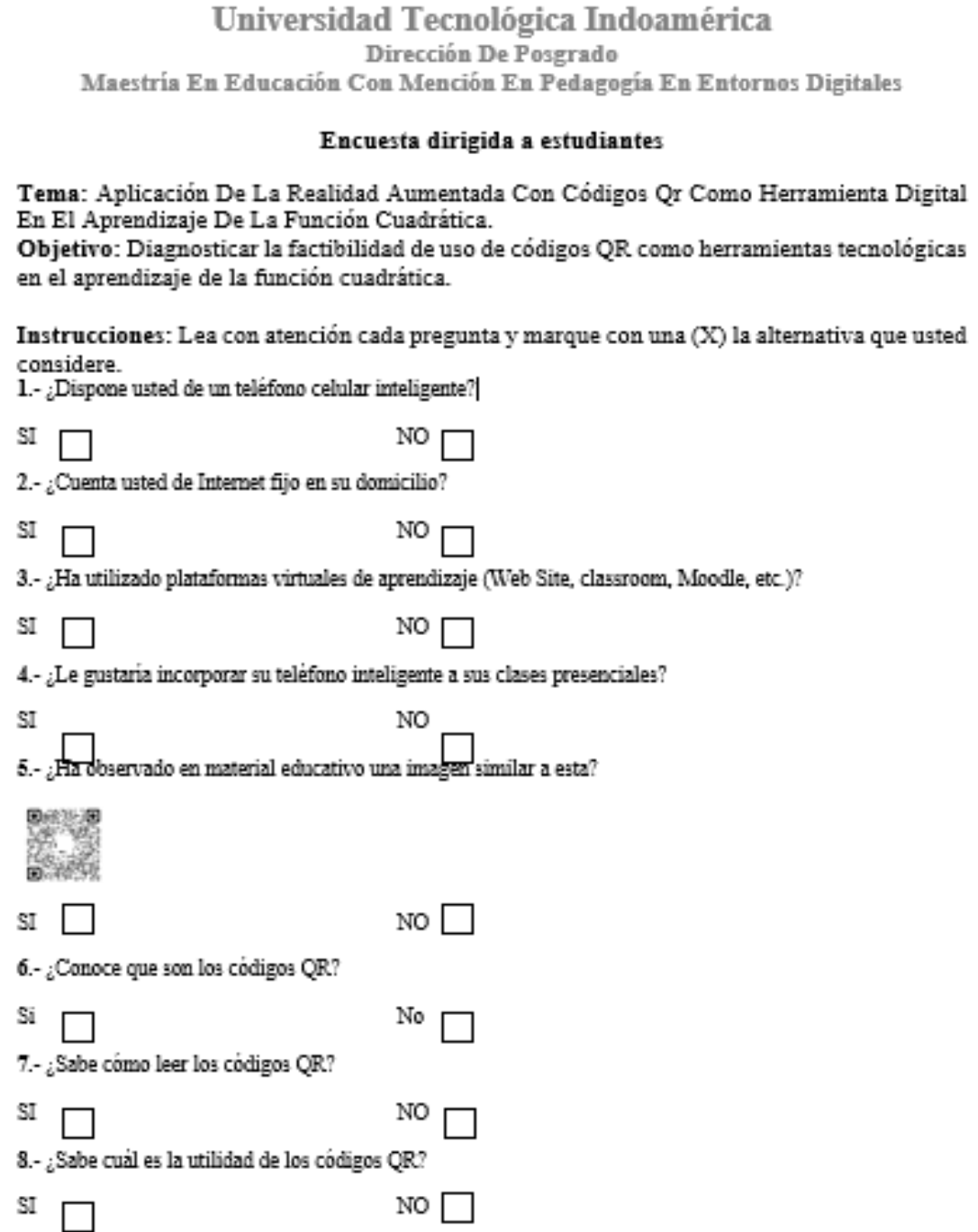

# Universidad Tecnológica Indoamérica<br>Dirección De Posgrado<br>Maestría En Educación Con Mención En Pedagogía En Entornos Digitales<br>Lea con atención cada pregunta y marque con una (X) la alternativa que usted

#### considere.

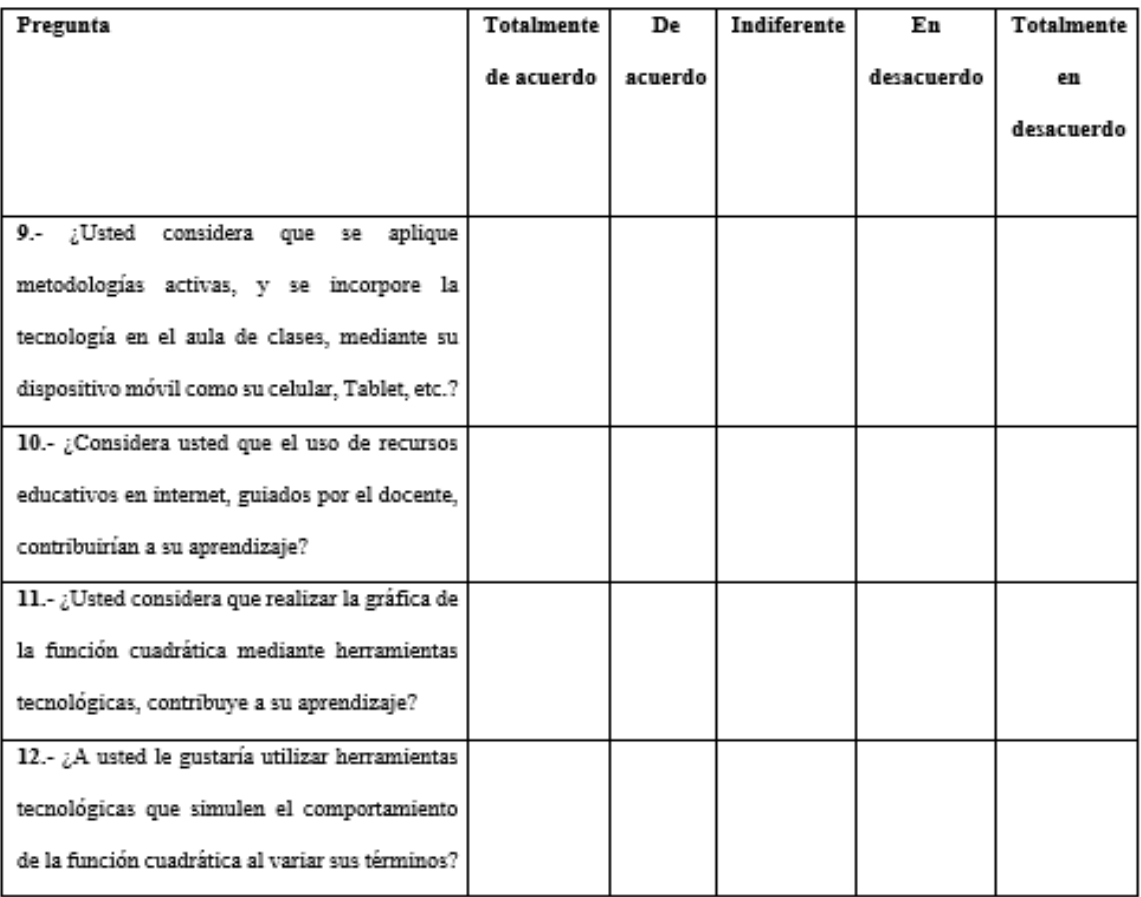
## **ANEXO 6. Guía de entrevista dirigida a docentes expertos de la Unidad**

## **Educativa "Comunidad de Madrid"**

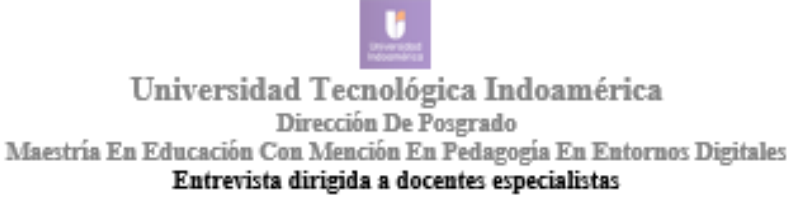

Tema: Aplicación De La Realidad Aumentada Con Códigos Qr Como Herramienta Digital En El Aprendizaje De La Función Cuadrática.

Objetivo: Elaborar una guía tangible que contenga códigos QR mediante la lectura de estos conduzcan a un aula virtual diseñada con Google Site.

Instrucciones: Lea con atención cada pregunta y de acuerdo a su experiencia y especialidad conteste las \* siguientes preguntas:

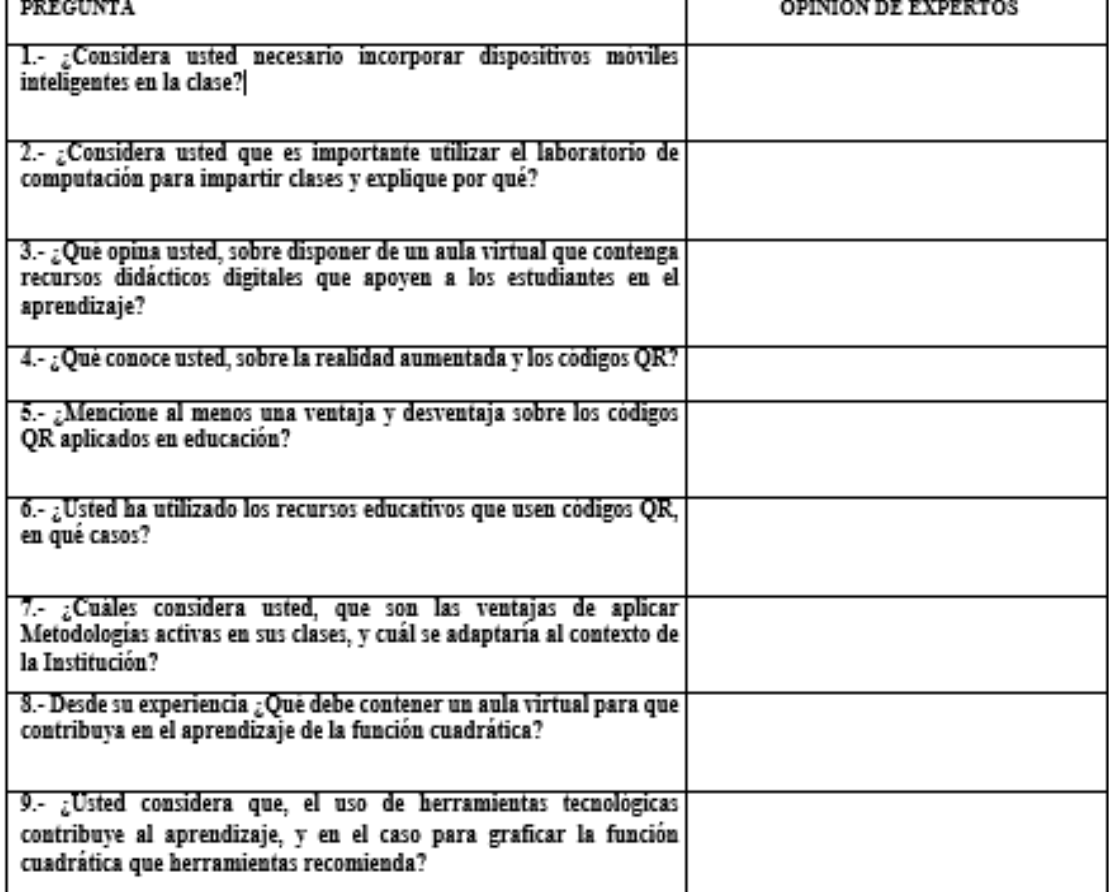

## **ANEXO 7. Alfa de Cronbach**

$$
\alpha = \frac{K}{K-1} \left[ 1 - \frac{\sum Vi}{Vt} \right]
$$

De dónde:

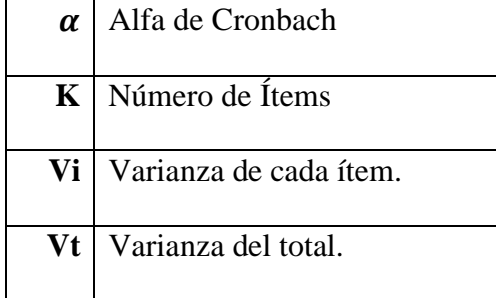

$$
\alpha = \frac{81}{81-1} \Big[ 1 - \frac{2,36}{13,3} \Big] = \mathbf{0},\mathbf{833}
$$

## **ANEXO 8. Planificación**

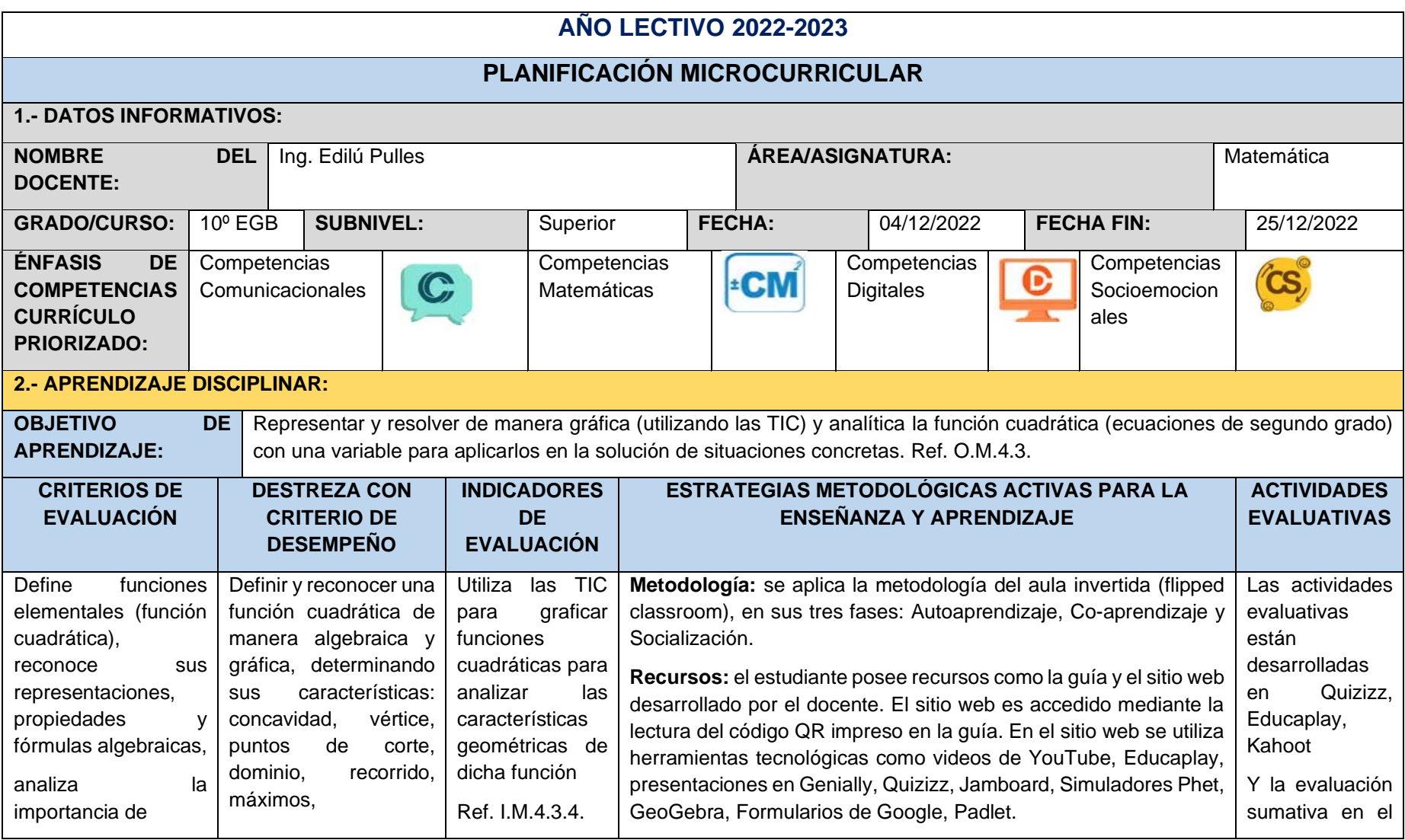

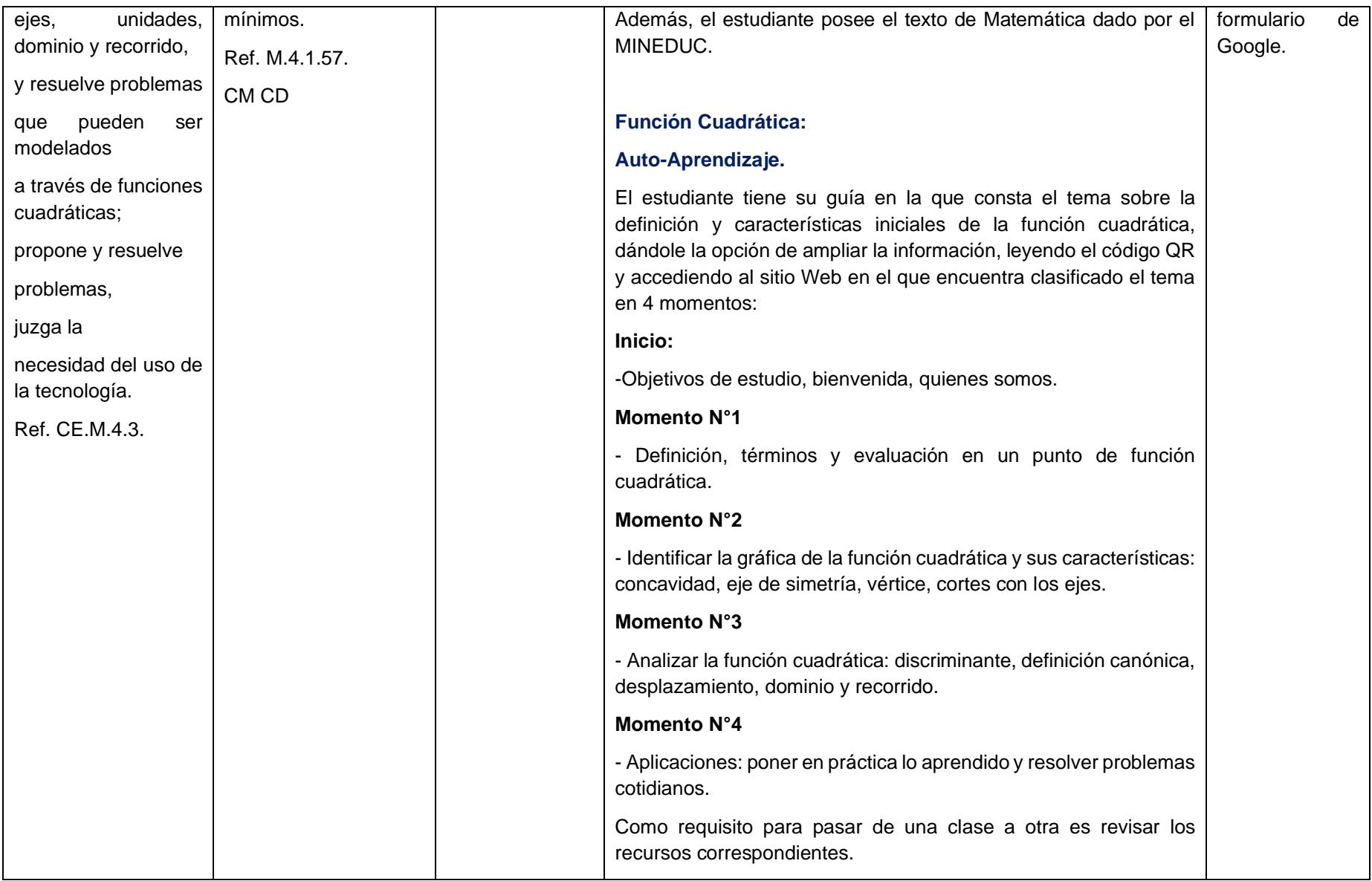

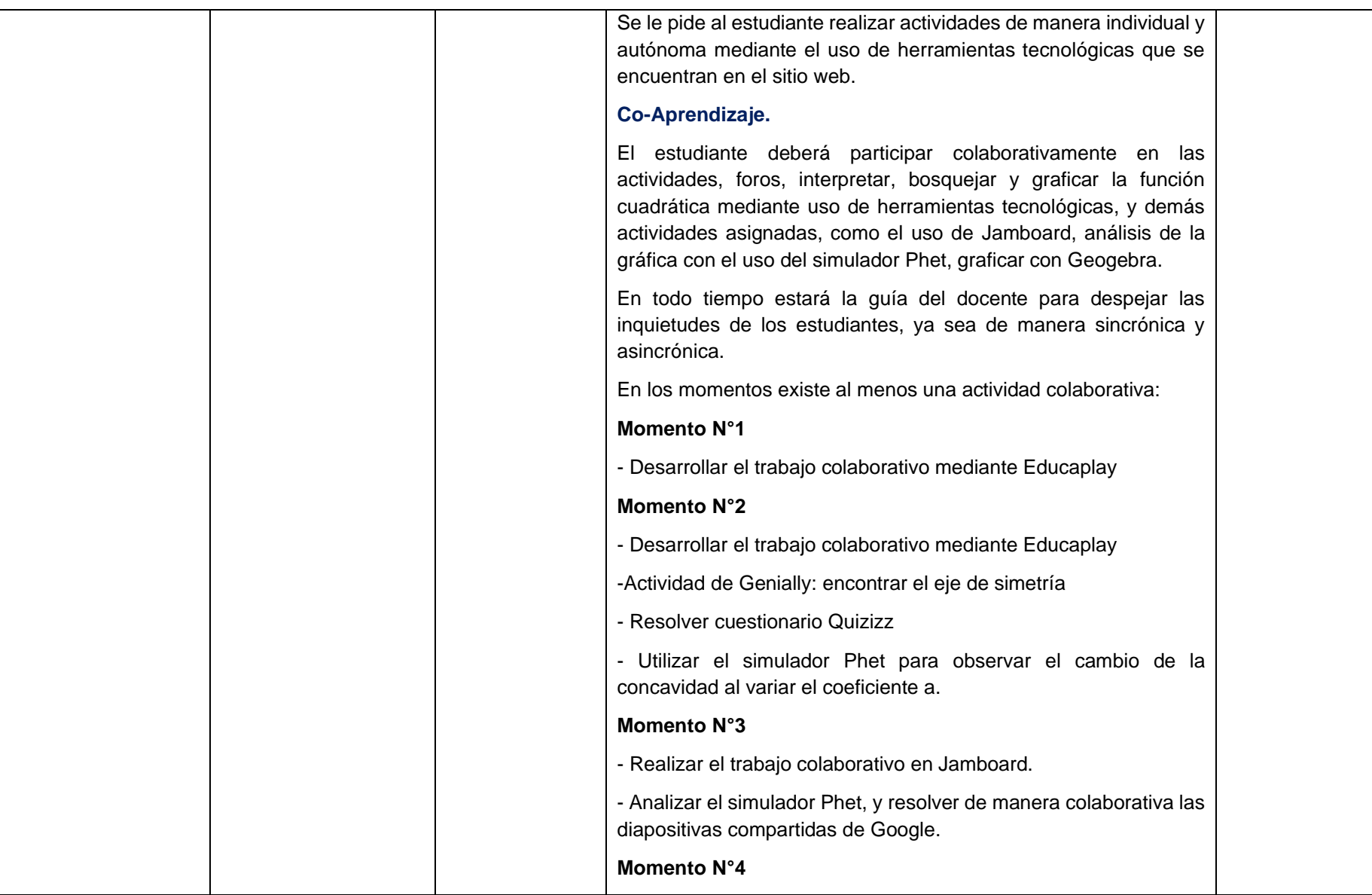

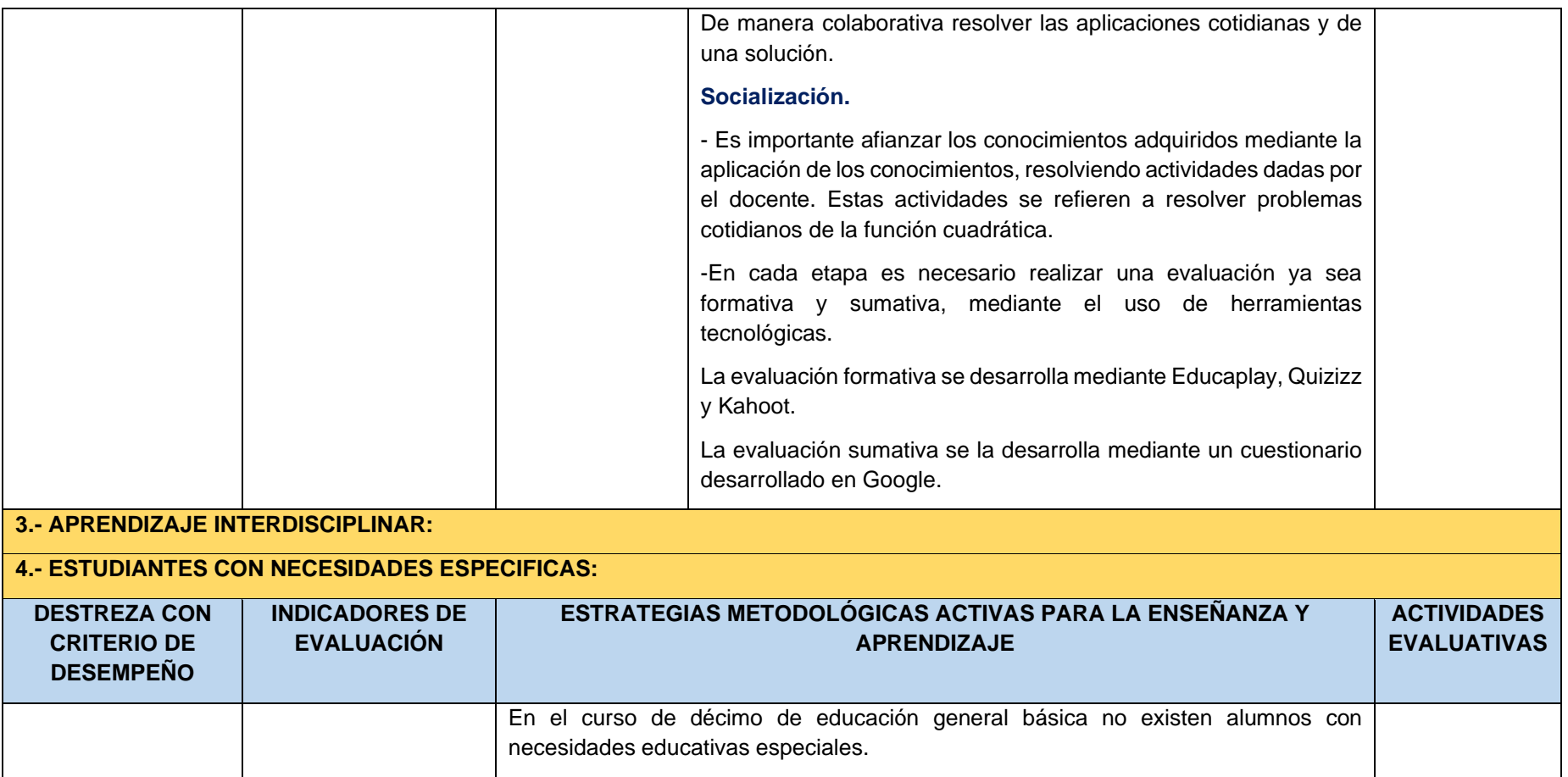

## **ANEXO 9. Rúbricas**

# **ESCALA NUMÉRICA- HETEROEVALUACIÓN**

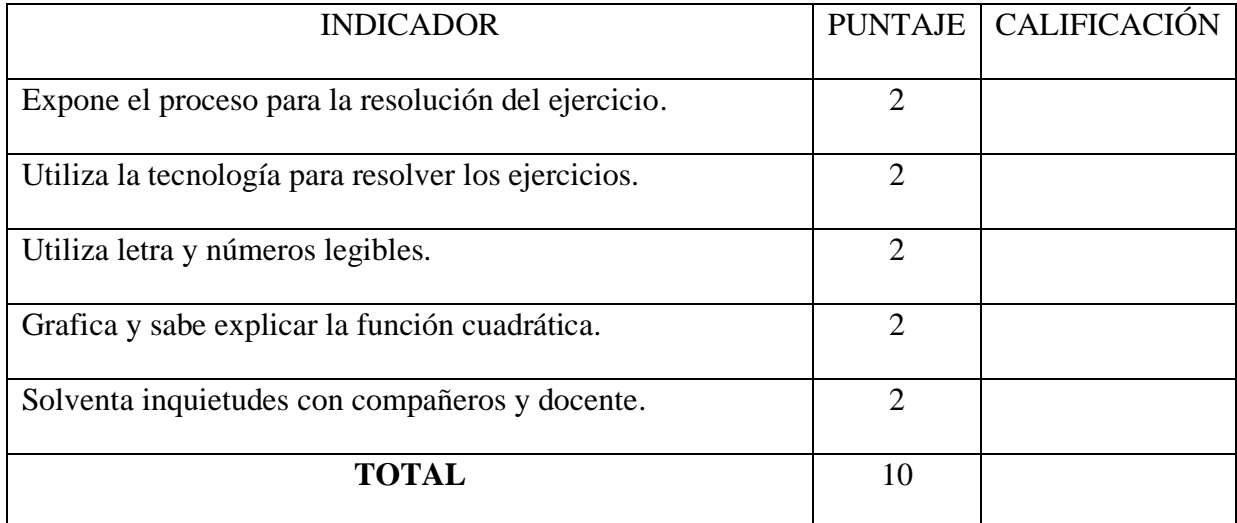

# **EXPOSICIÓN**

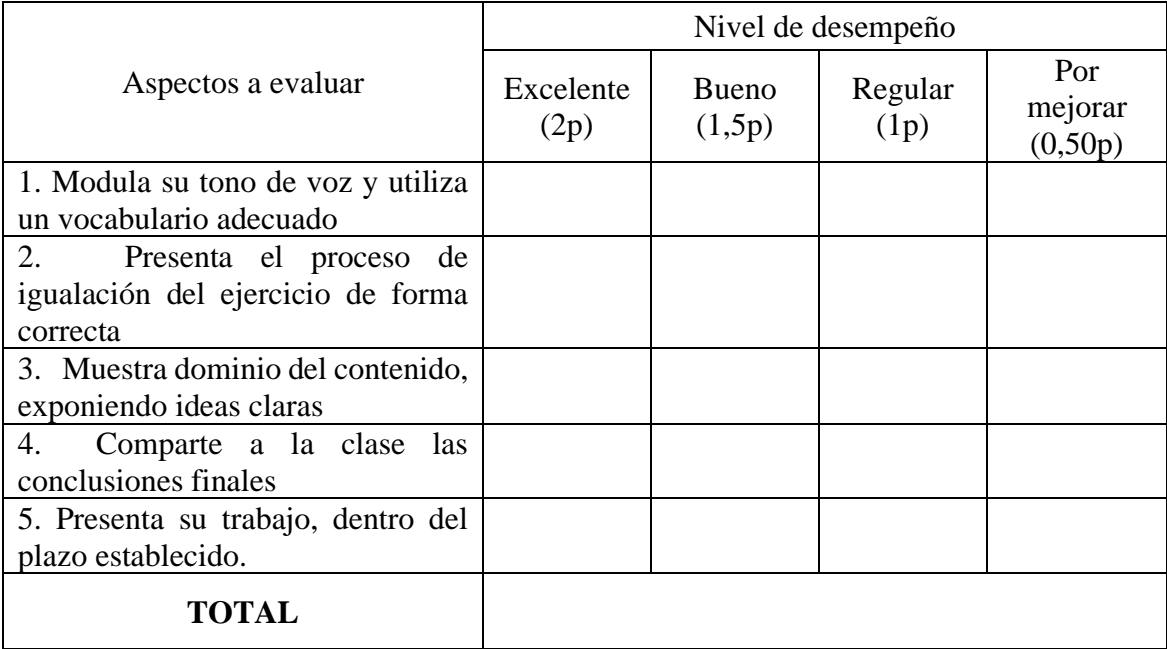

**ANEXO 10. Guía didáctica Utilizando Códigos QR, Como Herramienta Digital en el Aprendizaje de la Función Cuadrática.**

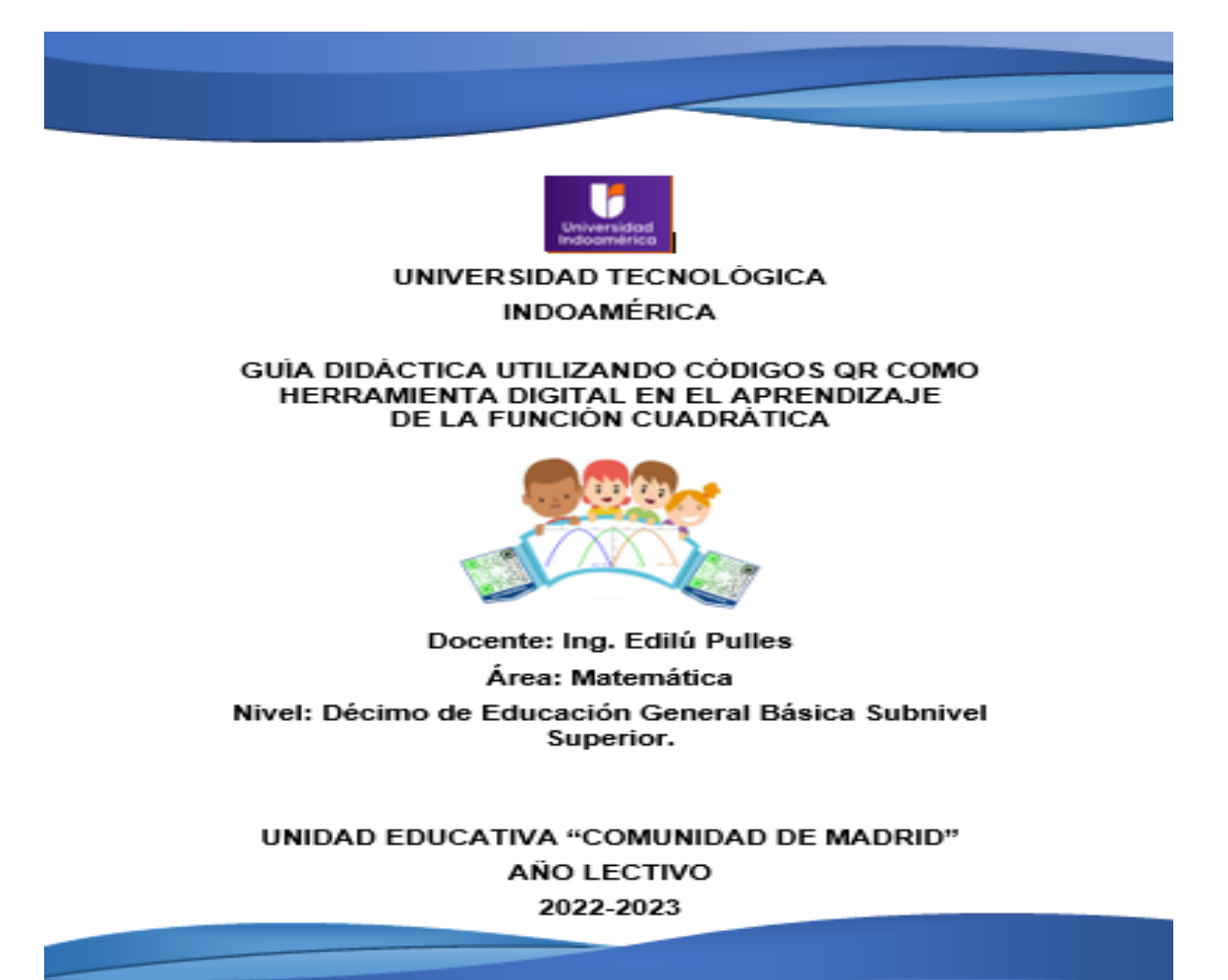

#### **INTRODUCCIÓN.**

Con el avance de la tecnología, la educación también debe ir a la vanguardia, y buscar nuevas formas para el proceso de enseñanza aprendizaje.

Uno de los avances tecnológicos es la realidad aumentada con códigos QR (Quick Response), los cuales almacenan información como URL, mensajes, e-mails, texto, etc. Dichos códigos QR pueden ser utilizados en educación para aumentar la información de una manera rápida, sencilla y llamativa al estudiante, motivando su interés y convirtiéndolo en un ente activo de su aprendizaje.

La presente guía usa la realidad aumentada con códigos QR, como una herramienta para el aprendizaje de la función cuadrática que apoye a los estudiantes de 10°EGB. El tema de la función cuadrática, es parte de las destrezas que el estudiante de 10°EGB debe desarrollar conforme lo indica el Curriculum 2016 (MINEDUC, 2016).

Se presenta el tema de función cuadrática con texto enriquecido mediante códigos QR, que permitirán aumentar la información, cuando el estudiante necesite, dirigiéndolo al sitio web desarrollado por el docente, en el cual encontrará recursos y contenidos de acuerdo a la didáctica que amerita el tema.

Esta guía consta de cuatro momentos; el primero abarca la introducción al tema de la función cuadrática, como definición, términos y evaluación de la función en un punto dado; el segundo momento se refiere sobre la forma gráfica de la función cuadrática y sus características como la concavidad, vértice, eje de simetría y cortes en los ejes, lo cual sirve para poder bosquejar la misma; el tercer momento trata sobre el desplazamiento horizontal y vertical, dominio, recorrido, discriminante, y la definición canónica; finalmente el momento 4, se presentan aplicaciones cotidianas, que mediante la función cuadrática se da una solución.

## Objetivo

Representar y resolver de manera gráfica (utilizando las TIC) y analítica la función cuadrática (ecuaciones de segundo grado) con una variable para aplicarlos en la solución de situaciones concretas. Ref. O.M.4.3. (MINEDUC, 2016)

## Misión

Ofrecer el conocimiento sobre el tema de función cuadrática de forma fácil e interactiva. utilizando los códigos QR como herramienta para el aprendizaje, con el apoyo de la tecnología, involucrando al estudiante activamente en su aprendizaje y con la guía del docente que publica información con curación de contenido y la pedagogía adecuada.

Los estudiantes disponen de un aula virtual, para practicar a su propio ritmo; obteniendo un apoyo constante para que el alumno logre su propio aprendizaje.

## Visión

Llegar a ser una excelente oportunidad acceso al conocimiento abierto, mejorando día a día, para que todos los estudiantes tengan la oportunidad de desarrollar sus habilidades, respecto al tema de función cuadrática.

## **CONTENIDO**

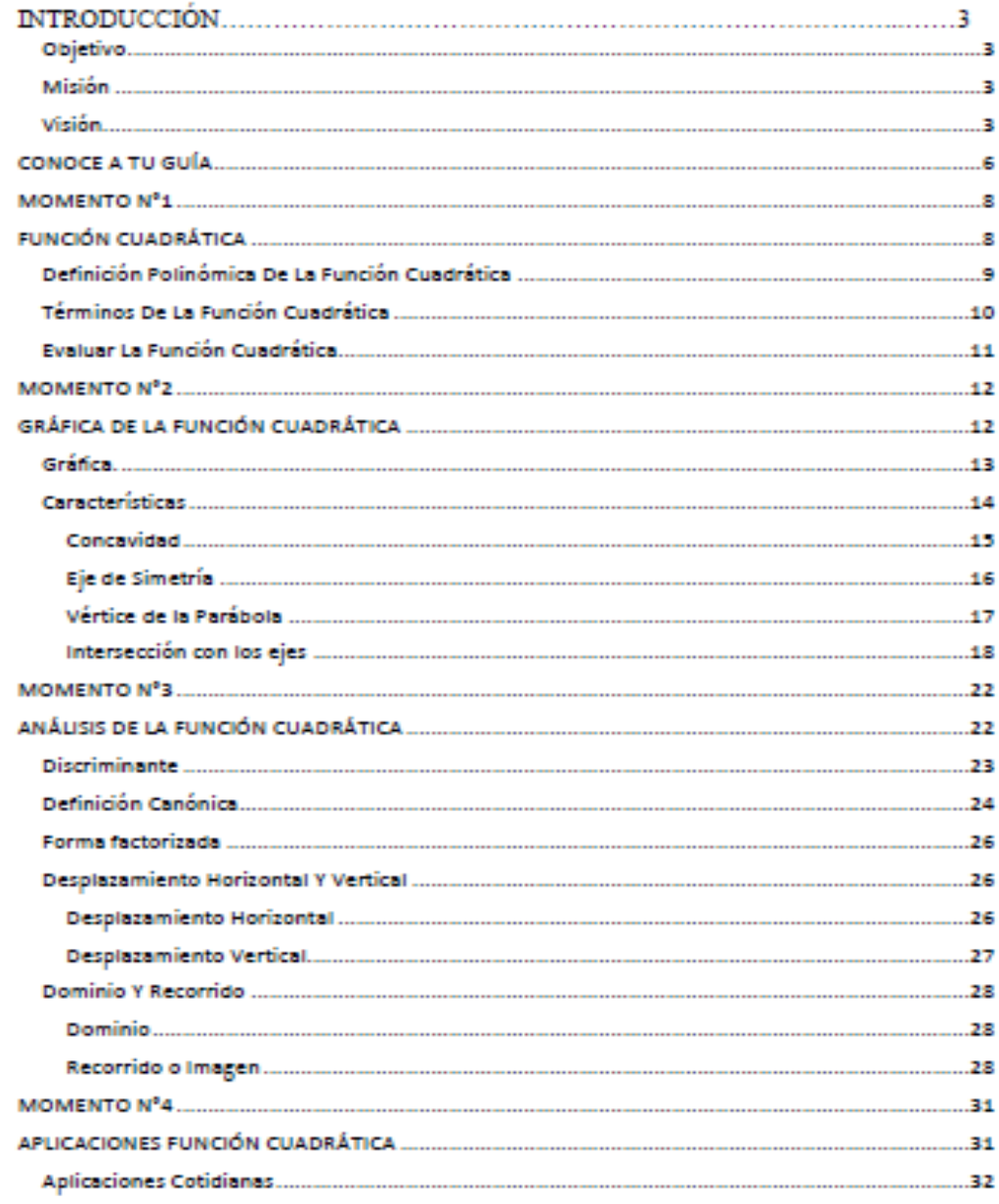

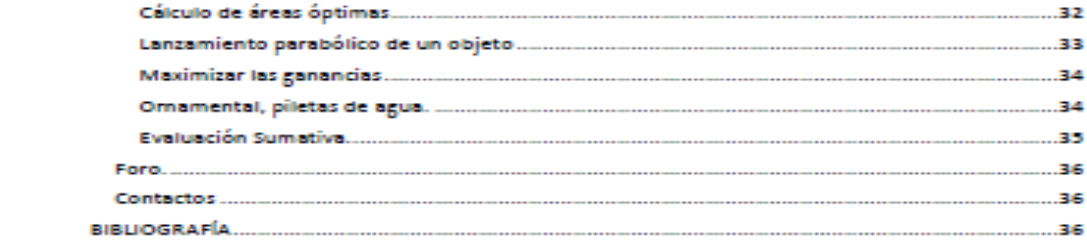

## CONOCE A TU GUÍA

La presente guía está dirigida a estudiantes de 10°EGB, para que mediante la aplicación de la realidad aumentada con códigos QR como herramienta digital, alcancen el aprendizaje de la función cuadrática, accediendo fácilmente mediante el escaneo de los códigos QR, ingresen al sitio web, publicado por el docente, el cual proporciona recursos de acuerdo a su didáctica, y sin duda siempre existirá su acompañamiento ya sea sincrónica o asincrónica, permitiendo despejar dudas e inquietudes.

Encontrará códigos QR como el siguiente, que mediante una app instalada en su teléfono podrá escanear fácilmente y acceder a recursos y al Sitio Web administrado por el docente.

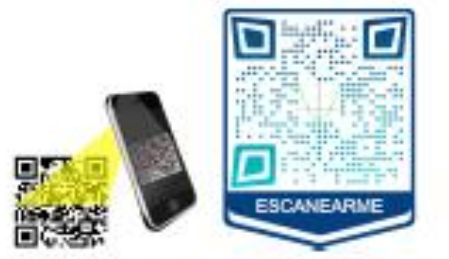

Está guía contiene cuatro momentos, en los que se irá profundizando sobre el tema de "Función Cuadrática" como se indica en las siguientes figuras:

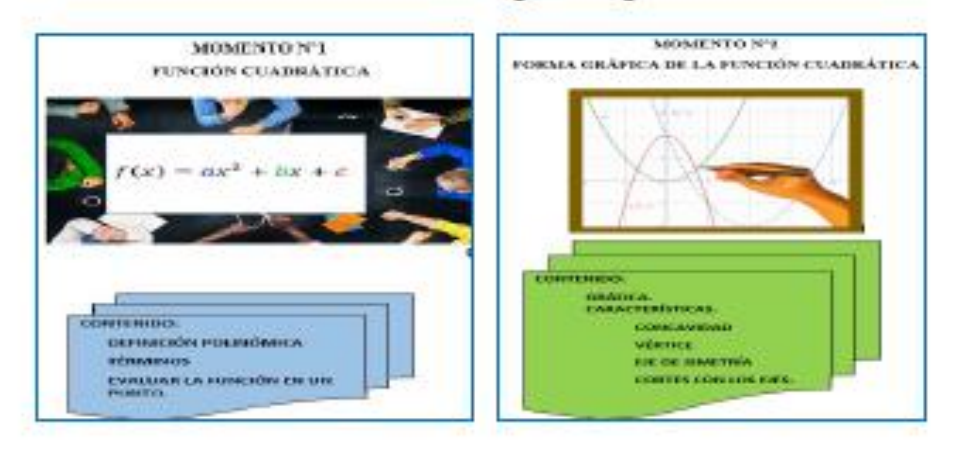

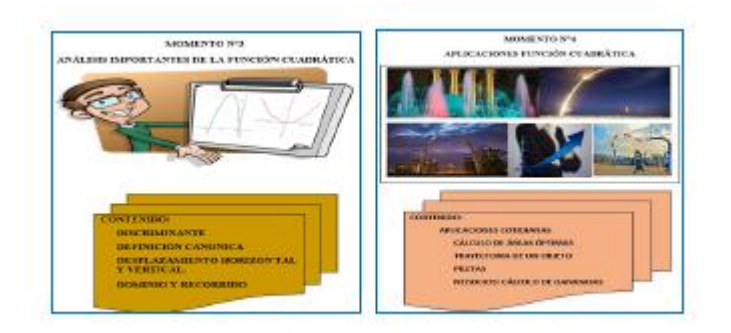

# MOMENTO Nº1

# FUNCIÓN CUADRÁTICA

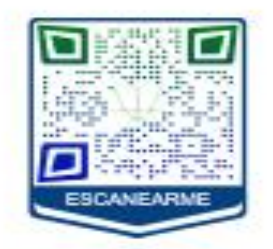

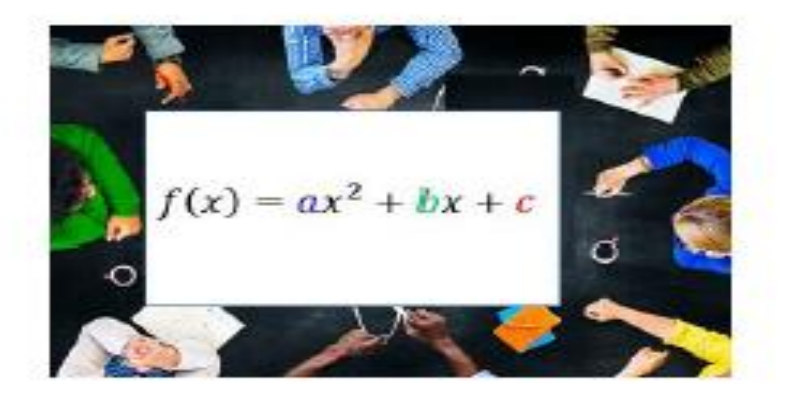

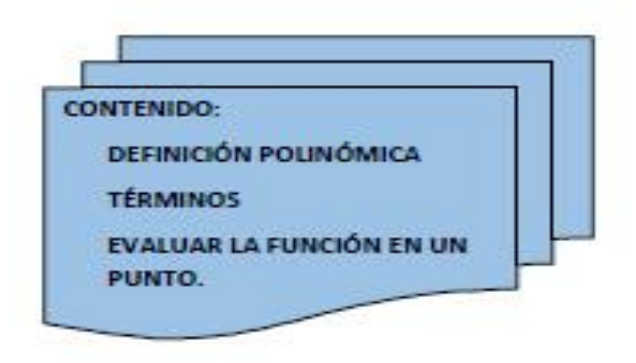

#### Definición Polinómica De La Función Cuadrática

La función cuadrática es una función polinómica de segundo grado cuyo dominio y rango son los números reales, definida como:

$$
f(x) = ax^2 + bx + c
$$

Dónde  $f(x)$  es la función que puede ser representada por la letra y, que representa la variable dependiente; esta toma el valor que se obtiene al remplazar la x con un valor.

La variable independiente es x.

a, b, c, son números reales y a#0.

Su gráfica es una parábola, como la que se observa en la figura 1.

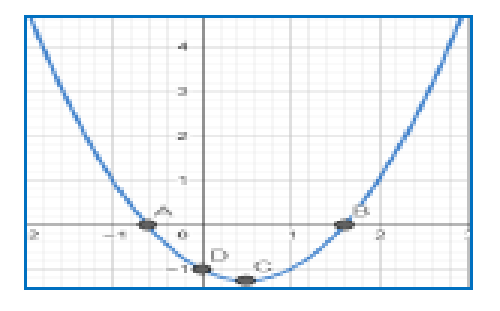

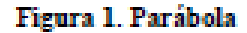

Elsborado por: Edilu Pulles (2022)

Ejemplo:

- a)  $f(x) = 3x^2 2x + 3$ b)  $y = x^2 - 12x + 36$
- c)  $f(t) = 4t^2 16t$

## Términos De La Función Cuadrática

La función cuadrática es de la forma  $f(x) = ax^2 + bx + c$  (Colegio 24hs, 2004), dónde se tienen los siguientes términos: cuadrático, lineal e independiente como se muestra en la siguiente figura 2:

Figura 2. Términos de la Función Cuadrática

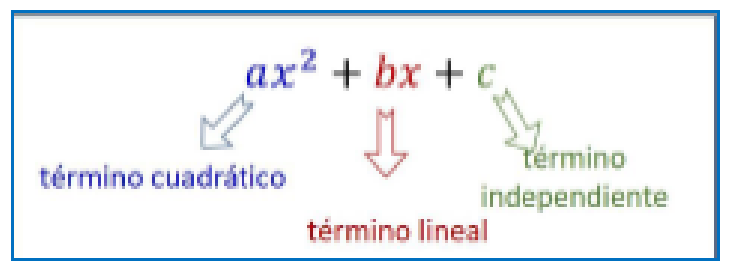

Elsborado por: Edilu Pullos (2022)

## **Conficientes**

Los coeficientes son a, b, c, representan números reales. El coeficiente c se le conoce como constante. Mirar la Figura 2.

## Ejemplo:

$$
f(x) = 9x^2 - x + 9
$$

Se tiene que los coeficientes son: a= 9, b= -1,  $c=9$ 

Afiance su conocimiento con actividades contenidas en el sitio:

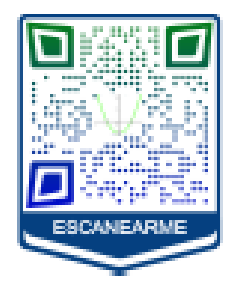

## **Evaluar La Función Cuadrática**

Evaluar una función cuadrática es tomar un valor del dominio de la función y remplazarlo por la variable independiente que generalmente se la nombra con x.

## Ejemplo:

 $f(x) = 2x^2 - 4x + 1$ 

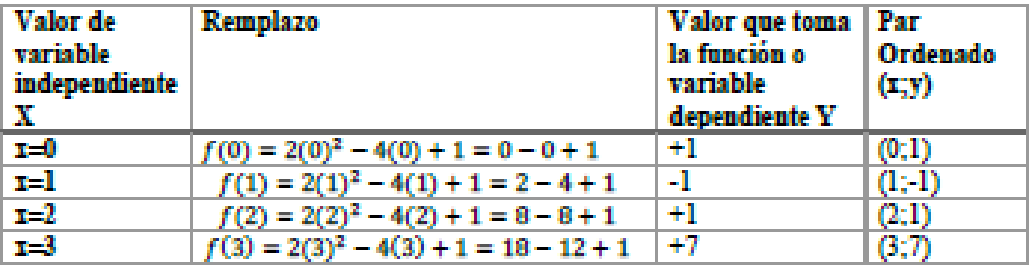

Practique en Wordwall.net.

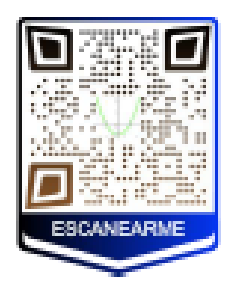

## **MOMENTO Nº2**

# GRÁFICA DE LA FUNCIÓN CUADRÁTICA

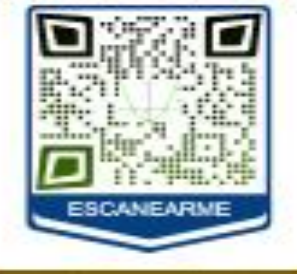

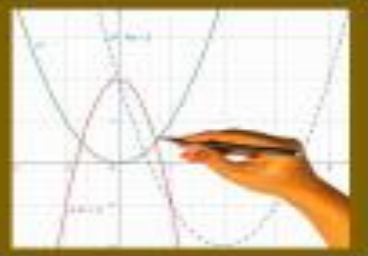

F \_

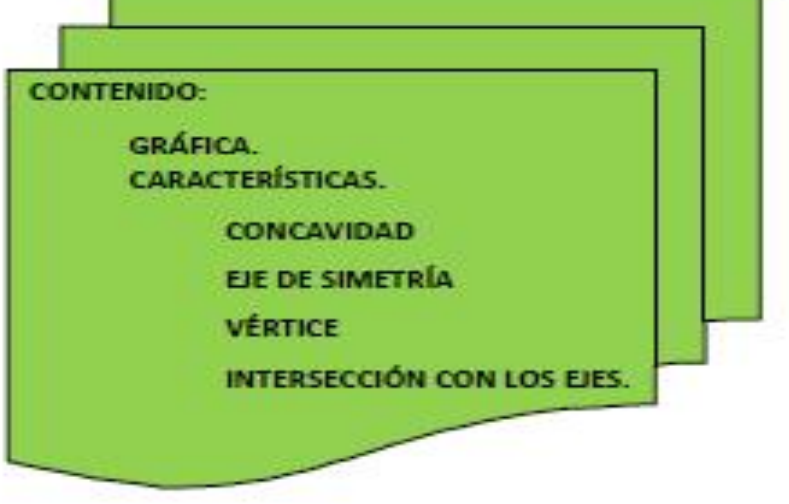

## Gráfica.

El tipo de gráfica de una función cuadrática es una parábola simétrica respecto al eje Y (MINEDUC, 2021).

Ejemplo: realice la gráfica con la ayuda de la tabla de valores, y dibuje en el plano cartesiano la función:

 $f(x) = x^2 - 2x + 1$ 

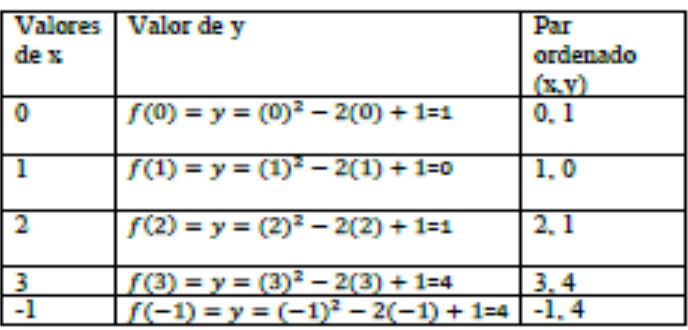

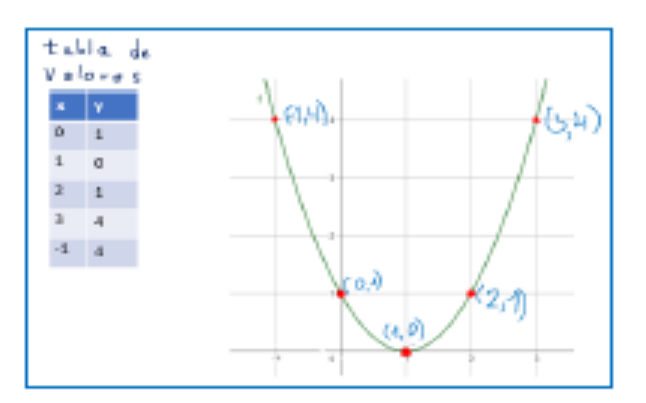

Amplie la información, mirando Genially.

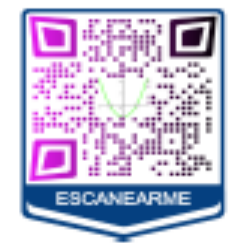

Resolver la actividad colaborativa de Educaplay.

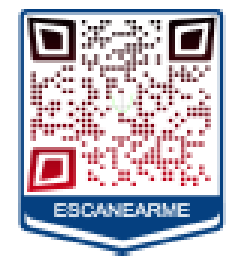

Características

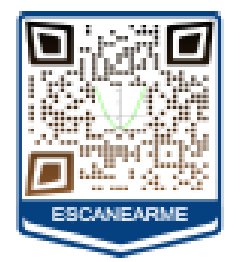

Las características de una función cuadrática son: concavidad, eje de simetría, vértice, intersección con el eje y, intersección con el eje x, como se observan en la figura 3.

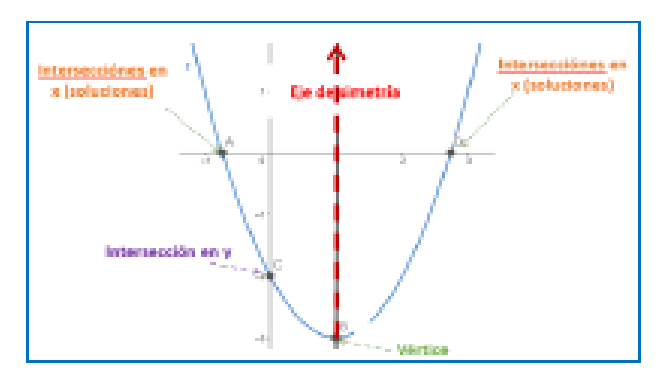

Figura 3. Características de la función cuadrática

Elaborado por: Edilu Pullos (2022)

#### Concavidad

Una función cuadrática puede ser cóncava hacia arriba o cóncava hacia abajo. El coeficiente cuadrático es el que nos indica esta situación.

Dada:  $f(x) = ax^2 + bx + c$ 

Se tiene que cuando el coeficiente cuadrático a>0 la función es cóncava hacia arriba y se tiene un punto mínimo que es el vértice como se observa en la figura 4.

Por el contrario, cuando a<0 la función es cóncava hacia abajo y se tiene un punto máximo que es el vértice.

# $Si$  **a** > 0 la parábola abre Si a < 0 la parábola abre hacia arriba. hacia abajo.

Figura 4. Concavidad de la función cuadrática

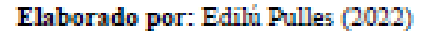

El coeficiente cuadrático, además de indicar la concavidad indica también el ancho de la función, es decir cuando más grande es el valor absoluto de a, tenemos una función más fina, por el contrario, si el valor absoluto de a es pequeño, la función es más ancha, como se observa en la figura 5.

#### Figura 5. Ancho de Función.

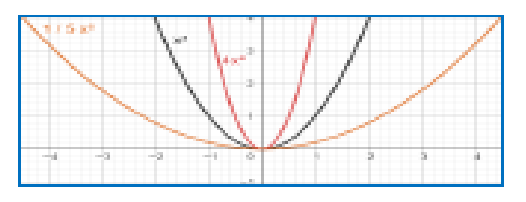

Elaborado por: Edilú Pulles (2022)

Analice la función, con la ayuda del simulador PHET.

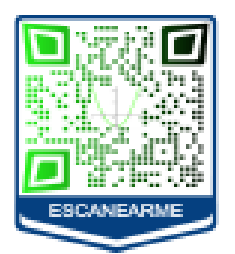

## Eje de Simetría

El eje de simetría es una recta vertical que divide en dos mitades congruentes, atraviesa el vértice de la parábola, constituyendo la coordenada en x del vértice. Aquí se cumple que:  $f(x) = f(-x)$ 

Para encontrar el eje de simetría se tiene la siguiente fórmula en función de los coeficientes, conocida como ecuación del eje de simetría:  $Xv = \frac{-b}{2a}$ 

Para encontrar la coordenada en y del vértice se tiene que aplicar la ecuación:  $y = f\left(\frac{-b}{2a}\right)$ 

## Ejemplo:

Encontrar el eje de simetría de la función  $y = x^2 - 4x + 1$ , de dónde  $a = 1$ ,  $b = -4$ ,  $c =$ 1

Si  $x = \frac{-b}{2a}$ entonces,  $x = \frac{-(-4)}{2(1)}$  de donde se tiene que el eje de simetría es  $x = 2$ , como se observa en la figura 6.

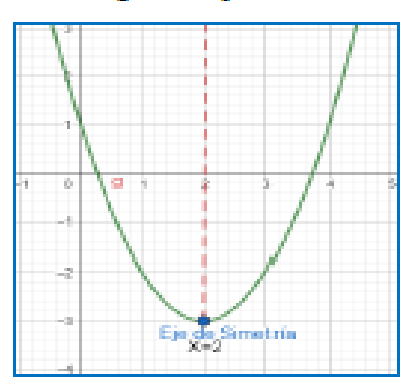

## Figura 6. Eje de Simetria

Encuentre el eje de simetría de las siguientes funciones:

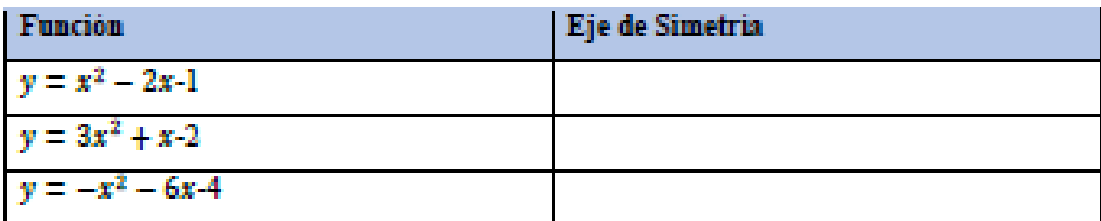

## Siga practicando en el reto de Genially.

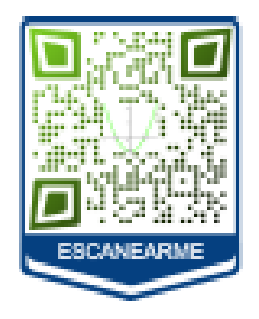

## Vértice de la Parábola

El vértice es el punto donde corta el eje de simetría a la parábola, si abre hacia arriba tenemos que el vértice es el punto mínimo, si por el contrario la parábola abre hacia abajo el vértice es el punto máximo.

Las coordenadas del vértice se determinan por la expresión:

$$
V = \left(\frac{-b}{2a}; f\left(\frac{-b}{2a}\right)\right)
$$

Es decir, la coordenada del vértice en el eje x es  $Xv = \left(\frac{-b}{2a}\right)yYv = \left(f\left(\frac{-b}{2a}\right)\right)$ 

Ejercicio:

Dada la función  $x^2 - 4x + 8$ , encuentre las coordenadas del vértice:

 $a = 1$ ;  $b = -4$ ;  $c = 8$ 

$$
Xv = \frac{-b}{2a}
$$

$$
Xv = \left(\frac{-b}{2a}\right) = \frac{-(-4)}{2(1)} = \frac{4}{2} = 2
$$

$$
Yv = \left(f\left(\frac{-b}{2a}\right)\right) = f(2) = (2)^2 - 4(2) + 8 = 4
$$

$$
V = (2, 4)
$$

La gráfica del vértice se muestra en la figura 7.

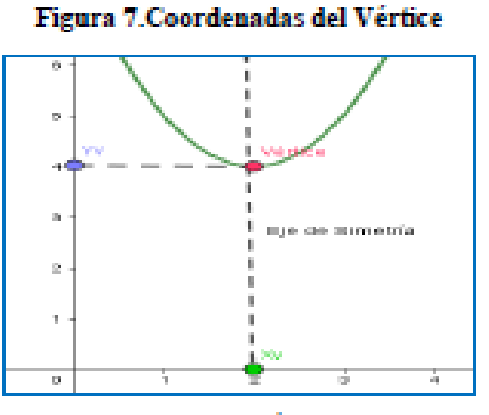

Elaborado por: Edilú Pulles (2022)

## Intersección con los ejes

El eje de las ordenadas se lo conoce como eje Y. El eje de abscisas se refiere al eje X.

La intersección de la parábola de la función cuadrática con los ejes X, Y se denominan puntos de corte y la función es cero.

Intersección con el eje Y. Se intercepta cuando X=0, es decir se realiza  $f(0)$ 

Si la función cuadrática es de la forma  $f(x) = ax^2 + bx + c$ , en el punto de corte queda  $f(0) = a0^2 + b0 + c$ , de donde  $f(0) = c$ , resulta que el punto de corte es (0,c).

Así, por ejemplo, dada  $f(x) = 4x^2 - 6x + 1$ 

 $X=0$ 

 $f(0) = 4(0)^{2} - 6(0) + 1 = 1$ 

Punto de corte es (0, 1)

Su gráfica corresponde a la figura 8.

## Figura 8. Intersección con el eje Y

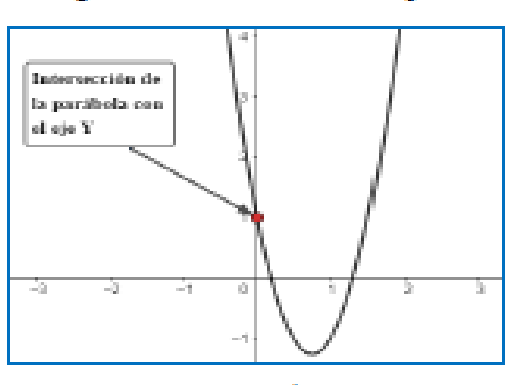

Elaborado por: Edilú Pulles (2022)

Intersección con el eje X. La intersección se da cuando Y=0, es decir

 $f(x) = ax^2 + bx + c = 0$ 

Es decir, debemos resolver la ecuación cuadrática, encontrando las raíces por el método de factorización o utilizando la formula general cuadrática.

$$
x = \frac{-b \pm \sqrt{b^2 - 4ac}}{2a}
$$

Ejercicio:

Dada la función y= $x^2 - 6x + 5$ , encontrar los puntos de intersección con el eje X.

Tenemos que Y=0

 $x^2 - 6x + 5 = 0$ 

 $(x-5)(x-1)=0$ 

 $x-5=0$   $\Rightarrow$  X1=5

 $x-1=0$   $\Rightarrow$  X2=1

Tenemos que la intersección de la parábola con el eje X se da en los puntos: (5,0) (1,0), como se muestra en la figura 9.

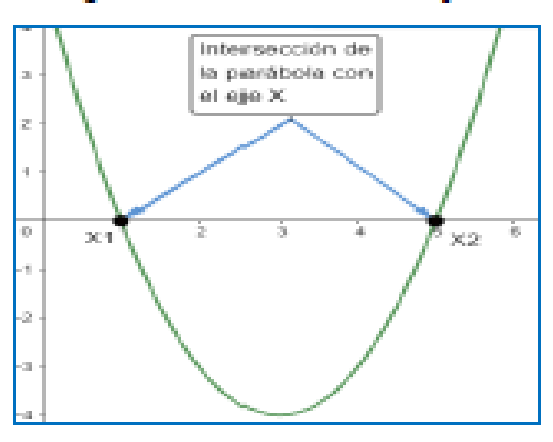

Figura 9. Intersección con el eje X

Elaborado por: Edilú Pulles (2022)

#### **Actividades:**

Determinar la intersección con los ejes X y Y de las siguientes funciones:

- 1.  $y = -x^2 3x + 4$
- 2.  $y = 3x^2 + 4x 2$
- 3.  $y = x^2 2x 3$

Continue practicando el vértice en Quizizz.

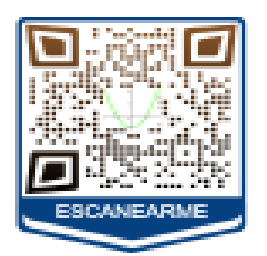

Afiance su conocimiento de los cortes con los ejes mirando el video de YouTube y resolviendo ejercicios en las imágenes tipo ruleta del sitio Momento 2.-Características.

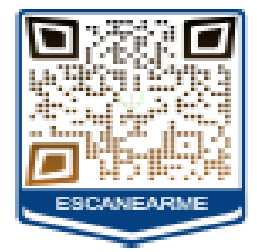

## **MOMENTO Nº3**

## ANÁLISIS DE LA FUNCIÓN CUADRÁTICA

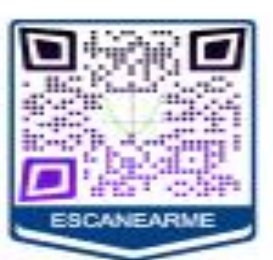

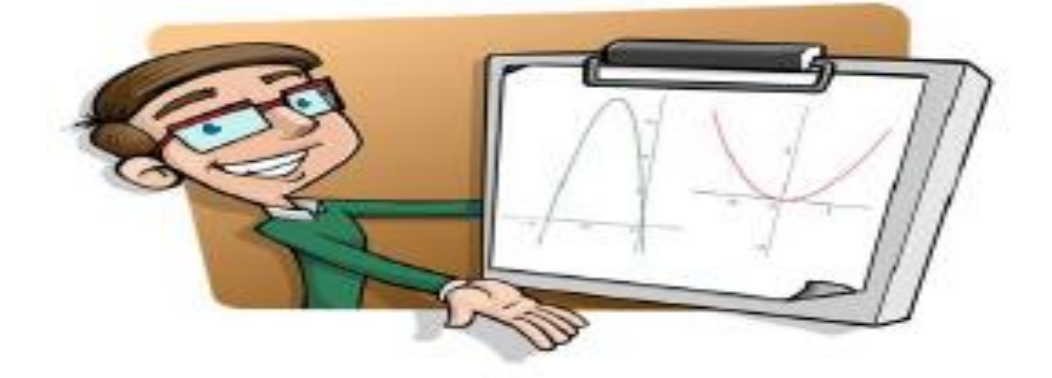

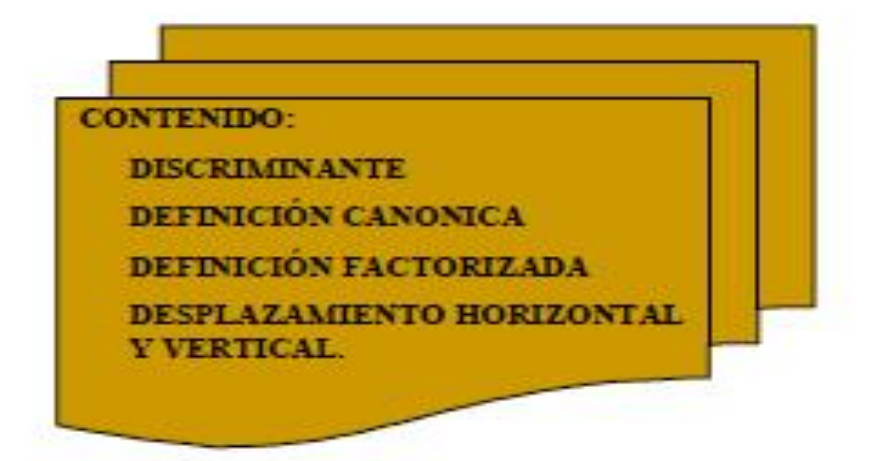

## **Discriminante**

Dada la función cuadrática  $f(x) = y = ax^2 + bx + c$ , el discriminante de una función cuadrática está determinado por los coeficientes como: $\Delta = b^2 - 4ac$ .

De acuerdo a los valores que tome el discriminante se tiene los siguientes casos:

a) Si  $\Delta > 0$ , la función se dice que corta el eje X en dos puntos llamados raíces reales como se observa en la figura 10.

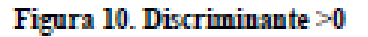

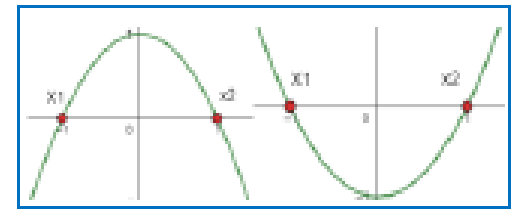

Elaborado por: Edilú Pulles (2022)

b) Cuando se tiene  $\Delta = 0$ , significa que la función corta al eje X en un solo punto,

es decir se tiene una sola solución, como se ve en la figura 11.

## Figura 11. Discriminante 0

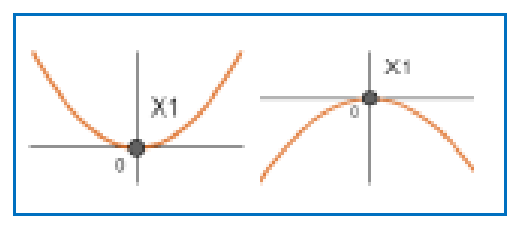

Elaborado por: Edilú Pulles (2022)

c) Si  $\Delta < 0$ , la función no corta el eje X, es decir no existen raíces reales, como se observa en la figura 12.

## Figura 12. Discriminante <  $0$

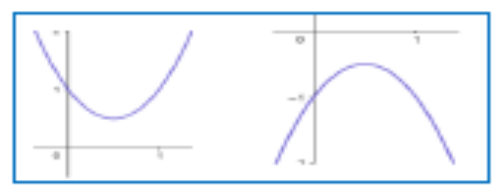

Elaborado por: Edilú Pulles (2022)

## Ejercicios.

1. Dada las funciones, determinar si tiene intersección con el eje X.

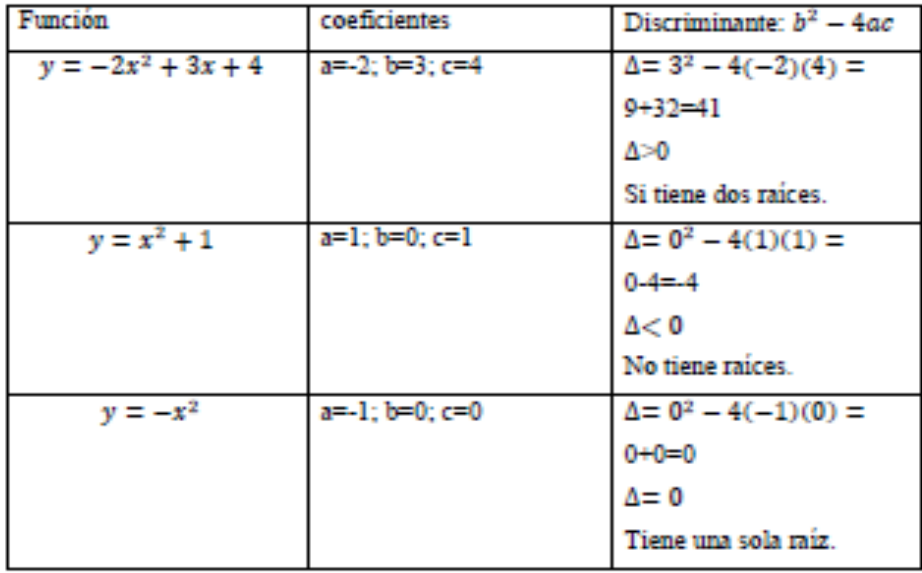

## Definición Canónica

Una función cuadrática se puede expresar como el cuadrado de un binomio, dando la forma:

$$
f(x) = a(x - h)^2 + k
$$

Siendo a el coeficiente del término cuadrático, y las coordenadas del vértice de la

parábola dado  $V = (h, k)$ .

Igualando la forma polinómica con la forma canónica se tiene:

$$
h = \frac{-b}{2a}
$$

$$
k = c - \frac{b^2}{4a} = -\frac{b^2 - 4ac}{4a}
$$

Para llegar a la forma canónica, partimos de la forma polinómica completando el trinomio cuadrado perfecto.

## Ejercicio:

Dada la función cuadrática en forma polinómica, expresarla en forma canónica:

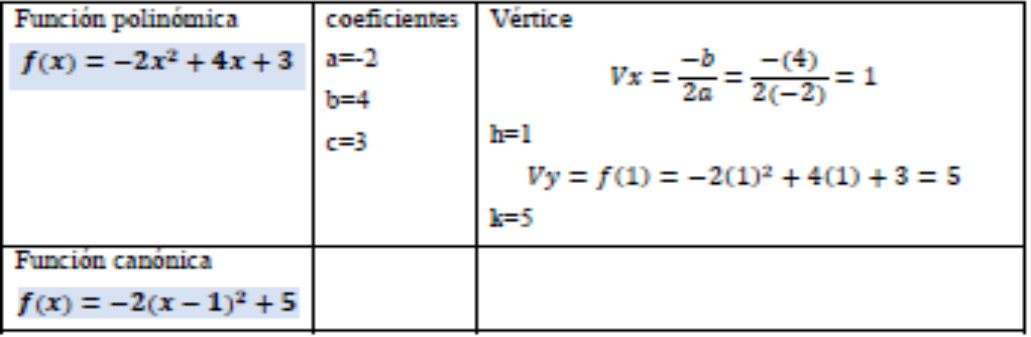

Dada la función cuadrática en forma canónica, expresarla en forma polinómica:

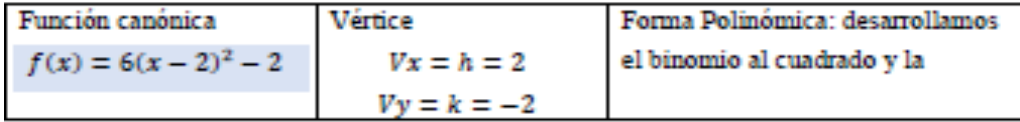

propiedad distributiva de la multiplicación.  $f(x) = 6(x^2 - 4x + 4) - 2$  $f(x) = 6x^2 - 24x + 24 - 2$  $f(x) = 6x^2 - 24x + 22$ 

Trabajo Colaborativo: realice grupos de 5 estudiantes y realice la actividad en Jamboard

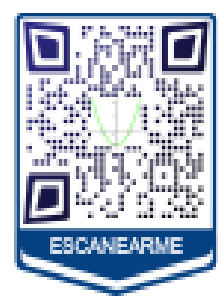

## Forma factorizada

Cuando la función cuadrática corta el eje de las x en uno o dos puntos, se tiene la forma factorizada de la siguiente manera:

$$
f(x) = a(x + x_1)(x + x_2)
$$

De dónde  $x_1$  es la primera raíz y  $x_2$  es la segunda raíz.

## **Desplazamiento Horizontal Y Vertical**

## Desplazamiento Horizontal

Dadas las funciones:  $f(x) = x^2$ ,  $f(x) = (x + 2)^2$ ,  $f(x) = (x - 2)^2$ , con la forma canónica  $f(x) = a(x - h)^2 + k$ .

Como se observa en la figura 13, el desplazamiento horizontal depende del valor de h, es decir si h>0, la gráfica se desplaza a la derecha, y si h<0 la función se desplaza a la izquierda.

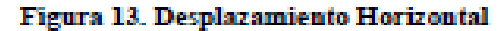

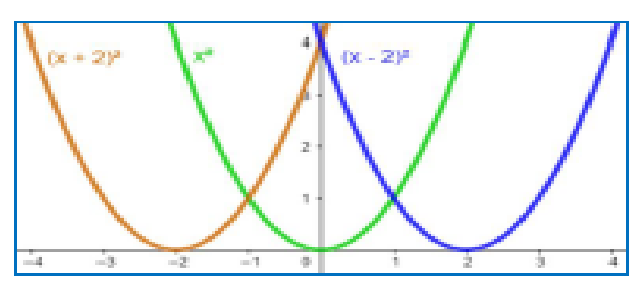

Elaborado por: Edilú Pulles (2022)

#### Desplazamiento Vertical

Dada las funciones:  $f(x) = x^2$ ;  $f(x) = x^2 + 2$ ;  $f(x) = x^2 - 2$ 

Como se observa en la figura 14, se tiene que el desplazamiento horizontal está dado por el incremento de una constante a la función, es decir la función se desplaza tantas unidades en el eje Y.

Con el incremento de un término positivo existe un desplazamiento hacia arriba, y con un negativo se tiene un desplazamiento hacia abajo. En la forma canónica el desplazamiento vertical está dado por el coeficiente independiente k.

#### Figura 14. Desplazamiento Vertical.

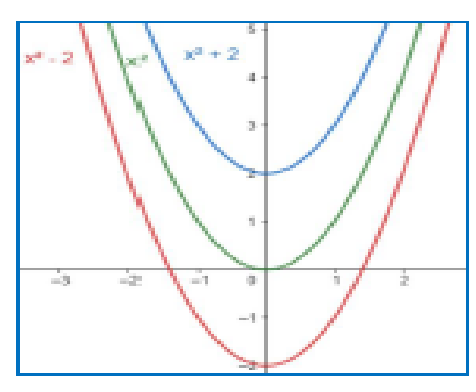

Elaborado por: Edilú Pulles (2022)

#### **Eiercicio:**

Dada la función  $f(x) = x^2$ , que transformaciones debe darse, para obtener la función  $f(x) = (x + 1)^2 - 5$ 

## Salución:

La función  $f(x) = x^2$  se ha desplazado una unidad a la izquierda y 5 unidades hacia abajo.

Trabajo Colaborativo: realice las actividades en grupos de 5 personas.

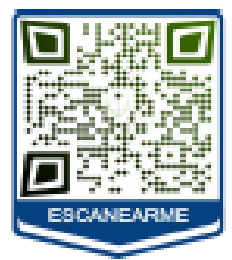

## **Dominio Y Recorrido**

## Dominio

El dominio de una función cuadrática es el conjunto de los números Reales ya que se puede evaluar a la función en cualquier punto.

## Dom  $f(x): \forall x \in R$

#### Recorrido o Imagen

Las parábolas de una función cuadrática tienen un máximo o un mínimo en su vértice, dependiendo de la concavidad como se observa en la figura 15, por lo que el Recorrido viene dada así:

$$
Vx=\frac{-b}{2a}
$$

Cuando a>0 se tiene  $Rec = [f(Vx) : +\infty[$ 

Cuando a<0 se tiene  $Rec = ]-\omega; f(Vx)]$ 

## Figura 15. Recorrido de la Función.

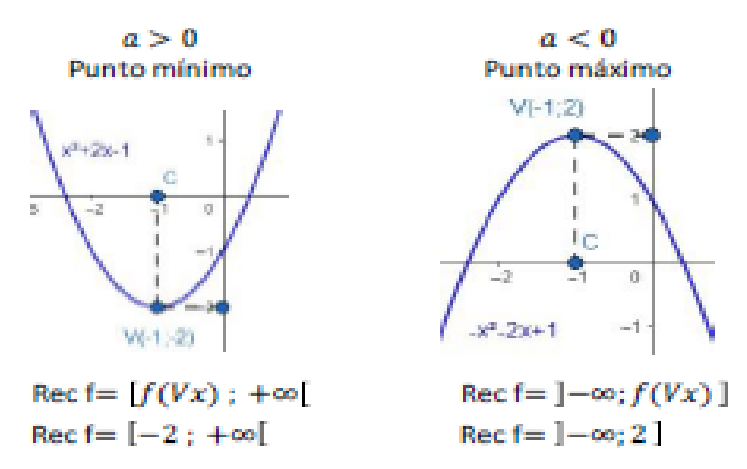

Elaborado por: Edilú Pulles (2022)

## Ejercicio:

Dada la función:  $f(x) = -5x^2 + 10x - 1$ , determinar el dominio y recorrido y grafique la función.

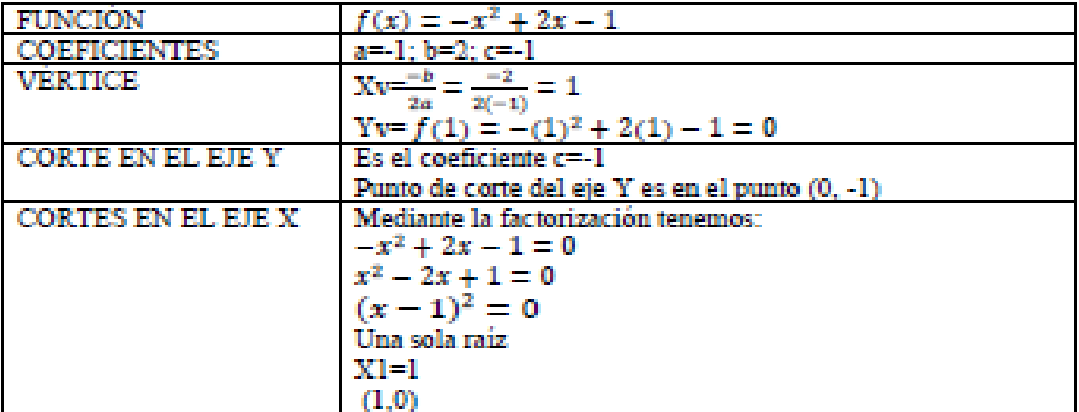

El dominio es  $Dom f(x) = R$ 

El recorrido:

$$
\text{Si } f\left(\frac{-b}{2a}\right) = f\left(\frac{-2}{2(-1)}\right) = f(1) = 0
$$

Como el coeficiente  $a < 0$  se tiene que el recorrido es:

Recf =  $]-\infty$ ;  $f(1)$ ]= $]-\infty$ ; 0]

La gráfica resulta, así como se muestra en la figura 16.

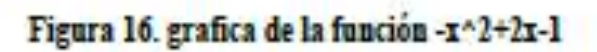

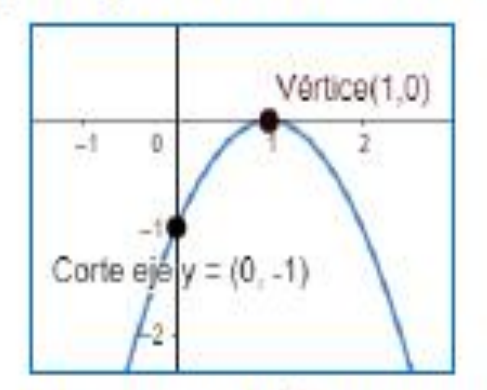

Elaborado por: Edilú Pulles (2022)

En el encuentro sincrónico realice su evaluación y diviértase con Kahoot i. Espere que el docente le proporcione el código del juego.

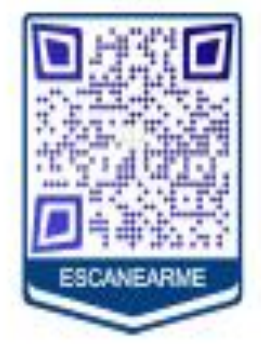
## **MOMENTO Nº4**

# APLICACIONES FUNCIÓN CUADRÁTICA

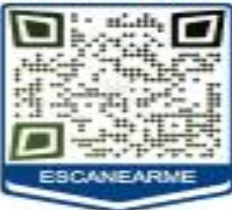

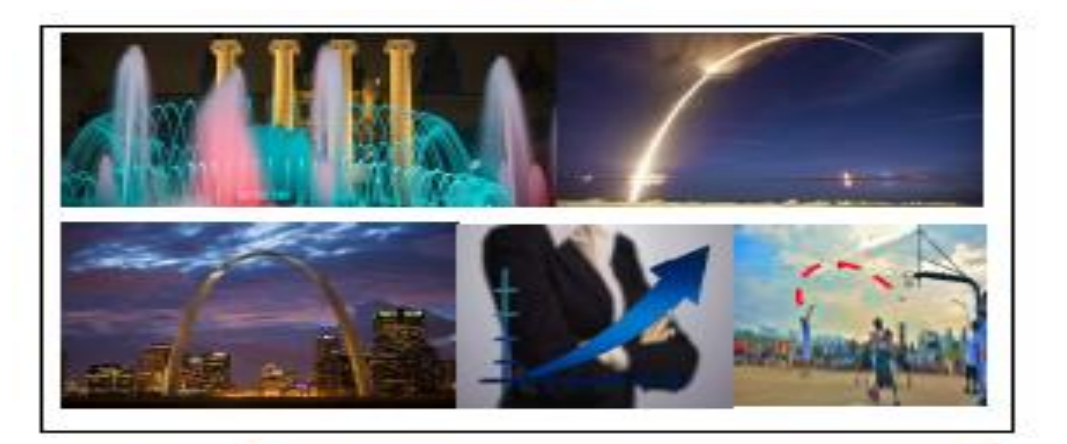

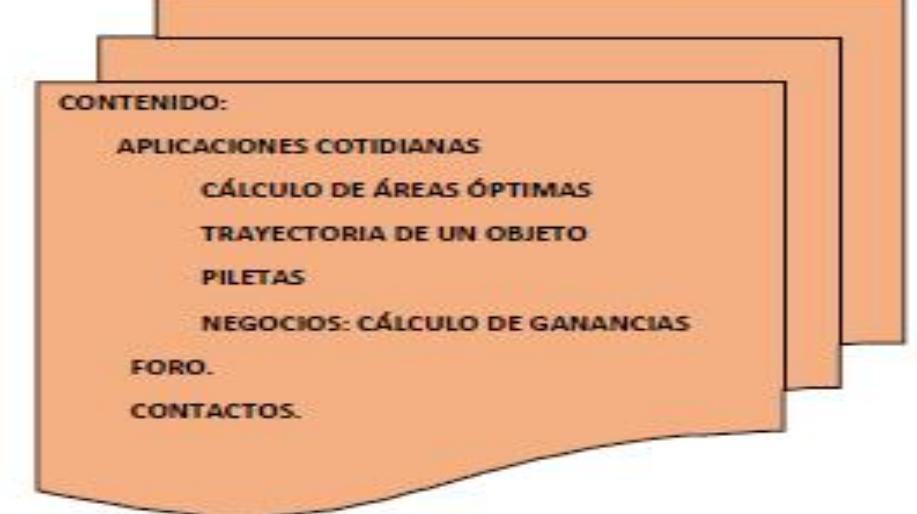

#### **Aplicaciones Cotidianas**

La función cuadrática tiene múltiples aplicaciones en la cotidianidad, para dar soluciones, entre las más importantes tenemos que se usa en Física, para predecir la trayectoria parabólica de un objeto (proyectil, balón, en piletas, etc.), para calcular el área máxima de superficies como terrenos, casas, cajas, etc. En los negocios se puede utilizar para predecir sus máximas ganancias, o minimizar costos, en biología el crecimiento de bacterias, etc.

A continuación, se presentan algunos problemas que se resuelven aplicando los conocimientos de la función cuadrática.

#### Cálculo de áreas óptimas

Se forman parcelas de terreno, y se dispone de 8000 m, de alambre para cercarlo con cuatro vueltas, como se muestra en la siguiente figura 17:

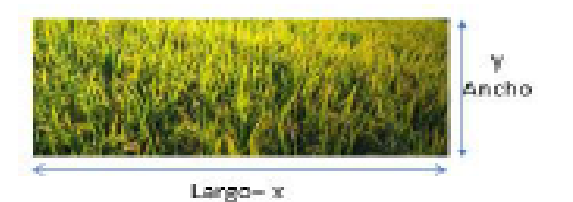

Figura 17. Terreno

Elaborado por: Edilú Pulles (2022)

¿De qué dimensión debe ser la parcela para que se ocupe todo el alambre y el área de la parcela sea la máxima?

8000÷4=2000, ya que son cuatro vueltas de alambre.

 $2x+2y=2000m$ 

P=x+y=1000m, de donde y=1000-x ecuación de perímetro

A=Largo. Ancho ecuación de área

 $A=x.y=x.(1000-x) = -x^2 + 1000x$ 

El valor máximo tenemos que va ser en el vértice  $Xv = \frac{-b}{2a} = \frac{-1000}{2(-1)} = 500$ m

El valor máximo de x remplazamos en la ecuación de perímetro.

 $Y = 1000 - x = 1000 - 500 = 500$ m

Se forma un cuadrado y la dimensión es de 500m de lado.

## Lanzamiento parabólico de un objeto

# Figura 18. Lanzamiento parabólico

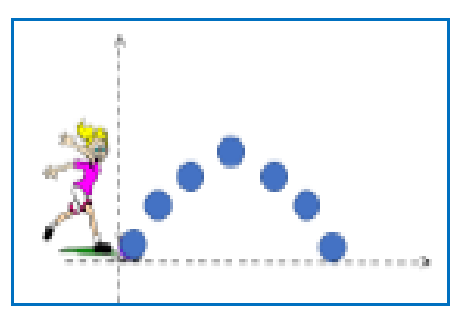

Elaborado por: Edilú Pulles (2022)

Un balón se lanza siguiendo la trayectoria de una parábola, como se muestra en la figura 18.

Dónde, el espacio recorrido e, en función del tiempo t, está dado por  $e=-0.3t^2+2t+1$ ¿Determinar la altura máxima que alcanza el balón y en cuanto tiempo lo realiza?

 $a = -0.3$ ;  $b = 2$ ;  $c = 1$  $Xv = t = \frac{-b}{2a} = \frac{-2}{2(-0.3)} = 3.3s$ 

 $Yv = e = f(3,3) = -0,3(3,3)^{2} + 2(3,3) + 1 = 3,3+6,6+1=10,9m$ El balón alcanza la altura máxima de 10,9m en 3,3s

#### Maximizar las ganancias

Figura 19. Ganancias

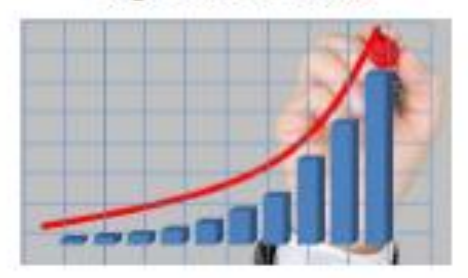

En una fábrica ensambladora de autos, su costo anual está dado por la función:

 $C(x) = 0.5x^2 + 800x + 300$ Costo en función del producto

y las ventas por la función:

 $V(x) = -0.6x^2 + 2000x$ Ventas en función del producto

Calcular cuál es el ingreso máximo que tiene la fábrica, sabiendo que el ingreso responde a la ecuación:

 $I=V(x) - C(x)$ **Ingreso** Neto

 $I = -0.6x^2 - 0.5x^2 + 2000x - 800x - 300 = -1.1x^2 + 1200x - 300$ 

Los coeficientes de I:  $a = -1,1; b = 1200; c = -300$ 

 $Xv = \frac{-b}{2a} = \frac{-1200}{2(-1,1)} = \frac{-1200}{-2.2} = 545,45$  con esta cantidad de autos, se maximiza los ingresos.

 $Yv = f(x) = -1.1(545.45)^2 + 1200(545.45) - 300 = -327.267.27 + 654540 - 300 =$ 326972.73

El ingreso máximo es de 326972,73

Ornamental, piletas de agua.

Figura 20. Pileta Ornamental

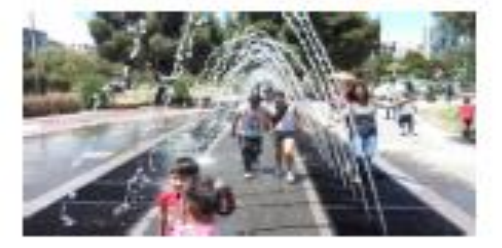

En una ciudad del Ecuador, se tiene una pileta con surtidores de agua que forman arcos siguiendo formas de parábolas, que cada cierto tiempo cambian de altura y de color (MINEDUC, 2021).

La referencia va ser el piso, que representan el eje X, y el eje Y, vertical a este. Las medidas están en segundos y metros.

Se tiene que el vértice de la parábola está ubicado en las coordenadas (0,4) y los puntos de corte con el eje x son: (-1,5;0) y (1,5;0). Encuentre la ecuación de la parábola.

$$
Vx = \frac{-b}{2a} = 0
$$
 de dónde b=0

Dada la forma canónica  $a(x - h)^2 + k$ , tenemos el vértice con h=0 y k=4, se tiene que la ecuación es  $f(x) = a(x - 0)^2 + 4$ Se tiene el punto (1,5;0) es decir (3/2;0)

Tenemos 
$$
f\left(\frac{3}{2}\right) = a\left(\frac{3}{2}\right)^2 + 4 = 0
$$
  
 $a\frac{9}{4} + 4 = 0$   
 $a = -4\left(\frac{4}{6}\right) = -\frac{16}{6}$ 

La ecuación de la parábola queda así:  $f(x) = -\frac{16}{x}x^2 + 4$ 

Del dato del vértice (0,4) se tiene que la altura máxima de la parábola es de 4 metros.

### **Evaluación Sumativa**

Resolver el siguiente cuestionario.

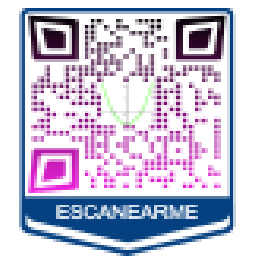

Foro

Interactúe en el siguiente foro.

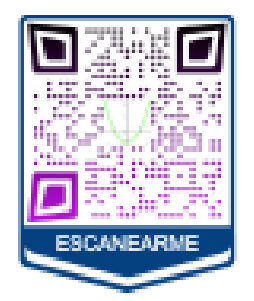

## **Contactos**

Encuentre los datos del docente y contactos para cualquier duda.

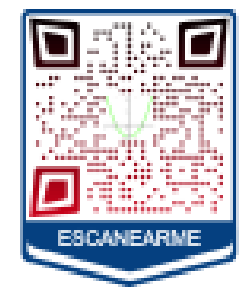

# **BIBLIOGRAFÍA**

Colegio24hs. (2004). Función cuadrática. Colegio24hs. https://elibro.net/es/lc/utiec/titulos/33382

- MINEDUC. (2016). Curriculo de los niveles de educación obligatoria. https://educacion.gob.ec/wp-content/uploads/downloads/2016/03/Curriculo1.pdf
- MINEDUC. (2021). Texto de 10° de Matemática de Educación General Básica Subnivel Superior (E. Maya (ed.); 1st ed.). 2021. https://bit.ly/3UdRz3Q

**QRTIGER PTE. LTD. Generador Gratuito de códigos QR. www.qrcode-tiger.com** utilizado 2023.

## **ANEXO 11. Aula Virtual de la Función Cuadrática**

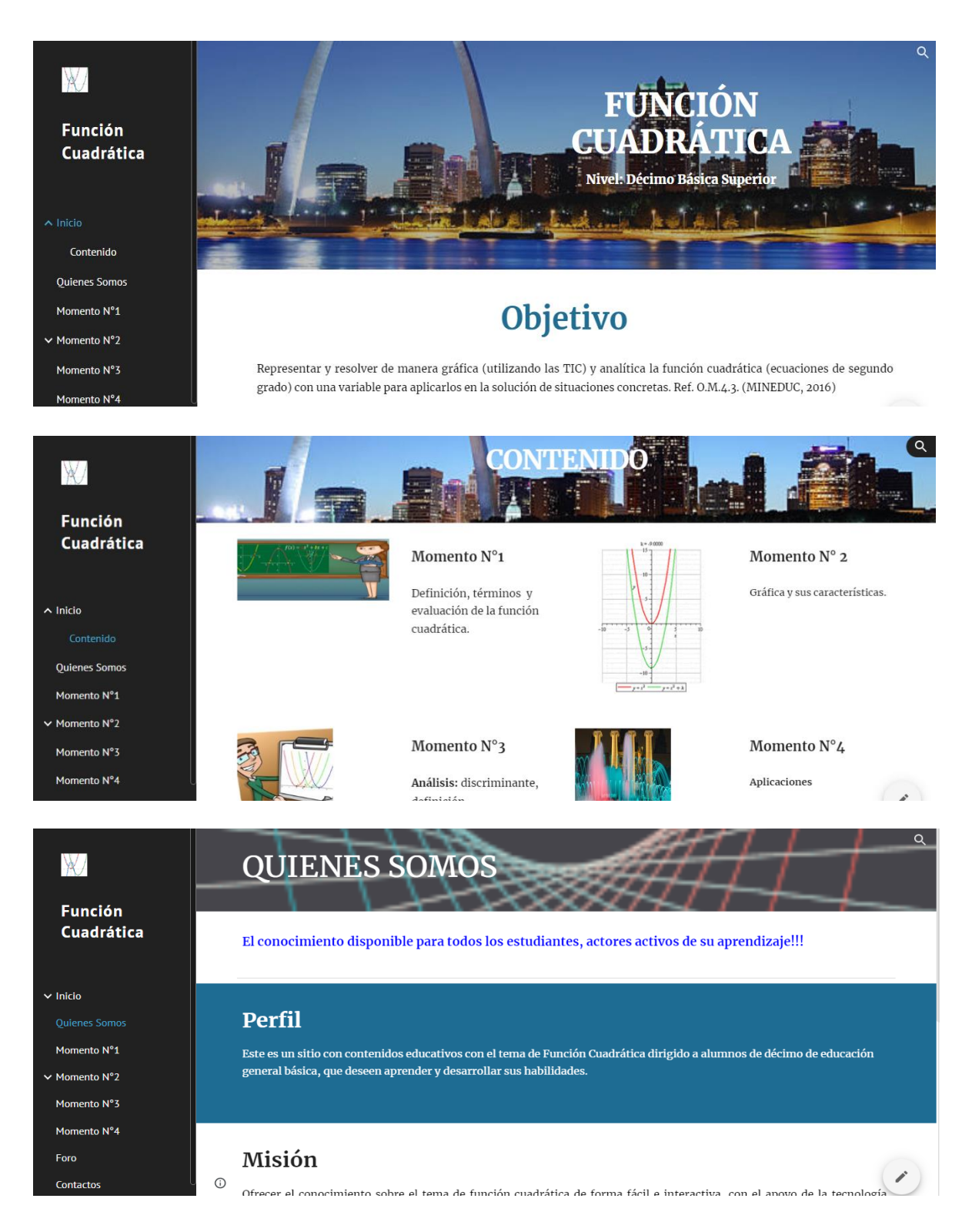

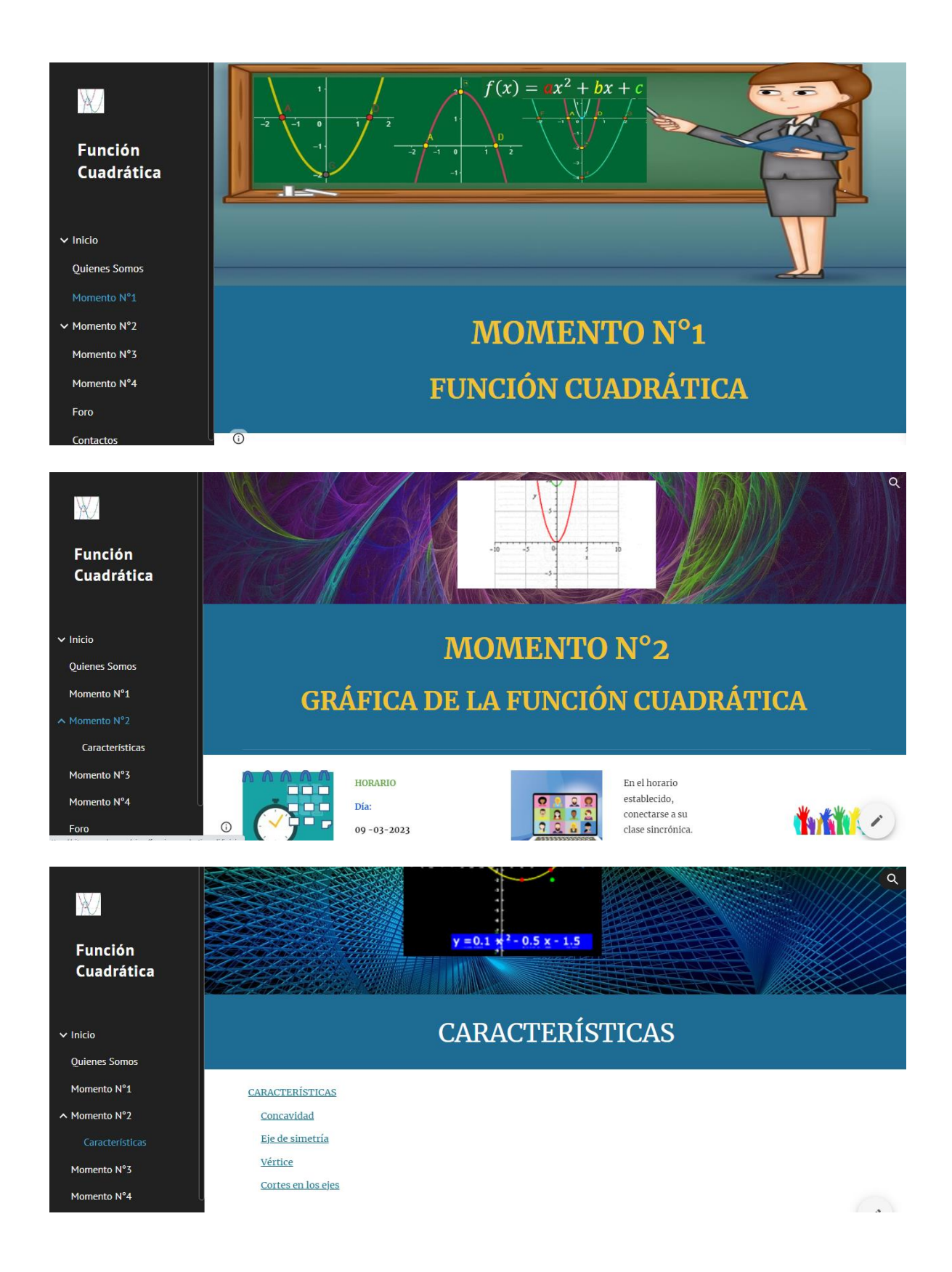

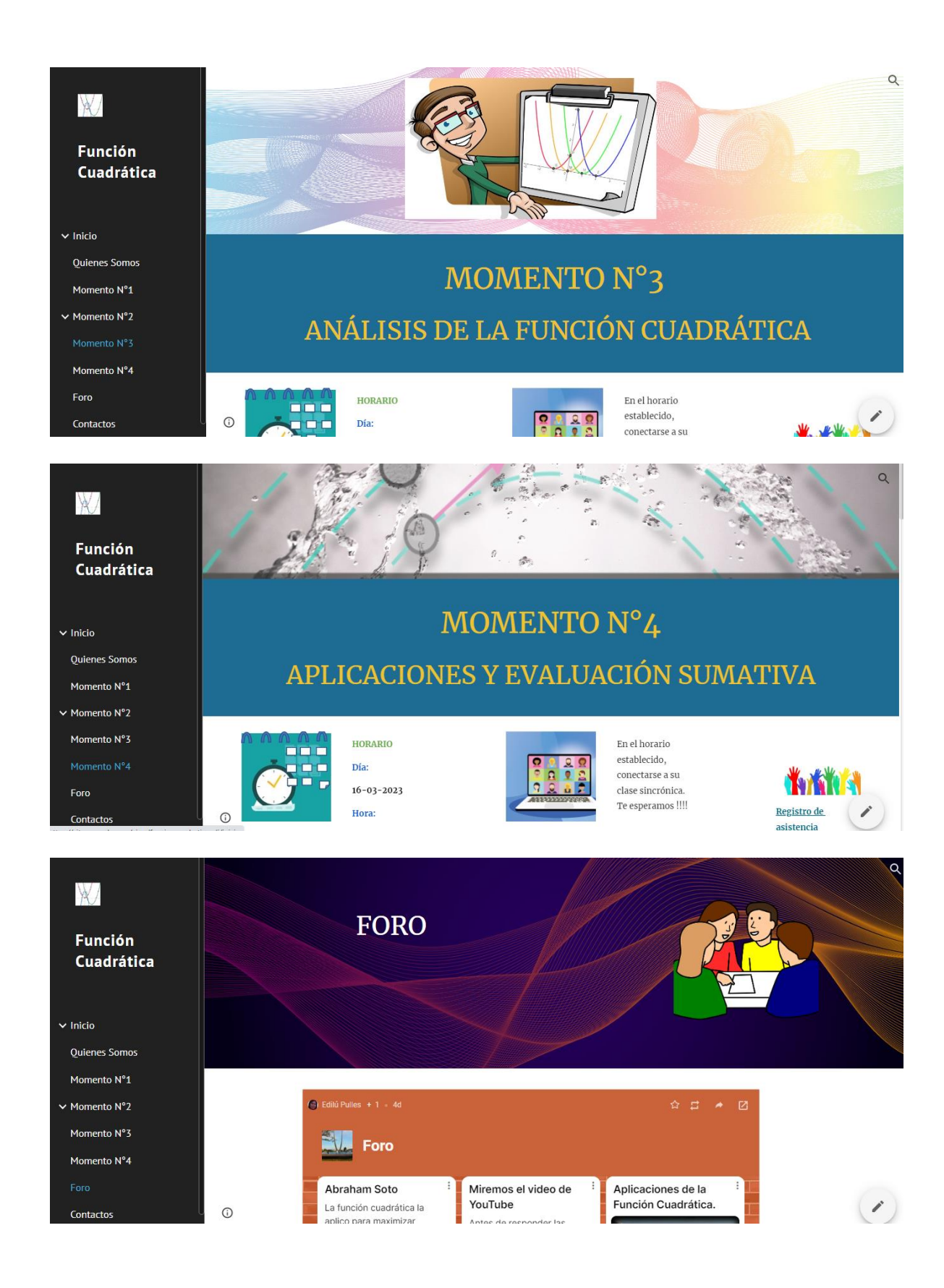

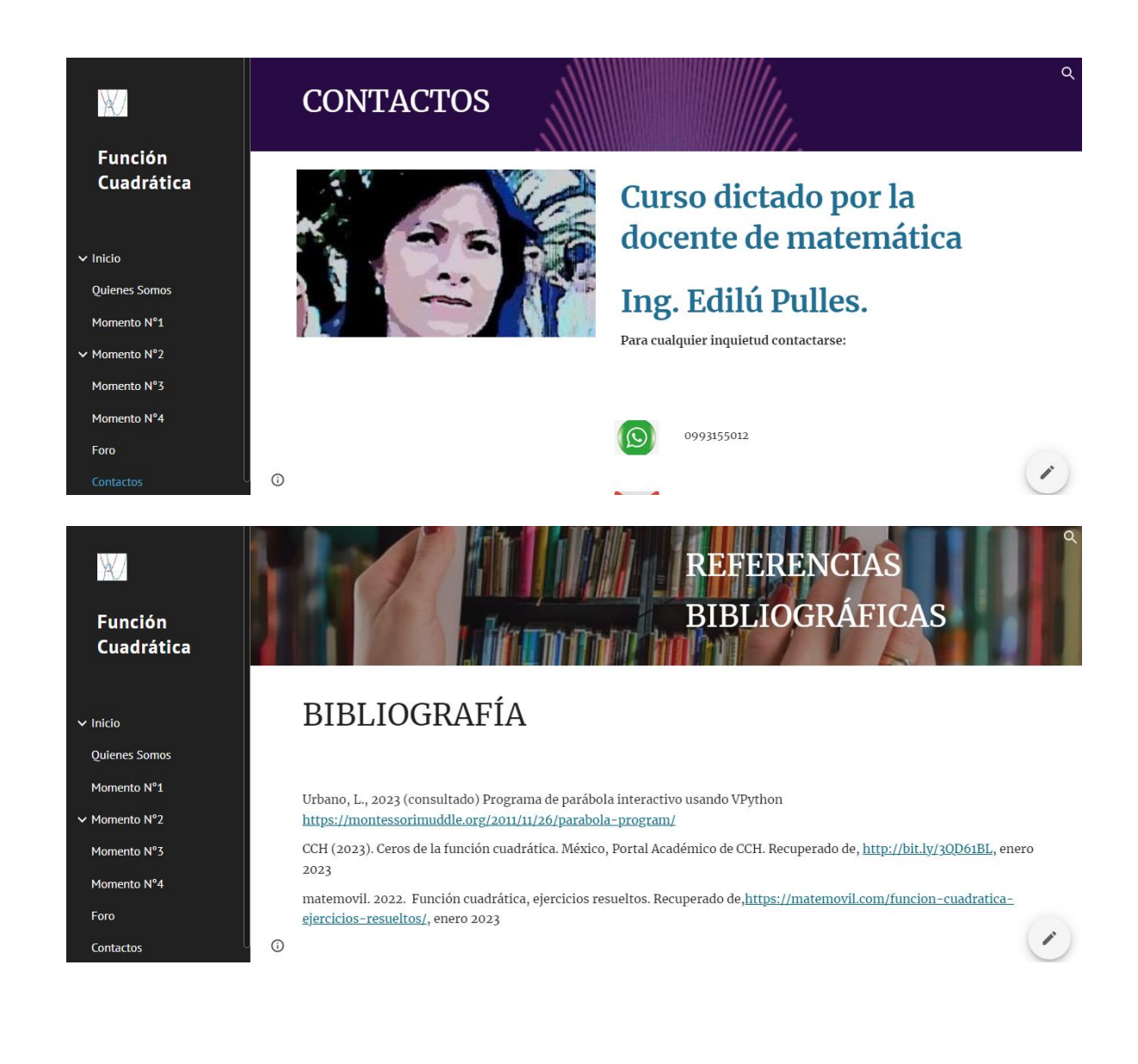

# **ANEXO 12. Tabla de significancia chi cuadrado.**

P=probabilidad

V=grados de libertad

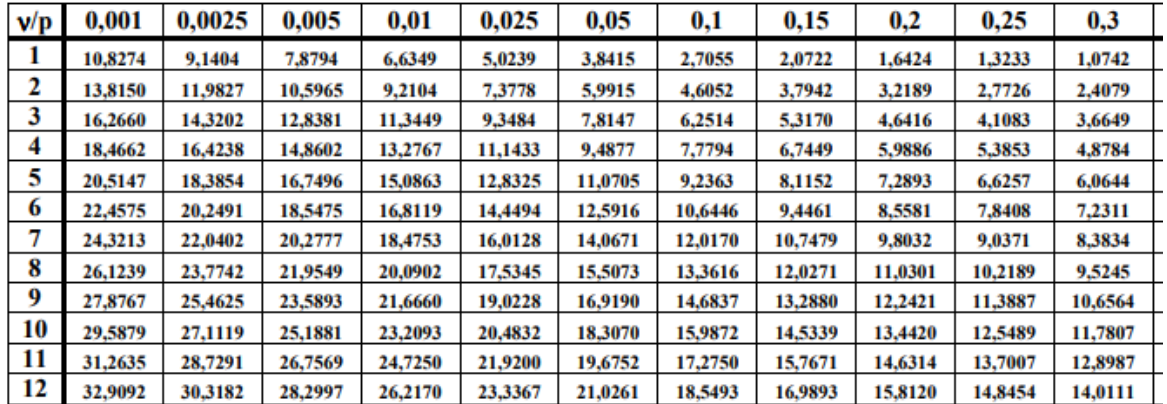

**Fuente:** http://labrad.fisica.edu.uy/docs/tabla\_chi\_cuadrado.pdf